# Strumento MiSeqDx<sup>®</sup>

### PER USODIAGNOSTICOIN VITRO

### N. di catalogo DX-410-1001

### Uso previsto

Lo strumento MiSeqDx è designato al sequenziamento mirato delle librerie di DNA ottenute da DNA genomico umano estratto da sangue intero periferico o da tessuto fissato in formalina e incluso in paraffina (Formalin-Fixed, Paraffin-Embedded, FFPE), quando utilizzato con i saggi diagnostici *in vitro* (In-Vitro Diagnotic, IVD) sullo strumento. Lo strumento MiSeqDx non è destinato al sequenziamento dell'intero genoma o al sequenziamento *de novo*. Lo strumento MiSeqDx deve essere utilizzato con reagenti IVD e software analitici registrati ed elencati, autorizzati o approvati.

### Principi della procedura

MiSeqDx Illumina è designato al risequenziamento mirato del DNA umano utilizzando i materiali di consumo per il sequenziamento Illumina e le librerie preparate da DNA genomico umano estratto da sangue intero periferico o tessuto in FFPE utilizzando reagenti IVD registrati ed elencati, autorizzati e approvati. Le librerie sono preparate amplificando i target e aggiungendo gli indici campione e le sequenze di cattura. Le librerie di campioni sono catturate su una cella a flusso e sequenziate sullo strumento utilizzando la chimica di sequenziamento mediante sintesi (Sequencing By Synthesis, SBS). La chimica SBS utilizza un metodo che fa uso di terminatori reversibili per rilevare le singole basi nucleotidiche man mano che vengono incorporate in filamenti di DNA crescenti. Il software Real-Time Analysis (RTA) esegue l'analisi delle immagini e l'identificazione delle basi e assegna un punteggio qualitativo a ciascuna base per ciascun ciclo di sequenziamento. Al termine dell'analisi primaria, l'analisi secondaria sullo strumento MiSeqDx elabora le identificazioni delle basi. L'elaborazione include demultiplex, generazione di file FASTQ, allineamento, identificazione delle varianti e generazione di file nel formato di identificazione delle varianti (Variant Call Format, VCF) che contengono le informazioni relative alle varianti individuate in posizioni specifiche in un genoma di riferimento. Per l'analisi secondaria MiSeqDx utilizza due diversi moduli in base al flusso di lavoro. Sono disponibili i moduli per i flussi di lavoro per l'identificazione delle linee germinali e per l'identificazione delle varianti somatiche nonché i moduli per i saggi designati per determinati usi.

#### Configurazione dual boot

La configurazione dual boot include le procedure di impostazione dell'hardware, del software e di installazione per eseguire lo strumento MiSeqDx sia con i saggi di sequenziamento in modalità diagnostica *in vitro* (IVD) che in modalità a solo uso ricerca (Research Use Only, RUO). La configurazione dual boot consente all'utente di passare tra la modalità diagnostica dello strumento alla modalità a solo uso di ricerca dello strumento. Le etichette di identificazione a radio frequenza (Radio Frequency IDentification, RFID) sui materiali di consumo per il sequenziamento impediscono l'utilizzo dei reagenti di sequenziamento RUO nelle corse diagnostiche.

### Limiti della procedura

- 1 Per uso diagnostico *in vitro*.
- 2 I risultati riportati sull'etichetta sono stati ottenuti con pannelli di saggi rappresentativi utilizzando sangue intero periferico o linee cellulari per le prestazioni relative alle linee germinali e tessuto in FFPE o di linee cellulari in FFPE per le prestazioni relative alle varianti somatiche con i reagenti e i moduli software descritti. Le caratteristiche delle prestazioni sono fornite solo a scopo illustrativo. I test di convalida illustrati, come richiesto da determinati controlli per gli analizzatori di sequenze di DNA a elevata processività, servono esclusivamente a esemplificare le funzionalità generali dello strumento e non stabiliscono le funzionalità dello strumento o la sostenibilità rispetto a qualsiasi specifica

dichiarazione. Tutti i test diagnostici sviluppati per l'utilizzo su questo strumento richiedono una convalida completa per tutti gli aspetti delle prestazioni.

- 3 Questo prodotto è limitato a fornire:
	- Output di sequenziamento di ≥ 5 Gb
	- Letture che attraversano il filtro ≥ 15 milioni
	- Lunghezza di lettura (in corse paired-end) da 2 x 150 bp
	- Basi con punteggio qualitativo superiore a Q30 ≥ 80% a una lunghezza di lettura di 2 x 150 bp Un numero pari o maggiore dell'80% delle basi presenta un punteggio qualitativo sulla scala Phred superiore a 30, a indicare che l'accuratezza dell'identificazione delle basi è superiore al 99,9%.
- 4 Lo strumento MiSeqDx è stato convalidato esclusivamente per il sequenziamento di librerie di DNA umano estratto da sangue intero periferico e tessuto in FFPE. Con questo strumento non devono essere utilizzate librerie generate da altri tipi di campioni per la diagnostica *in vitro*. Non sono state stabilite le prestazioni di questo strumento per il sequenziamento di acido nucleico microbico ottenuto da campioni clinici.
- 5 MiSeqDx è destinato alla diagnostica *in vitro* con reagenti o saggi IVD registrati ed elencati, autorizzati o approvati. Lo strumento MiSeqDx può essere impiegato per la diagnostica *in vitro* con i seguenti saggi o reagenti IVD approvati.

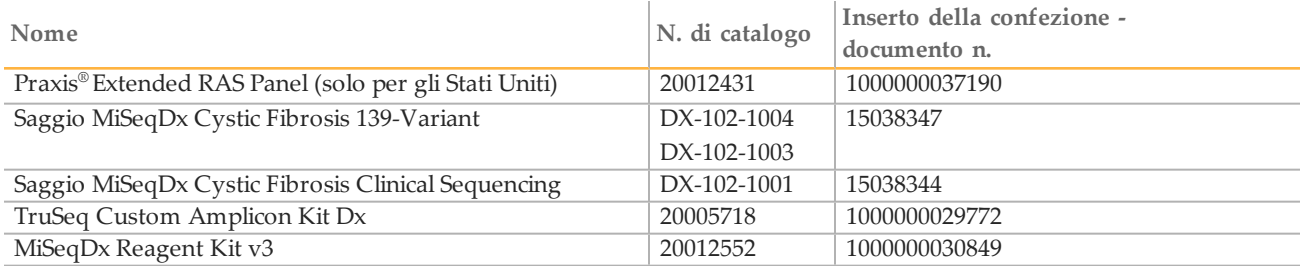

I limiti e le caratteristiche delle prestazioni dei reagenti Universal descritti in questo inserto della confezione si basano su saggi rappresentativi. Per i saggi IVD, fare riferimento all'inserto della confezione specifico per il saggio per informazioni sull'uso previsto, sulle varianti rilevate e sul tipo di campione.

- 6 Il contenuto delle Indel (inserzioni, delezioni e una combinazione delle due) di lunghezza superiore a 25 bp non è allineato dal software del saggio. Di conseguenza, le Indel di lunghezza superiore a 25 bp non sono rilevabili dal software del saggio.
- 7 Il sistema è stato convalidato per il rilevamento di varianti di singolo nucleotide (Single Nucleotide Variant, SNV), di delezioni fino a 25 bp e di inserzioni fino a 24 bp quando utilizzato con il software dei moduli Germline Variant e Somatic Variant. Per le identificazioni delle varianti somatiche, sono state rilevate delezioni di 25 bp e inserzioni di 18 bp a una frequenza della variante di 0,05.
- Le letture degli ampliconi con contenuto estremo della variante potrebbero non essere allineate dal software del saggio, risultando in regioni riportate come wild-type. Tale contenuto estremo include:
	- Letture contenenti più di tre Indel
	- Letture di lunghezza superiore ad almeno 30 bp con contenuto SNV superiore al 4% della lunghezza totale dell'amplicone target (escludendo le regioni della sonda).
	- Letture di lunghezza inferiore ad almeno 30 bp con contenuto SNV superiore al 10% della lunghezza totale dell'amplicone (includendo le regioni della sonda).
- 9 Le varianti ampie, incluse le varianti di più nucleotidi (Multi-Nucleotide Variant, MNV) e ampie Indel, potrebbero essere riportate nel file di output VCF come varianti separate più piccole.
- 10 Le varianti della delezione potrebbero essere filtrate o non rilevate quando si trovano su due ampliconi rilevati sulle tile se la lunghezza della delezione è pari o maggiore alla sovrapposizione tra gli ampliconi rilevati sulle tile.
- 11 Il sistema non può rilevare le Indel, se si verificano direttamente accanto a un primer e dove non è presente un amplicone sovrapposto. Per le regioni con ampliconi sovrapposti, il saggio non può rilevare le delezioni quando la regione di sovrapposizione è inferiore alla dimensione della delezione da rilevare.

Ad esempio, se la regione di sovrapposizione tra due ampliconi adiacenti è di due (2) basi, il saggio non

può rilevare qualsiasi delezione incluse entrambe quelle basi. Una delezione di una singola base a una qualsiasi di quelle basi può essere rilevata.

- 12 Come per qualsiasi flusso di lavoro di preparazione delle librerie basato su ibridazione, i polimorfismi, le mutazioni, le inserzioni o le delezioni latenti nelle regioni che legano gli oligonucleotidi possono incidere sugli alleli sondati e, di conseguenza, sulle identificazioni effettuate durante il sequenziamento. Ad esempio:
	- Una variante nella fase con una variante nella regione del primer potrebbe non essere amplificata fornendo un falso negativo.
	- Le varianti nella regione del primer potrebbero impedire l'amplificazione dell'allele di riferimento fornendo un'identificazione della variante omozigote errata.
	- Le varianti delle Indel nella regione del primer potrebbero fornire un'identificazione falso positiva al termine della lettura adiacente al primer.
- 13 Le Indel potrebbero essere filtrate a causa di distorsioni del filamento se si verificano accanto alla fine di una lettura e sono sottoposte a soft-clipping durante l'allineamento.
- 14 Piccole MNV potrebbero non essere convalidate.
- 15 Non sono state convalidate le varianti del numero di copie o le varianti strutturali, come le fusioni o le traslocazioni.
- 16 Limitazioni specifiche per il modulo Germline Variant:
	- Il sistema MiSeqDx utilizzando il modulo Germline Variant è progettato per fornire risultati qualitativi per l'identificazione di varianti delle linee germinali (ad es., omozigoti, eterozigoti, wild type).
	- Quando utilizzato con il modulo Germline Variant, la copertura minima per l'amplicone necessaria per l'accurata identificazione delle varianti è di 150x. Il numero di campioni e il numero totale di basi target incidono sulla copertura. Il contenuto in GC e altro contenuto genomico possono incidere sulla copertura.
	- La variazione del numero di copie può incidere sulla possibilità che una variante venga identificata come omozigote o eterozigote.
	- Le varianti in un determinato contesto ripetitivo sono filtrate nei file VCF. Il filtro RMxN per le ripetizioni viene utilizzato per filtrare le varianti se tutta o parte della sequenza della variante è presente ripetutamente nel genoma di riferimento adiacente alla posizione della variante. Per l'identificazione delle varianti delle linee germinali, sono richieste almeno nove ripetizioni nel riferimento affinché una variante venga filtrata e vengono prese in considerazione solo le ripetizioni con una lunghezza fino a 5 bp (R5x9).
- 17 Limitazioni specifiche per il modulo Somatic Variant:
	- Il sistema MiSeqDx utilizzato con il modulo Somatic Variant è progettato per offrire risultati qualitativi per l'identificazione delle varianti somatiche (ad es., presenza di una variante somatica con una frequenza della variante pari o superiore a ≥ 0,026 con un limite di rilevamento di 0,05).
	- Quando utilizzato con il modulo Somatic Variant, la copertura minima per l'amplicone necessaria per l'accurata identificazione delle varianti è di 450x per il raggruppamento in pool degli oligonucleotidi. Il numero di campioni e il numero totale di basi target incidono sulla copertura. Il contenuto in GC e altro contenuto genomico possono incidere sulla copertura.
	- Le varianti in un determinato contesto ripetitivo sono filtrate nei file VCF. Il filtro RMxN per le ripetizioni viene utilizzato per filtrare le varianti se tutta o parte della sequenza della variante è presente ripetutamente nel genoma di riferimento adiacente alla posizione della variante. Per l'identificazione delle varianti somatiche, sono richieste almeno sei ripetizioni nel riferimento affinché una variante venga filtrata e vengono prese in considerazione solo le ripetizioni con una lunghezza fino a 3 bp (R3x6).
	- Il modulo Somatic Variant non è grado di differenziare tra le varianti delle linee germinali e le varianti somatiche. Il modulo è progettato per rilevare le varianti su un intervallo di frequenze delle varianti, ma la frequenza della variante non può essere utilizzata per differenziare le varianti somatiche dalle varianti delle linee germinali.

— I tessuti normali contenuti nel campione incidono sul rilevamento delle varianti. Il limite di rilevamento riportato si basa su una frequenza della variante relativa al DNA totale estratto sia da tessuto di tumore che da tessuto normale.

### Componenti del prodotto

MiSeqDx Illumina è composto da:

Strumento MiSeqDx (n. di catalogo DX-410-1001)

I seguenti componenti software sono richiesti per il funzionamento dello strumento MiSeqDx e per l'analisi dei dati:

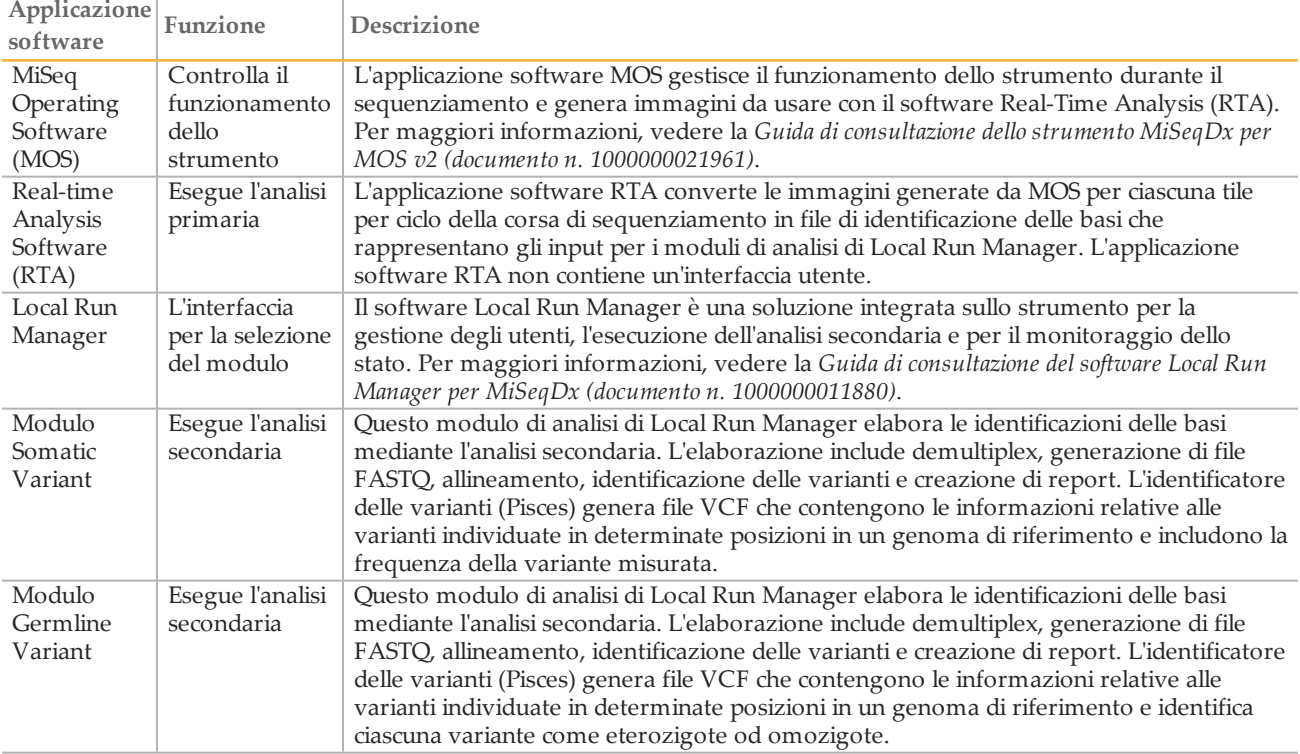

### Conservazione e manipolazione

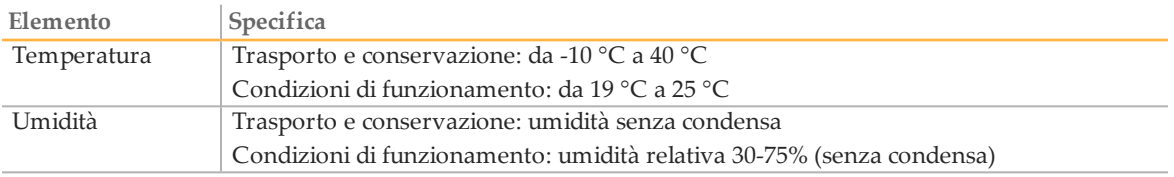

### Apparecchiatura e materiali richiesti, non forniti

#### Materiali di consumo per il sequenziamento

#### MiSeqDx Reagent Kit v3 (n. di catalogo 20012552)

#### Materiali di consumo forniti dall'utente

Prima di avviare una corsa di sequenziamento, accertarsi di avere a disposizione i seguenti materiali di consumo forniti dall'utente.

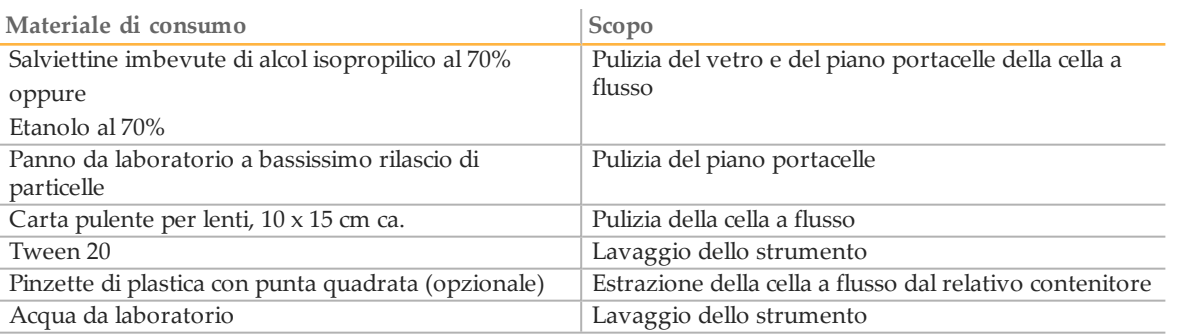

#### Linee guide per l'acqua da laboratorio

Per eseguire le procedure dello strumento usare sempre acqua da laboratorio. Non usare mai acqua di rubinetto. A titolo di esempio, è accettabile quanto segue:

- PW1 Illumina
- Acqua pari a 18 Megaohm (MΩ)
- Acqua Milli-Q
- Acqua Super-Q
- Acqua sterile per biologia molecolare

### Avvertenze e precauzioni

#### ATTENZIONE

La legge federale limita la vendita di questo dispositivo da parte o dietro prescrizione di un medico o di un medico autorizzato dalla legge dello stato in cui esercita, ad usare o ad ordinare l'uso del dispositivo.

- 1 **Alcuni componenti dei reagenti forniti da Illumina da utilizzare con lo strumento MiSeqDx contengono composti chimici potenzialmente pericolosi. L'inalazione, l'ingestione, il contatto con la pelle o con gli occhi possono causare lesioni personali. Indossare l'attrezzatura protettiva, inclusi protezione per gli occhi, guanti e indumento da laboratorio appropriato per evitare i rischi di esposizione. Maneggiare i reagenti usati come rifiuti chimici e smaltirli in base alle leggi e alle regolamentazioni applicabili a livello regionale, nazionale e locale.** Per informazioni ambientali, di salute e di sicurezza, vedere le SDS alla pagina Web [support.illumina.com/sds.html.](http://support.illumina.com/sds.ilmn)
- 2 Manipolare tutti i campioni di sangue come se fossero contagiosi per il virus dell'immunodeficienza umana (Human Immunodeficiency Virus, HIV), il virus dell'epatite B (Human Hepatitis B Virus, HBV) o altri agenti patogeni a trasmissione ematica (precauzioni universali).
- 3 Il mancato rispetto delle procedure descritte può produrre risultati errati o una riduzione significativa della qualità del campione.
- 4 Adottare le normali precauzioni di laboratorio. Non pipettare con la bocca. Non mangiare, bere o fumare nelle zone designate per il lavoro. Manipolare i campioni e i reagenti del kit indossando guanti e indumenti da laboratorio monouso. Dopo aver maneggiato i campioni e i reagenti del kit lavarsi bene le mani.
- 5 È necessario adottare pratiche di laboratorio e igiene di laboratorio idonee per impedire la contaminazione di reagenti, strumenti e campioni di DNA genomico con i prodotti della PCR. La contaminazione da PCR può produrre risultati inesatti e inaffidabili.
- 6 Al fine di prevenire la contaminazione, accertarsi che le aree di pre-amplificazione e di postamplificazione siano dotate di apparecchiatura dedicata (ad es., pipette, punte per pipette, agitatori e centrifughe).
- 7 L'accoppiamento indice-campione deve corrispondere esattamente al layout stampato della piastra. Local Run Manager popola automaticamente i primer indice associati con i nomi dei campioni, quando vengono immessi nel modulo. Si consiglia di verificare i primer indice associati con i campioni prima di avviare la corsa di sequenziamento. La mancata corrispondenza tra il campione e il layout della piastra risulterà in campioni non identificati correttamente e report con risultati errati.
- 8 Si consiglia vivamente l'installazione di un software antivirus, fornito dall'utente, per proteggere il computer dai virus. Consultare il Manuale d'uso per le istruzioni relative all'installazione.
- 9 Non utilizzare MiSeqDx se un qualsiasi pannello è rimosso. Il funzionamento dello strumento con un qualsiasi pannello rimosso crea esposizione potenziale a tensioni di rete e tensioni c.c..
- 10 Non toccare il piano portacelle nello scomparto della cella a flusso. Il riscaldatore in questo scomparto funziona a una temperatura compresa tra 22 °C e 95 °C e potrebbe provocare bruciature.
- 11 Lo strumento pesa circa 57 kg ed eventuali cadute o errata manipolazione possono causare lesioni gravi.

### Istruzioni per l'uso

Le seguenti istruzioni per l'uso dello strumento MiSeqDx richiedono i reagenti forniti in MiSeqDx Reagent Kit v3.

#### <span id="page-5-0"></span>Creazione di una corsa con Local Run Manager

Per le istruzioni dettagliate, vedere la *Guida di consultazione del software Local Run Manager per MiSeqDx (documento n. 1000000011880)* e la guida del modulo per Local Run Manager per il modulo di analisi in uso.

- 1 Selezionare **Create Run** (Crea corsa) e selezionare il modulo Somatic Variant o Germline Variant per Local Run Manager.
- 2 Immettere un nome che identifichi la corsa dal sequenziamento fino all'analisi.
- 3 Utilizzare caratteri alfanumerici, spazi, trattini bassi o trattini.
- 4 [Facoltativo] Immettere una descrizione per identificare la corsa. Utilizzare caratteri alfanumerici, spazi, trattini bassi o trattini.

#### Importazione di file manifest per la corsa

- 1 Assicurarsi che i file manifest da importare siano disponibili in una posizione di rete accessibile collegata allo strumento o su un dispositivo USB.
- 2 Selezionare **Import Manifests** (Importa file manifest).
- 3 Individuare il file manifest e selezionare i file manifest da aggiungere.

#### Impostazione dei campioni per la corsa

Specificare i campioni per la corsa mediante una delle seguenti opzioni:

**Immissione manuale dei campioni**: utilizzare la tabella vuota che si trova nella schermata Create Run (Crea corsa).

**Importazione dei campioni**: individuare un file esterno in un formato con valori separati da virgola (\*.csv). Dalla schermata Create Run (Crea corsa) è possibile scaricare un modello.

Dopo aver popolato la tabella dei campioni, è possibile esportare le informazioni sui campioni in un file esterno e utilizzare il file come riferimento quando si preparano le librerie o si importa il file per un'altra corsa.

#### Immissione manuale dei campioni

- 1 Selezionare il numero di campioni e set di indici dall'elenco a discesa.
- 2 Immettere un nome del campione univoco (*modulo di analisi Somatic Variant*) o ID campione (*modulo di analisi Germline Variant*).

Utilizzare caratteri alfanumerici, trattini o trattini bassi.

Per il modulo Somatic Variant, un nome del campione immesso in un pozzetto del campione popola automaticamente il pozzetto corrispondente nell'altro pool.

3 [Facoltativo] Per i campioni di controllo positivi o negativi, fare clic con il pulsante destro del mouse e selezionare il tipo di controllo.

Per il modulo Somatic Variant, un set di controlli immesso in un pozzetto del campione popola automaticamente il pozzetto corrispondente nell'altro pool con lo stesso controllo.

4 [Facoltativo] Selezionare la scheda Description (Description) e immettere una descrizione del campione. Utilizzare caratteri alfanumerici, trattini o trattini bassi.

Per il modulo Somatic Variant, una descrizione immessa in un pozzetto del campione popola automaticamente il pozzetto corrispondente nell'altro pool.

- 5 Selezionare la scheda **Index 1 (i7)** (Indice 1 i7) e selezionare un adattatore Index 1 (Indice 1) dall'elenco a discesa.
- 6 Selezionare la scheda **Index 2 (i5)** (Indice 2 i5) e selezionare un adattatore Index 2 (Indice 2) dall'elenco a discesa.
- 7 Selezionare un file manifest dall'elenco a discesa Manifest (File manifest). Per il modulo Somatic Variant Module, i campioni in Pool A (Raggruppamento A) richiedono un diverso file manifest rispetto ai campioni in Pool B (Raggruppamento B).
- 8 Scegliere un'opzione per visualizzare, stampare o salvare il layout della piastra da utilizzare come riferimento al momento della preparazione delle librerie:
	- Selezionare l'icona **Print** (Stampa) per visualizzare il layout della piastra. Selezionare **Print** (Stampa) per stampare il layout della piastra.
	- Selezionare **Export** (Esporta) per esportare le informazioni sui campioni su un file esterno.
- 9 Selezionare **Save Run** (Salva corsa).

#### Importazione dei campioni

- 1 Fare clic su **Import Samples** (Importa campioni) e andare alla posizione in cui si trova il file contenente le informazioni sui campioni. Possono essere importati due tipi di file.
	- Selezionare **Template** (Modello) sulla schermata Create Run (Crea corsa) per creare un nuovo layout della piastra. Il file modello contiene le intestazioni di colonna corrette per eseguire l'importazione. In ciascuna colonna, immettere le informazioni sui campioni da analizzare nella corsa. Eliminare le informazioni di esempio nelle caselle non utilizzate, quindi salvare il file.
	- Utilizzare un file contenente le informazioni sui campioni esportato dal modulo di analisi mediante la funzione Export (Esporta).
- 2 Fare clic sull'icona **Print** (Stampa) per visualizzare il layout della piastra.
- 3 Selezionare **Print** (Stampa) per stampare il layout della piastra da utilizzare come riferimento per la preparazione delle librerie.
- 4 Selezionare **Save Run** (Salva corsa).

#### Preparazione della cartuccia di reagenti

Le istruzioni che seguono descrivono come scongelare i reagenti utilizzando un bagno d'acqua a temperatura ambiente.

- 1 Rimuovere la cartuccia di reagenti dal luogo di conservazione con una temperatura compresa tra  $-15$   $^{\circ}$  e  $-25$   $^{\circ}$ C.
- 2 Collocare la cartuccia di reagenti in un bagno d'acqua contenente abbastanza acqua deionizzata a temperatura ambiente da immergere la base della cartuccia di reagenti fino alla linea di livello acqua stampata sulla cartuccia stessa. Evitare che l'acqua superi la linea di massimo livello acqua.

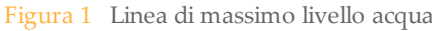

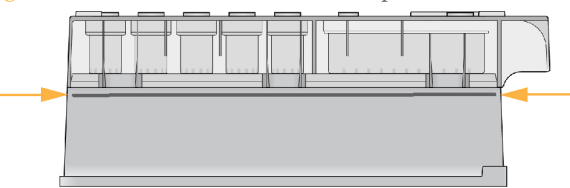

- 3 Lasciare la cartuccia di reagenti a scongelare nel bagno d'acqua a temperatura ambiente per circa 60- 90 minuti o fino a completo scongelamento.
- 4 Rimuovere la cartuccia dal bagno d'acqua e picchiettarla delicatamente sul banco per far fuoriuscire l'acqua in eccesso dalla base. Asciugare la base della cartuccia. Verificare che sulla parte superiore della cartuccia di reagenti non sia caduta dell'acqua.

#### Ispezione della cartuccia di reagenti

1 Capovolgere la cartuccia dieci volte per miscelare i reagenti scongelati, quindi ispezionare tutte le posizioni per accertarsi che siano scongelate.

```
NOTA
```
È fondamentale che i reagenti nella cartuccia siano scongelati completamente e miscelati per assicurare il sequenziamento corretto.

- 2 Ispezionare i reagenti nelle posizioni 1, 2 e 4 per accertarsi che siano ben miscelati e privi di precipitati.
- 3 Picchiettare delicatamente la cartuccia sul banco per ridurre le bolle d'aria nei reagenti.

#### **NOTA**

I tubi dei pescanti di MiSeqDx vanno fino al fondo di ciascun serbatoio per aspirare i reagenti, per questa ragione è importante che i serbatoi non contengano bolle d'aria.

4 Riporre la cartuccia in ghiaccio o conservarla a una temperatura compresa tra 2 °C e 8 °C (fino a sei ore) finché non si è pronti a impostare la corsa. Per risultati ottimali, procedere direttamente caricando il campione e impostando la corsa.

#### Preparazione dei campioni per il sequenziamento

Per le istruzioni sulla preparazione delle librerie dei campioni per il sequenziamento, inclusi la diluizione delle librerie e il raggruppamento in pool, fare riferimento alla sezione Istruzioni per l'uso dell'inserto della confezione per la preparazione delle librerie.

La diluzione delle librerie di campioni dipende dalla complessità dei pool di oligonucleotidi. Su MiSeqDx è richiesta l'ottimizzazione della densità dei cluster e la densità dei cluster ottimale varia in base al determinato saggio per la preparazione delle librerie.

#### Caricamento delle librerie di campioni sulla cartuccia

Quando la cartuccia dei reagenti è completamente scongelata e pronta per l'utilizzo, è possibile caricare i campioni sulla cartuccia.

1 Utilizzare una punta per pipette pulita e vuota da 1 ml per forare il sigillo sopra il serbatoio sulla cartuccia di reagenti contrassegnato con la dicitura **Load Samples** (Carica campioni).

**NOTA** 

Non perforare nessun'altra posizione di reagenti. Le altre posizioni di reagenti sono perforate automaticamente durante la corsa.

- 2 Pipettare 600 µl di librerie di campioni **DAL** nel serbatoio contrassegnato con la dicitura **Load Samples** (Caricamento campioni). Evitare di toccare il sigillo in alluminio.
- 3 Una volta caricato il campione, verificare la presenza di bolle d'aria nel serbatoio. In caso di presenza di bolle d'aria, picchiettare delicatamente la cartuccia sul banco in modo da farle fuoriuscire.

Figura 2 Caricamento delle librerie

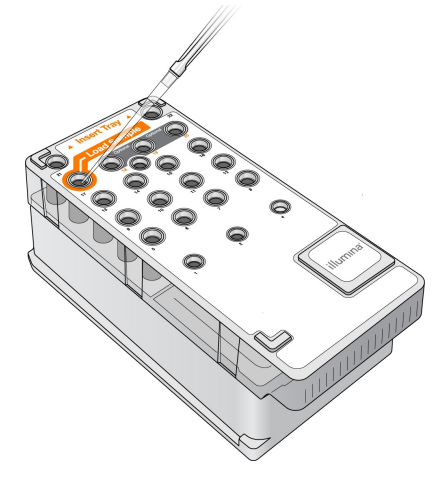

4 Passare direttamente alla procedura d'impostazione della corsa usando l'interfaccia di MiSeq Operating Software (MOS).

#### Impostazione della corsa

Vedere la *Guida di consultazione dello strumento MiSeqDx per MOS v2 (documento n. 1000000021961)* per le istruzioni complete per l'impostazione della corsa.

- 1 Accedere a MiSeqDx con la password del software Local Run Manager.
- 2 Dalla schermata Home (inizio) del software MOS, selezionare **Sequence** (Sequenziamento).
- 3 Selezionare una corsa dall'elenco, quindi selezionare **Next** (Avanti). Si apre una serie di schermate per l'impostazione della corsa nell'ordine seguente: Load Flow Cell (Caricamento cella a flusso), Load Reagents (Caricamento reagenti), Review (Revisione) e Pre-Run Check (Verifica pre-corsa).
- 4 Quando viene visualizzata la schermata Load Flow Cell (Carica cella a flusso), pulire e caricare la cella a flusso.
- 5 Chiudere il coperchio a scatto e lo sportello dello scomparto della cella a flusso. Il coperchio a scatto e lo sportello dello scomparto della cella a flusso devono essere chiusi per poter avviare la corsa. Una volta caricata la cella a flusso, il software legge l'etichetta RFID e ne registra il contenuto. Se l'etichetta RFID viene letta correttamente, nell'angolo inferiore destro della schermata appare un messaggio di conferma.
- 6 Attenersi alle istruzioni del software per caricare il flacone MiSeqDx SBS Solution (PR2), assicurarsi che il flacone degli scarti sia vuoto e caricare la cartuccia di reagenti. Quando il flacone MiSeqDx SBS Solution (PR2) e la cartuccia di reagenti sono caricati, il software legge e registra l'etichetta RFID. Se l'etichetta RFID viene letta correttamente, nell'angolo inferiore destro della schermata appare un messaggio di conferma.
- 7 La schermata Sequencing (Sequenziamento) si apre all'inizio della corsa. La schermata fornisce una rappresentazione visiva dell'avanzamento della corsa, che comprende le intensità e i punteggi qualitativi (Q-scores).

### Risultati

Real-Time Analysis (RTA) è un software integrato che esegue l'analisi delle immagini e l'identificazione delle basi e assegna un punteggio qualitativo a ciascuna base per ciascun ciclo di sequenziamento. Al termine dell'analisi primaria, il modulo sullo strumento MiSeqDx selezionato in *[Creazione](#page-5-0) di una corsa con Local Run Manager* a [pagina](#page-5-0) 6 avvia l'analisi secondaria, come qui di seguito descritta.

#### **Demultiplex**

Il demultiplex confronta ogni sequenza Index Read (Lettura indici) sulle sequenze indici specificate per la corsa. In questa fase non vengono considerati i valori qualitativi.

Le letture indici sono identificate mediante le fasi successive:

- I campioni sono numerati a partire da 1 in base all'ordine in cui sono stati elencati per la corsa.
- Il numero del campione 0 è riservato per i cluster che non sono stati assegnati a un campione.
- I cluster sono assegnati a un campione quando la sequenza d'indice corrisponde esattamente o quando è presente una sola mancata corrispondenza per Index Read (Lettura indici).

#### Generazione di file FASTQ

Al termine del demultiplex, il software genera file dell'analisi intermedia in formato FASTQ, un formato di testo utilizzato per rappresentare le sequenze. I file FASTQ contengono le letture per ogni campione e i punteggi qualitativi associati. Sono esclusi qualsiasi controllo utilizzato per la corsa e i cluster che non attraversano il filtro. Ogni file FASTQ contiene le letture per un solo campione e il nome di quel campione è incluso nel nome del file FASTQ. Nel flusso di lavoro per il modulo Somatic Variant, vengono generati quattro file FASTQ per campione (due per il pool di oligonucleotidi), due da Read 1 (Lettura 1) e due da Read 2 (Read 2). I file FASTQ rappresentano gli input principali per l'allineamento.

#### Allineamento

Durante la fase di allineamento, l'algoritmo con matrice a banda di Smith-Waterman allinea i cluster ottenuti da ciascun campione sulle sequenze degli ampliconi specificati nel file manifest.

L'algoritmo Smith-Waterman con matrice a bande esegue l'allineamento semi-globale delle sequenze per determinare regioni simili tra due sequenze. Piuttosto che confrontare la sequenza intera, l'algoritmo di Smith-Waterman confronta i segmenti di tutte le lunghezze possibili.

Ogni lettura paired-end viene valutata inizialmente in termini di allineamento con le sequenze sonda pertinenti per quella lettura.

- Read 1 (Lettura 1) è valutata rispetto al complemento inverso degli oligonucleotidi specifici per il locus a valle (Downstream Locus Specific Oligo, DLSO).
- Read 2 (Lettura 2) è valutata rispetto agli oligonucleotidi specifici per il locus a monte (Upstream Locus-Specific Oligo, ULSO).
- Se l'inizio di una lettura corrisponde a una sequenza sonda che non presenta più di tre differenze (mancate corrispondenze o variazioni causate da Indel anticipate), l'intera lunghezza della lettura viene allineata rispetto all'amplicone target per quella sequenza.
- Data la chimica del saggio, non si osservano Indel né nei DLSO né negli ULSO.

I risultati dell'allineamento vengono scritti nei file di allineamento (file BAM). Le letture sono filtrate sui risultati dell'allineamento basati sulle percentuali di mancate corrispondenze sulla regione di interesse o sull'intero amplicone, in base alla lunghezza dell'amplicone. Le letture filtrate vengono scritte nei file di allineamento ma sono contrassegnate come non allineate e non vengono utilizzate per l'identificazione delle varianti.

#### Identificazione delle varianti

Variant Caller (Pisces) è progettato per identificare le varianti SNV, MNV e Indel da librerie preparate per lo strumento.

#### Report e ulteriori file di output

I moduli di analisi per le varianti creano report in formato PDF e di testo delimitato da tabulazione (\*.txt) che visualizzano metriche come la profondità del sequenziamento e i conteggi delle varianti. I moduli creano inoltre file di output come i file VCF e i file nel formato di identificazione delle varianti del genoma (Genome Variant Call Format, gVCF).

### Procedure per il controllo qualità

Il software MiSeqDx valuta ciascuna corsa, campione e identificazione delle basi rispetto a metriche di controllo qualità. Devono essere valutati anche i controlli positivi e negativi inclusi nella preparazione delle librerie. Valutare i risultati del controllo del sequenziamento per i controlli, nel modo seguente:

- Se un controllo non templato genera un'identificazione delle basi maggiore di 10%, potrebbe essersi verificato un errore nel monitoraggio dei campioni, una registrazione errata dei primer indice o una contaminazione nel controllo non templato. Il protocollo viene considerato non riuscito e deve essere ripetuto completamente, a cominciare dalla preparazione delle librerie.
- Il campione di controllo positivo deve generare il risultato previsto. Se il controllo positivo genera un risultato diverso da quello previsto significa che si è verificato un possibile errore nel monitoraggio del campione oppure una registrazione errata dei primer di indicizzazione. Il protocollo deve essere ripetuto completamente, a cominciare dalla preparazione delle librerie.

## Caratteristiche delle prestazioni

Gli studi relativi al modulo Germline Variant hanno utilizzato il saggio MiSeqDx Cystic Fibrosis 139-Variant o i reagenti TruSeq Custom Amplicon Kit Dx per la preparazione delle librerie. I due kit utilizzano gli stessi reagenti di preparazione delle librerie e presentano solo una differenze nel flusso di lavoro: il numero di cicli di reazione di polimerizzazione a catena (PCR) (25 e 28, rispettivamente). Gli ulteriori cicli di PCR consentono di utilizzare input più bassi di DNA con TruSeq Custom Amplicon Kit Dx (50 ng) rispetto al saggio MiSeqDx Cystic Fibrosis 139-Variant (250 ng), come dimostrato dallo studio sull'input di DNA utilizzando TruSeq Custom Amplicon Kit Dx. Le librerie preparate con il saggio MiSeqDx Cystic Fibrosis 139-Variant sono state sequenziate con i relativi reagenti di sequenziamento contenuti nel kit. Le librerie preparate con TruSeq Custom Amplicon Kit Dx sono state sequenziate con MiSeqDx Reagent Kit v3. I reagenti di sequenziamento di quest'ultimo hanno incrementato gli output rispetto a quelli ottenuti dal saggio MiSeqDx Cystic Fibrosis 139-Variant.

Gli studi relativi al modulo Somatic Variant hanno utilizzato TruSeq Custom Amplicon Kit Dx con MiSeqDx Reagent Kit v3.

Tutti gli studi sono stati eseguiti su MiSeqDx. Sia il flusso di lavoro per le linee germinali che il flusso di lavoro per le varianti somatiche, descritti per la preparazione delle librerie per il sequenziamento con TruSeq Custom Amplicon Kit Dx, sono stati seguiti dall'analisi utilizzando il modulo Germline Variant o Somatic Variant, rispettivamente, con due eccezioni. Gli studi che hanno utilizzato un solo gene (prestazioni per le linee germinali; saggio MiSeqDx Cystic Fibrosis 139-Variant) o due geni (prestazioni per le varianti somatiche) come pannelli rappresentativi delle mutazioni, hanno utilizzato flussi di lavoro e moduli di analisi specifici per il saggio.

Nota: il contenuto genomico dell'amplicone è riepilogato in relazione al filamento genomico sequenziato. Per gli ampliconi progettati sul filamento minus, il contenuto del genoma di riferimento è il complemento inverso (ad esempio, regioni PolyA su ampliconi del filamento minus corrispondono alle regioni PolyT sul genoma di riferimento).

Definizioni dei calcoli utilizzati nelle caratteristiche delle prestazioni

- 1 La concordanza positiva espressa in percentuale (Positive Percent Agreement, PPA) è calcolata come la proporzione dei loci classificati come varianti mediante un metodo di riferimento e riportati correttamente dal saggio.
- (n. di loci delle varianti riportato correttamente dal saggio) / (n. totale di loci delle varianti) I loci delle varianti riportati dal saggio che concordano con il metodo di riferimento sono veri positivi (True Positive, TP). I loci delle varianti riportati dal saggio come identificazioni di riferimento o come identificazioni delle varianti diverse sono falsi negativi (False Negative, FN).
- 2 La concordanza negativa espressa in percentuale (Negative Percent Agreement, NPA) è calcolata come la proporzione dei loci classificati come wild-type mediante un metodo di riferimento e riportati correttamente dal saggio.
- (n. di loci wild-type riportato correttamente dal saggio) / (n. totale di loci wild-type) I loci wild-type riportati dal saggio che concordano con il metodo di riferimento sono veri negativi (True Negative, TN). I loci wild-type riportati dal saggio come varianti sono falsi positivi (False Positive, FP).
- 3 La concordanza complessiva espressa in percentuale (Overall Percent Agreement, OPA) è calcolata come la proporzione dei loci riportati correttamente dal saggio in base a un metodo di riferimento.
- [(n. di loci delle varianti riportato correttamente dal saggio) + (n. di loci wild-type riportato correttamente dal saggio)] / [(n. totale di loci delle varianti) + (n. totale di loci wild-type)]
- 4 I calcoli di PPA, NPA e OPA non includono le identificazione non riuscite (i loci delle varianti o dei riferimenti che non soddisfano uno o più filtri di qualità). Due studi hanno specificatamente incluso le identificazioni non riuscite nelle metriche "% di identificazioni corrette" e questa inclusione di identificazioni non riuscite è stata annotata nelle tabelle rilevanti.
- 5 La percentuale di identificazione è calcolata come il numero totale di loci che attraversano i filtri diviso per il numero totale delle posizioni sequenziate per i cromosomi 1-22; i cromosomi X e Y sono esclusi. Questa metrica non prende in considerazione la concordanza delle identificazioni rilevate dal metodo di riferimento.

Per le caratteristiche delle prestazioni relative ai fattori pre-analitici (ad es., metodi di estrazione o input di DNA), vedere l'inserto della confezione per il metodo di preparazione delle librerie rilevante.

#### Indicizzazione dei campioni

I primer indice dei campioni, aggiunti durante la preparazione delle librerie, assegna una sequenza univoca a ciascun campione di DNA, consentendo il raggruppamento in pool di più campioni in una singola corsa di sequenziamento. L'indicizzazione dei campioni viene utilizzata sia per il flusso di lavoro per le linee germinali che per il flusso di lavoro per le varianti somatiche.

Sono stati analizzati complessivamente 96 indici di campioni mediante un saggio rappresentativo progettato per interrogare diversi geni che coprono 12,588 basi per filamento su tutti i 23 cromosomi umani al fine di verificare la capacità del saggio di identificare i genotipi in modo coerente per un dato campione su diverse combinazioni di primer di indicizzazione. Il cromosoma Y non contiene regioni affidabili e non è stato valutato. Sono stati analizzati otto campioni univoci con 12 diverse combinazioni di primer di indicizzazione per campione. I risultati ottenuti da modulo di analisi Germline sono stati confrontati con Platinum Genomes versione 2016-01. La PPA (SNV e Indel) ha superato il 97% (le identificazioni vero positive erano almeno 70 per le SNV, 38 per le inserzioni, 36 per le delezioni) e la NPA era del 100% (almeno 23.440 posizioni di riferimento per combinazione indice) per ciascuna delle 96 combinazioni indice. È stata svolta un'analisi indipendente di un singolo indice per verificare che la chimica di sequenziamento MiSeqDx Reagent Kit v3 può supportare meno di otto campioni (la precedente chimica di MiSeqDx Universal Kit 1.0 era limitata a un minimo di otto campioni). Il singolo indice presentava valori di PPA del 98,9% (180/182) per le SNV, 100% (38/38) per le inserzioni e 100% (46/46) per le delezioni. La NPA era del 100% (23.856/23.856).

Sono stati analizzati dodici replicati (24 librerie) di un campione per misurare l'accuratezza dell'indice con le varianti somatiche a un intervallo di frequenze di 0,05-0,10 utilizzando il modulo Somatic Variant (per identificare le varianti somatiche sono state utilizzate due combinazioni indici per replicato). La PPA era del 100% per le SNV (64/64), le inserzioni (11/11) e le delezioni (19/19). La NPA era del 100% (almeno 11.590 posizioni di riferimento per combinazione indici) per tutte le combinazioni indici.

#### Carry-over dei campioni

Il flusso di lavoro dello strumento MiSeqDx prevede la preparazione delle librerie e il sequenziamento simultaneo di più campioni e campioni di controllo. Lo studio sul carry-over dei campioni è stato condotto per valutare se i risultati falsi positivi, dovuti a carry-over a causa della contaminazione da pozzetto a pozzetto durante la preparazione delle librerie nonché dalla contaminazione da corsa a corsa tra corse di sequenziamento consecutive, incidono sui risultati dell'analisi. Sono state utilizzate le varianti somatiche, in quanto possono essere rilevate in eventi di frequenze alleliche inferiori rispetto alle varianti delle linee germinali.

I campioni consistevano di quattro campioni di DNA genomico ottenuto da linee cellulari, ciascuno contenente diverse mutazioni del pannello in un saggio rappresentativo di due geni. I campioni erano tali che una mutazione in una posizione del campione presenterà una sequenza di riferimento (wild-type) nelle altre.

Il carry-over da pozzetto a pozzetto è definito come una procedura non riuscita potenzialmente creata dall'elaborazione manuale (pipettamento, mescolamento dei campioni e così via). Per valutare il carry-over da un pozzetto di campione all'altro, sono state eseguite due corse di analisi:

- Un layout a scacchiera di un campione a elevato input di DNA genomico (gDNA) contenente una mutazione nel Gene 1 alternato con un campione a basso input di gDNA contenente una mutazione nel Gene 2.
- Un layout a scacchiera di un campione a elevato input di gDNA contenente una mutazione nel Gene 2 alternato con un campione a basso input di gDNA contenente una mutazione nel Gene 1.

In ciascuna corsa è stato valutato un totale di 12 replicati per individuare la presenza di falsi positivi (ad es., una mutazione nel Gene 1 riportata in un pozzetto designato come un campione contenente la mutazione nel Gene 2 o vice versa).

Il carry-over da corsa a corsa è definito come una procedura non riuscita potenzialmente creata da residuo appartenente a una precedente corsa di sequenziamento. Per determinare la presenza di carry-over tra le corse di sequenziamento, sono state preparate due piastre contenenti ciascuna 11 replicati di un singolo campione univoco di basso input di gDNA più un campione bianco e sono state sequenziate consecutivamente su uno strumento MiSeqDx e valutate per individuare falsi positivi. La prima corsa conteneva 11 replicati di un campione contenente la mutazione nel Gene 2 più un campione bianco. La seconda corsa conteneva 11 replicati di un campione contenente la mutazione nel Gene 1 più un campione bianco. La libreria del campione contenente la mutazione del Gene 2 è stata sequenziata per prima seguita da una successiva corsa di sequenziamento con la libreria del campione contenente la mutazione del Gene 1, seguita da un'altra ripetizione della corsa di sequenziamento della libreria del campione contenente la mutazione del Gene 2. Se viene osservata una qualsiasi mutazione del Gene 2 in una corsa con la sola mutazione del Gene 1, e vice versa, questa osservazione indicherebbe la presenza il carry-over.

Non è stato riportato alcun falso positivo (0/24, 0%) a causa di carry-over da *pozzetto a pozzetto*. Sono state rilevate tutte le mutazioni previste. Non è stato riportato alcun falso positivo (0/24, 0%) a causa di carry-over da *corsa a corsa*. Sono state rilevate tutte le mutazioni previste. Non è stato riportato alcun falso positivo (0/48, 0%) a causa di carry-over *totale* (carry-over combinato da pozzetto a pozzetto e da corsa a corsa).

#### Caratteristiche delle prestazioni per il modulo Germline Variant

Gli studi qui descritti hanno utilizzato il modulo Germline Variant per analizzare i dati del sequenziamento, fatta eccezione per quegli studi che hanno utilizzano un pannello di singolo gene dove è stato utilizzato un modulo specifico per il saggio.

#### **Accuratezza**

Lo studio seguente è stato condotto per valutare l'accuratezza dello strumento MiSeqDx con MiSeqDx Reagent Kit v3 e l'elevata qualità del DNA. La studio ha utilizzato un saggio rappresentativo progettato per interrogare diversi geni che coprono 12.588 basi su 23 cromosomi diversi utilizzando 150 ampliconi. Il cromosoma Y non contiene regioni affidabili e non è stato valutato. I dodici campioni univoci utilizzati in questo studio appartengono a una singola famiglia (due genitori e dieci bambini). Questi campioni sono stati spesso sequenziati da più laboratori e con diverse metodologie di sequenziamento. Cinque campioni sono femminili e sette sono maschili. Ciascun campione è stato analizzato in duplicati. L'accuratezza è stata determinata per SNV, inserzioni e delezioni confrontando i dati dello studio su un database di riferimenti ben caratterizzati. Le sequenze di riferimento del database (Platinum Genomes versione 2016-01) sono state derivate dalla combinazione di più metodologie di sequenziamento, dati disponibili pubblicamente e informazioni ereditarie. Le regioni genomiche affidabili sono state definite in base a questo metodo di riferimento, se non altrimenti specificato. In tutto i campioni sono stati analizzati otto volte; le tabelle dimostrano che l'accuratezza si basava su dati ottenuti dalla prima corsa.

La [Tabella 1](#page-12-0) contiene i dati dello studio con la concordanza positiva e negativa espressa in percentuale in base ai singoli campioni, dove i risultati delle varianti sono confrontati con un metodo di riferimento composito ben caratterizzato per i calcoli della PPA. Sono stati combinati i tre tipi di varianti (SNV, inserzioni e delezioni). Poiché il metodo di riferimento fornisce solo risultati per le varianti di singolo nucleotide e inserzioni/delezioni, i risultati delle basi non varianti sono confrontati con la sequenza di riferimento del genoma umano versione hg19, per i calcoli della NPA.

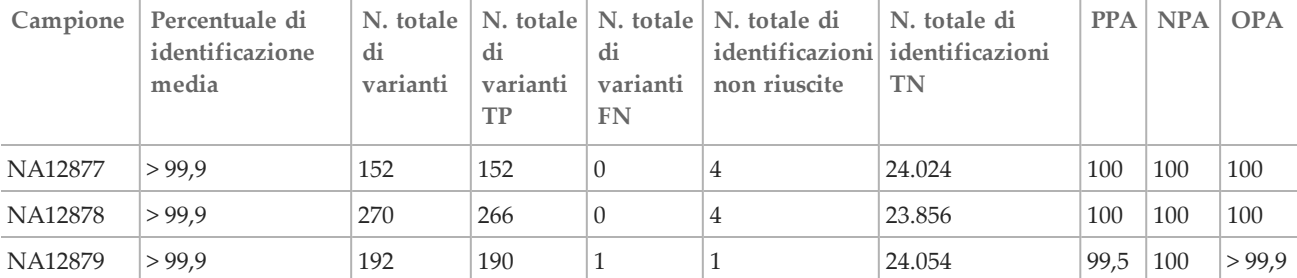

<span id="page-12-0"></span>Tabella 1 Concordanza dei risultati di identificazione delle basi dello strumento MiSeqDx per campione

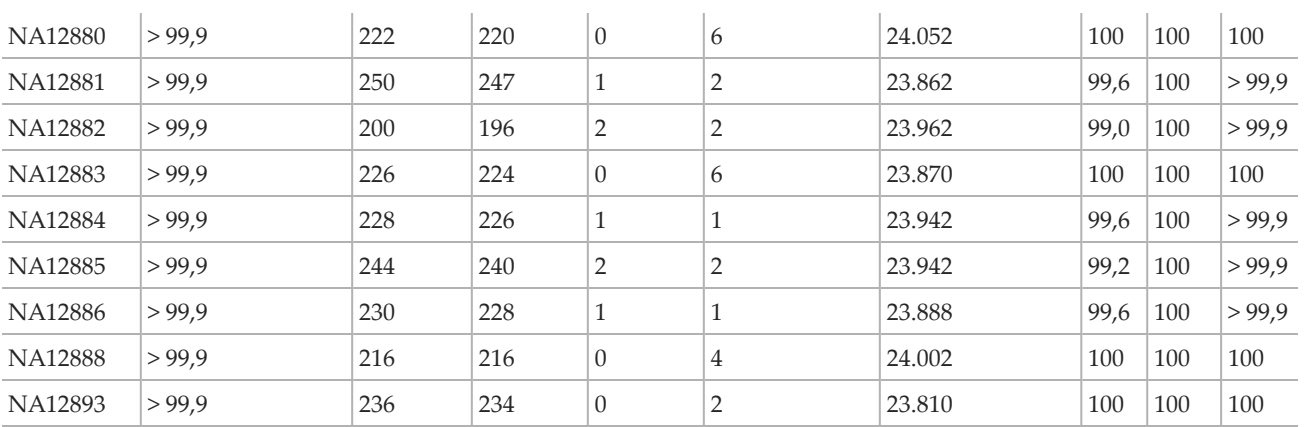

Il saggio rappresentativo consisteva di 150 ampliconi progettati per coprire diverso contenuto genomico. Il contenuto in GC degli ampliconi rientrava nell'intervallo compreso tra il 26% e l'87%. Gli ampliconi presentavano inoltre un intervallo di ripetizioni di singolo nucleotide (ad es., PolyA, PolyT), dinucleotide e trinucleotide. I dati sono stati compilati in base ai singoli ampliconi [\(Tabella 2\)](#page-14-0) per determinare gli effetti del contenuto genomico sulla percentuale di identificazioni corrette. La percentuale di identificazioni corrette consiste di identificazioni delle varianti e dei riferimenti ed è inferiore al 100% se sono presenti identificazioni errate o non riuscite. L'identificazione non riuscita si verifica quando l'identificazione della variante non soddisfa uno o più filtri (ad es., copertura insufficiente).

Delle otto varianti FN illustrate nella [Tabella 2](#page-14-0), sette si sono verificate con un'inserzione di 1 bp sull'amplicone 111 che contiene anche l'omopolimero PolyA e il contenuto in GC di 0,29. La restante variante FN (identificazione errata) era dovuta a una SNV eterozigote prevista, sull'amplicone 125 con un contenuto in GC di 0,68, identificata come una variante omozigote. La frequenza della variante SNV era di 0,71 al di sopra della soglia di 0,70 per la classificazione come variante omozigote. L'amplicone con la percentuale inferiore di identificazioni corrette (98,2%) era l'amplicone 17 con 40 identificazioni non riuscite e contenente le ripetizioni AT e il contenuto in GC di 27%.

<span id="page-14-0"></span>Tabella 2 Accuratezza a livello di amplicone per lo strumento MiSeqDx

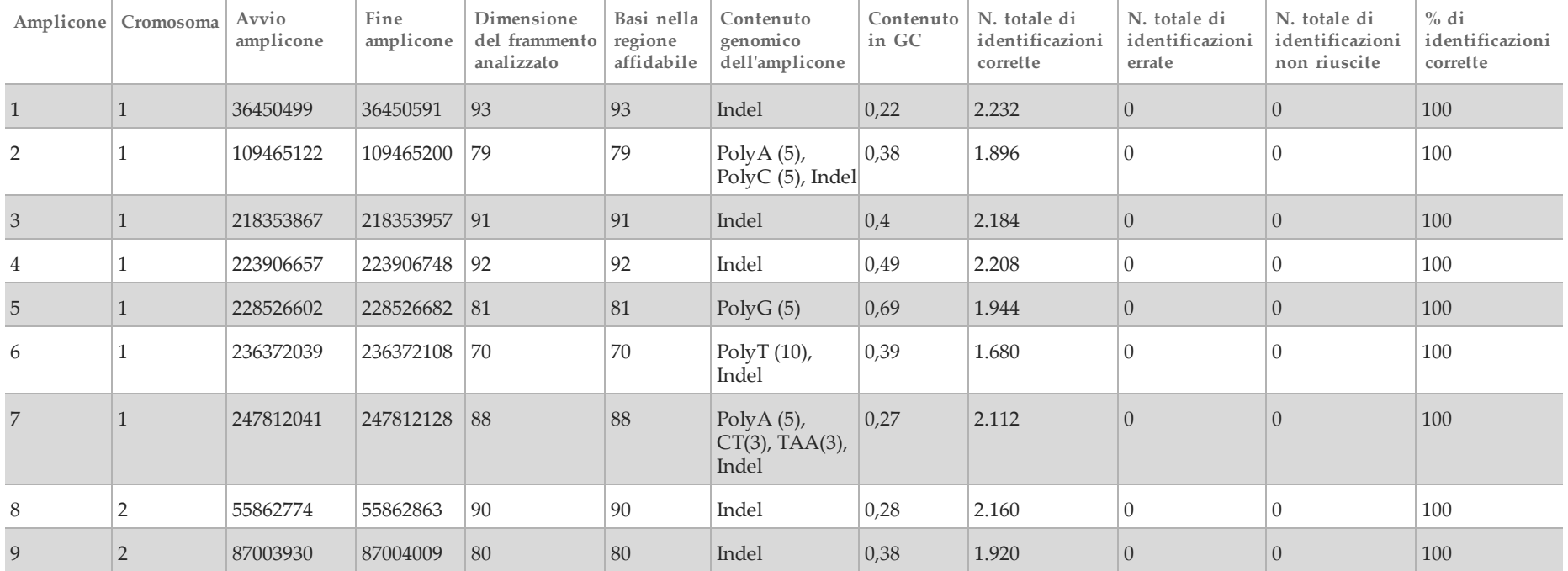

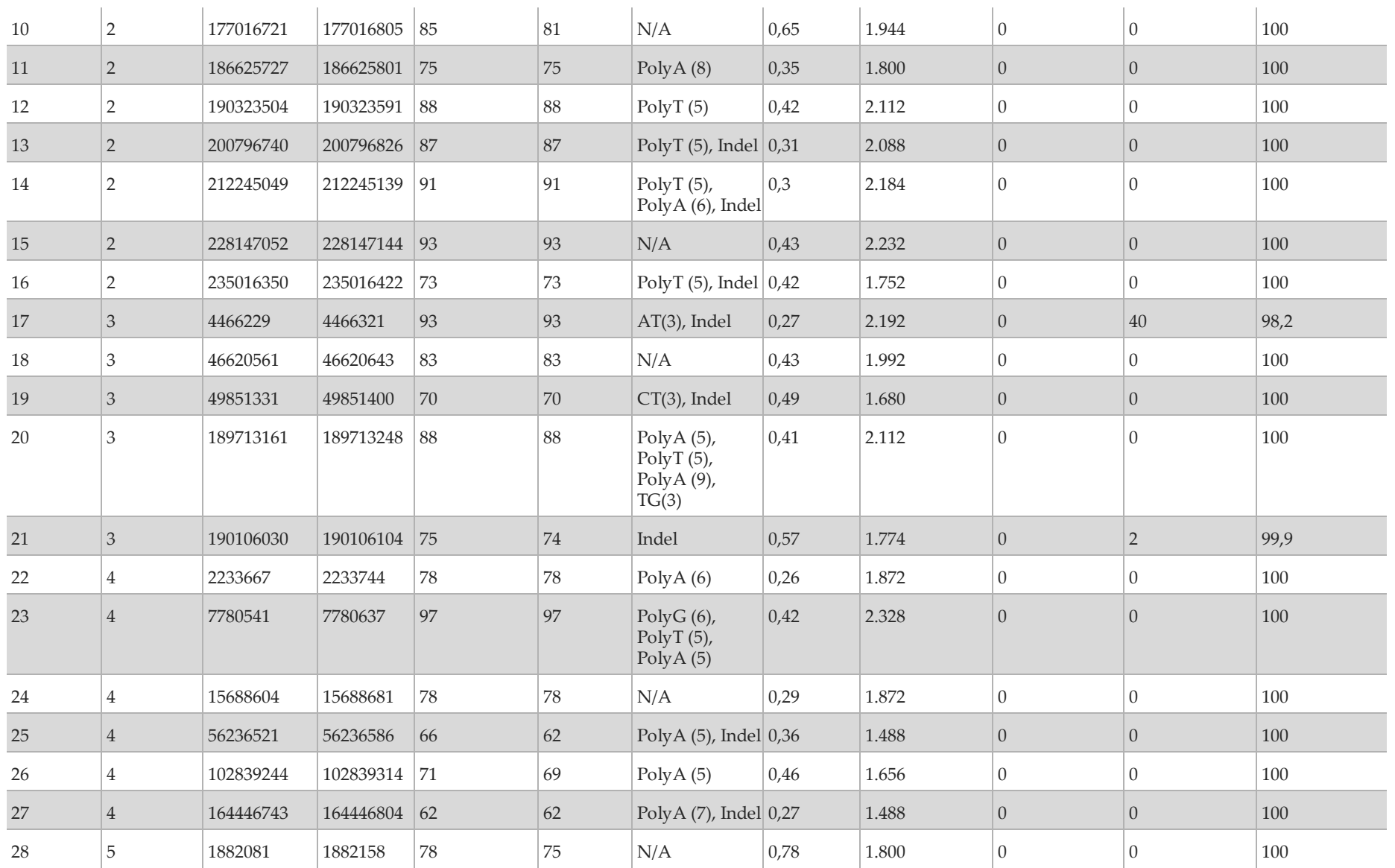

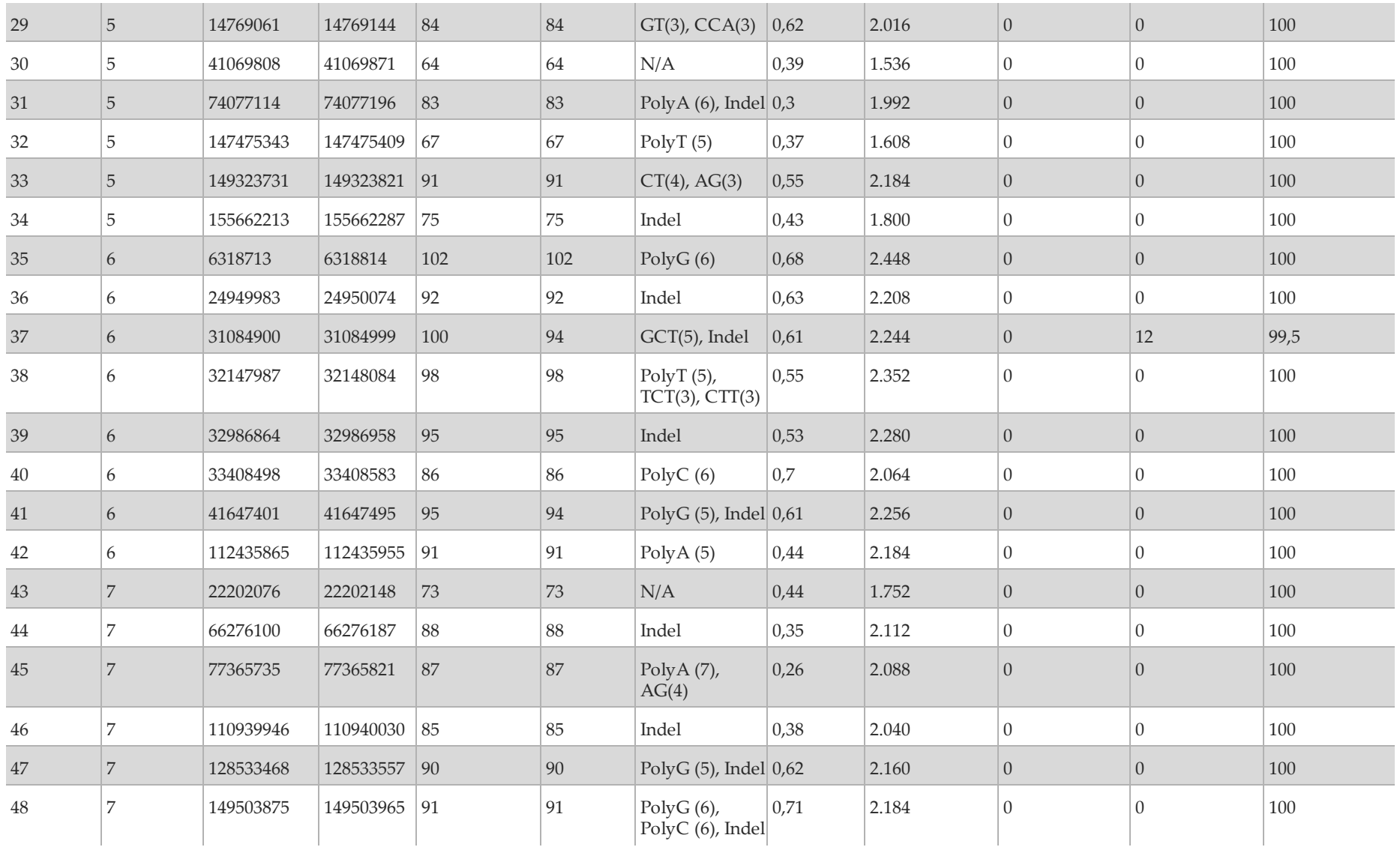

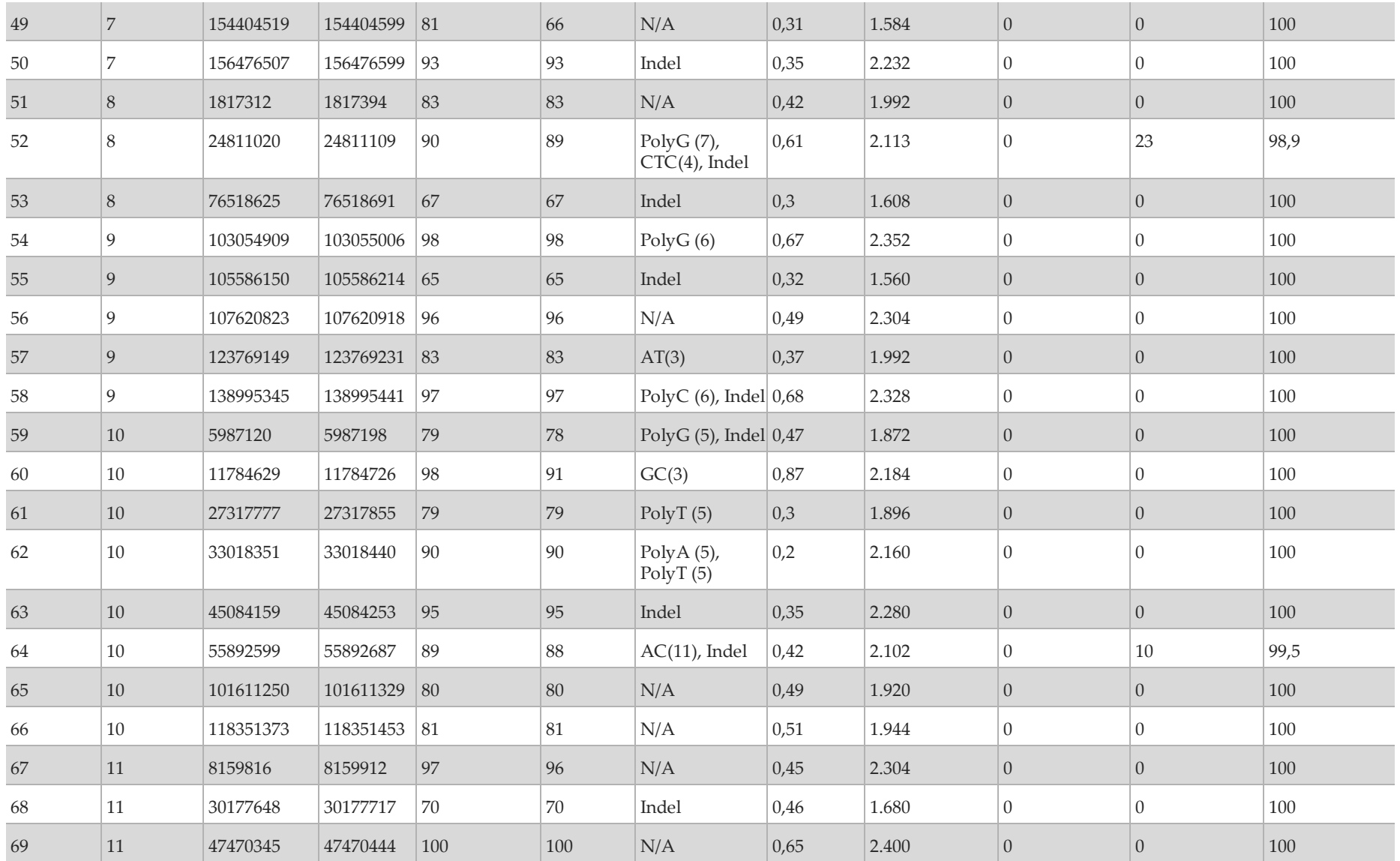

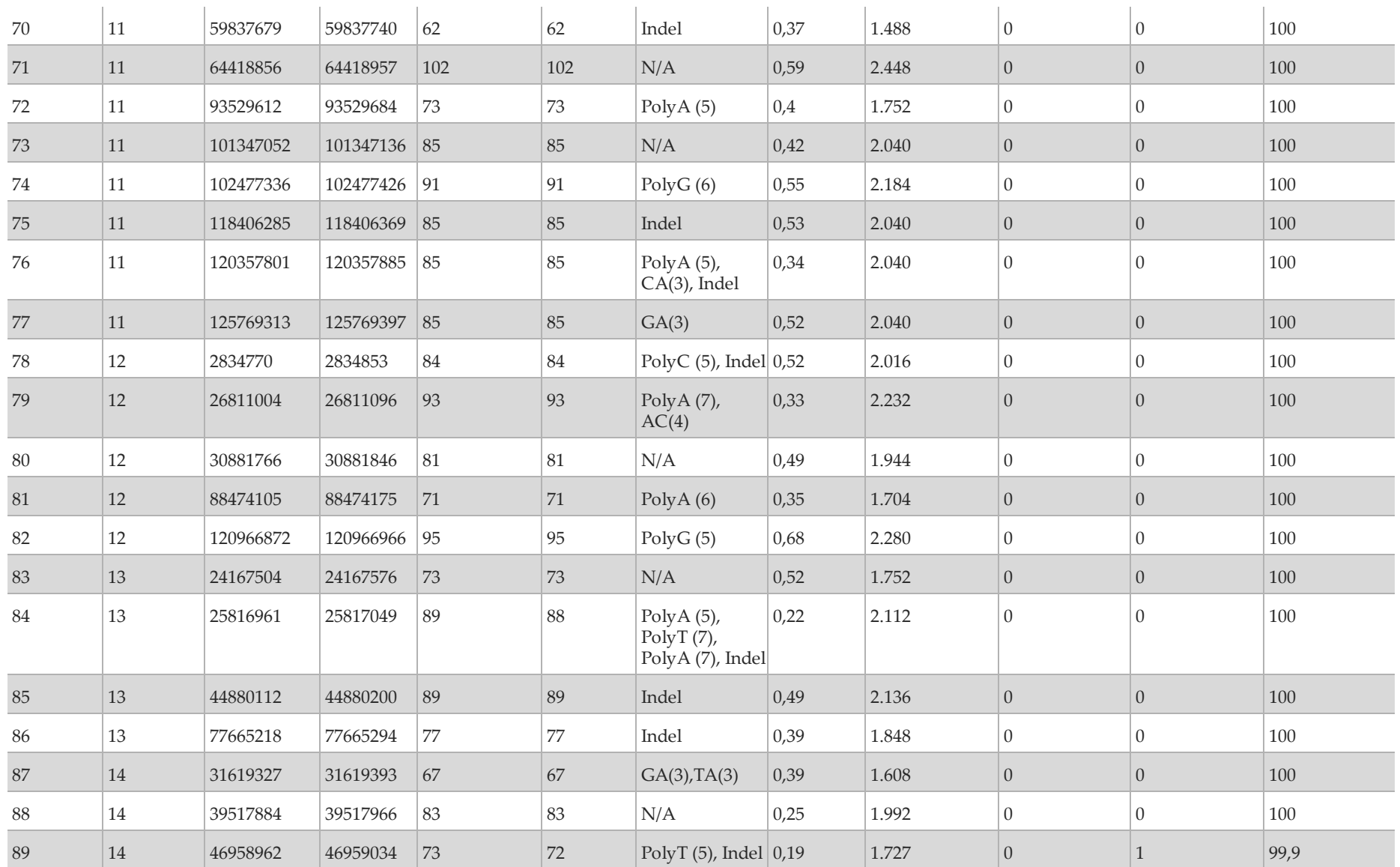

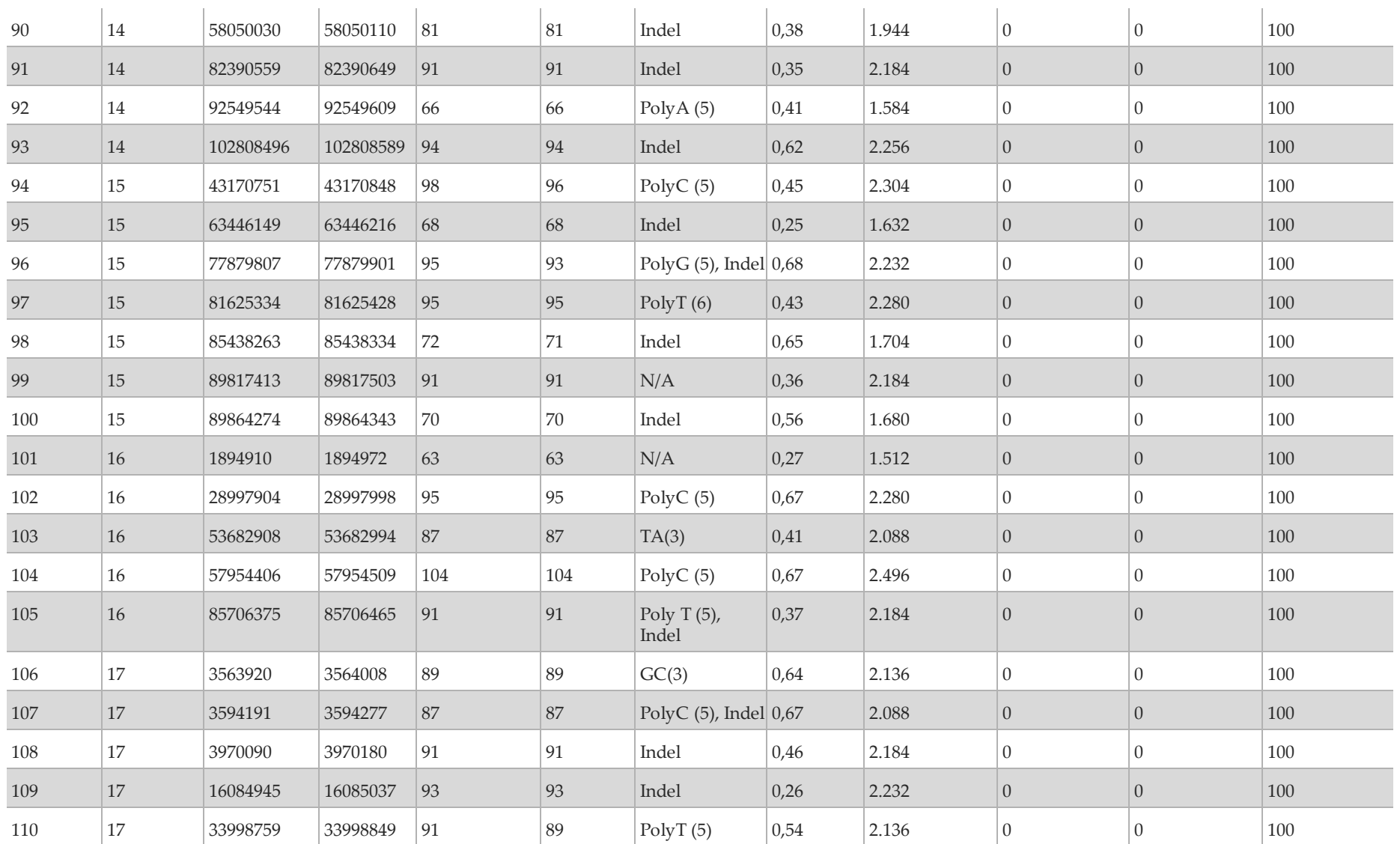

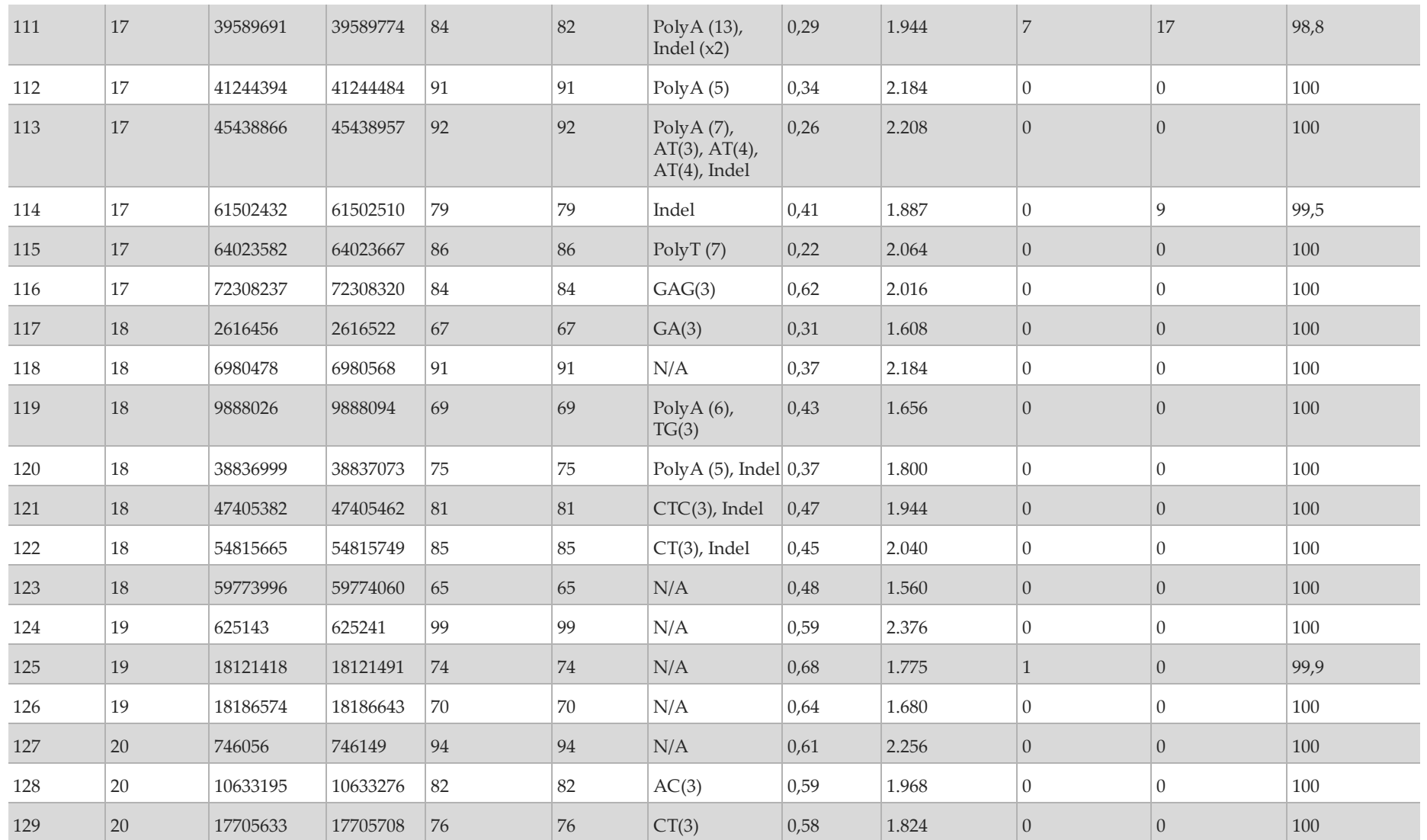

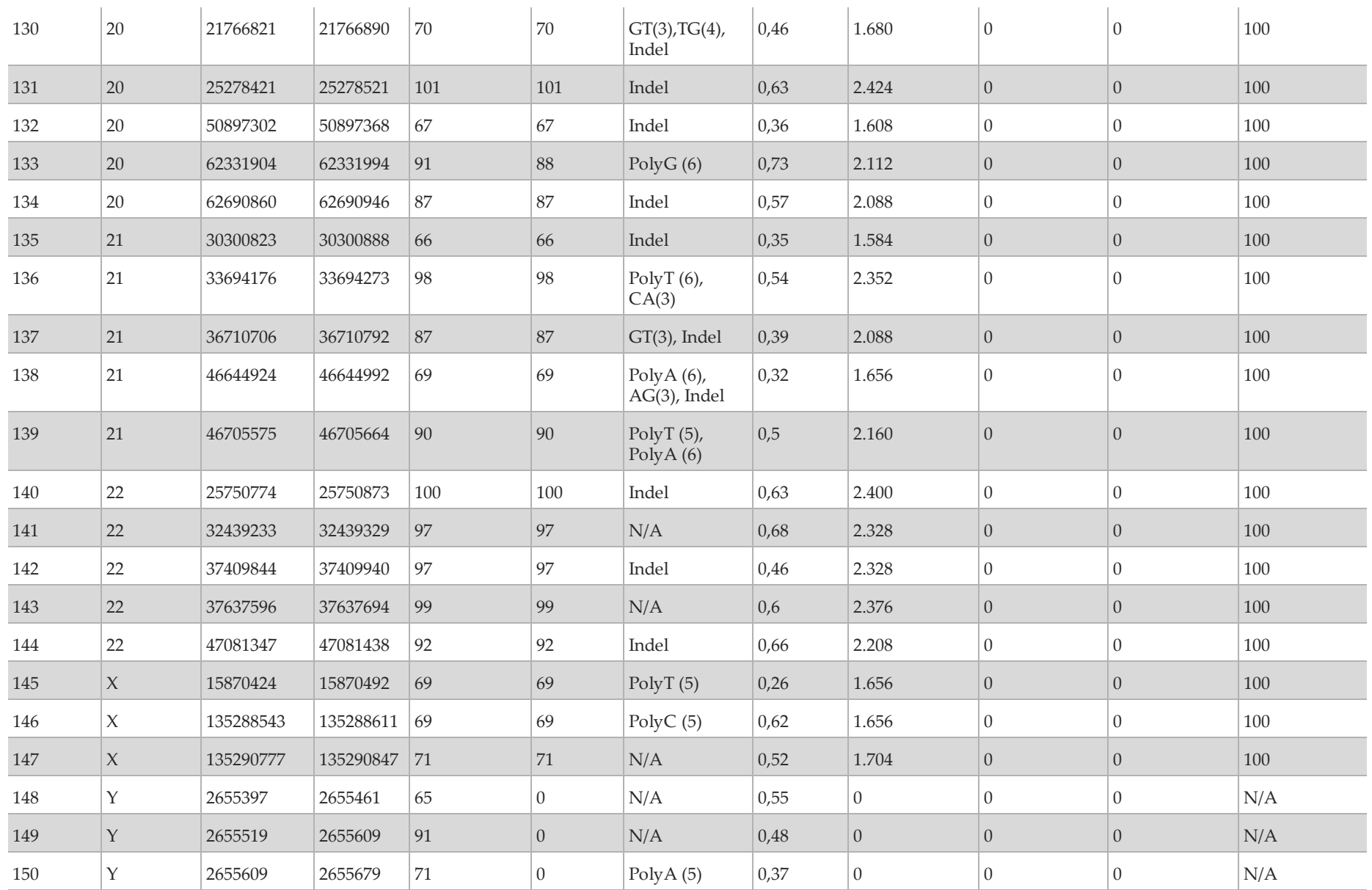

#### Strumento MiSeqDx

Le varianti identificate come non riuscite sono riepilogate nella [Tabella 3](#page-22-0). I filtri che hanno fornito le identificazioni non riuscite sono elencati nella tabella. L'inserzione sull'amplicone 111 è stata filtrata per nove delle 16 occorrenze con le restanti sette occorrenza identificate come riferimento e sono quindi FN.

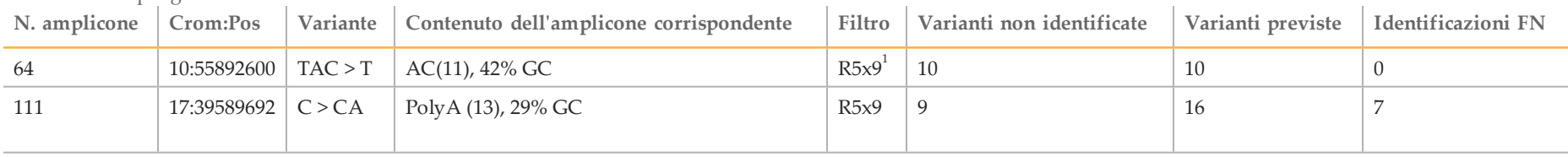

<span id="page-22-0"></span>Tabella 3 Riepilogo delle varianti non riuscite

<sup>1</sup> R5x9: filtro ripetuto. Una variante viene filtrata se tutta o parte della variante è presente ripetutamente nel genoma di riferimento adiacente alla posizione della variante. Sono richieste almeno nove ripetizioni nel riferimento e sono prese in considerazioni solo le ripetizioni con lunghezza fino a 5 bp.

I risultati del sequenziamento per il campione NA12878 sono stati confrontati con un genotipo altamente affidabile per NA12878, come stabilito dal National Institutes of Standards and Technology (NIST) (v.2.19). Dei 150 ampliconi, 92 ampliconi sono rientrati completamente nelle regioni genomiche altamente affidabili, 41 ampliconi presentavano una sovrapposizione parziale e 17 ampliconi non presentavano alcuna sovrapposizione nella sequenza NIST. Questo ha fornito 10.000 coordinate per replicato per il confronto. Le identificazioni delle basi non varianti sono state confrontate con la sequenza di riferimento del genoma umano versione 19. I risultati dell'accuratezza sono mostrati nella [Tabella 4](#page-22-1).

<span id="page-22-1"></span>Tabella 4 Affidabilità dei risultati delle identificazioni delle basi ottenuti dallo strumento MiSeqDx per il campione NA12878 con il database NIST

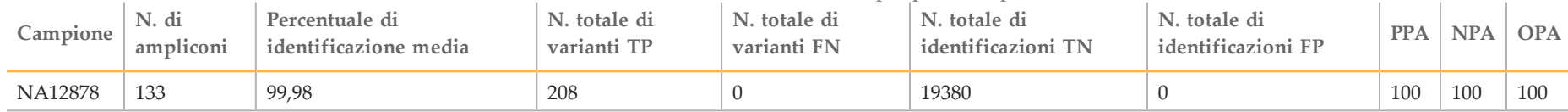

I campioni sono stati ulteriormente analizzati per identificare piccole inserzioni e delezioni (Indel) ([Tabella 5](#page-23-0)). In alcuni casi, la Indel era comune tra due o più campioni come illustrato nella colonna "N. totale di replicati del campione con Indel". I risultati per entrambi i replicati dei 12 campioni validi sono inclusi nella [Tabella 5](#page-23-0). Era presente un totale di 71 Indel con una dimensione compresa nell'intervallo 1-24 bp per le inserzioni e 1-25 bp per le delezioni. Ciascuno dei 69 Indel sono stati rilevati con una percentuale di concordanza positiva di 100%. Una delezione (amplicone 64; delezione di 2 bp [chr10 55892600 TAC>T] non presentava alcuna identificazione corretta perché ciascuna di queste varianti non era stata identificata a causa del filtro R5x9[5\)](#page-23-0); quindi non è stato possibile calcolare la PPA perché esclude le identificazioni non riuscite. Anche un'altra Indel, inserzione di 1 bp (chr17 39589692 C>CA sull'amplicone 111) non presentava alcuna identificazione perché nove varianti non sono state rilevate a causa del filtro R5x9 e sette varianti erano identificazioni FN.

<span id="page-23-0"></span>Tabella 5 Riepilogo del rilevamento delle Indel con lo strumento MiSeqDx

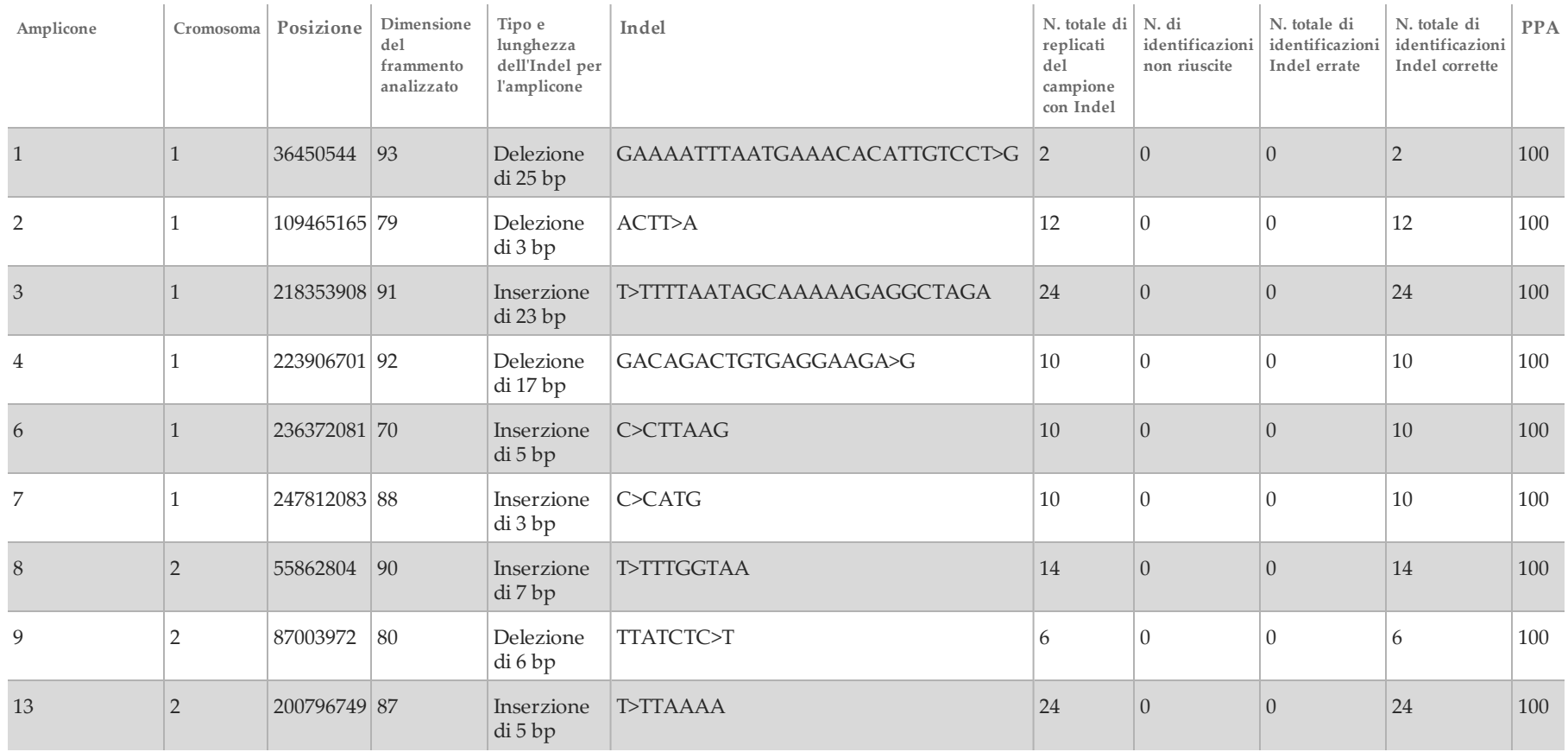

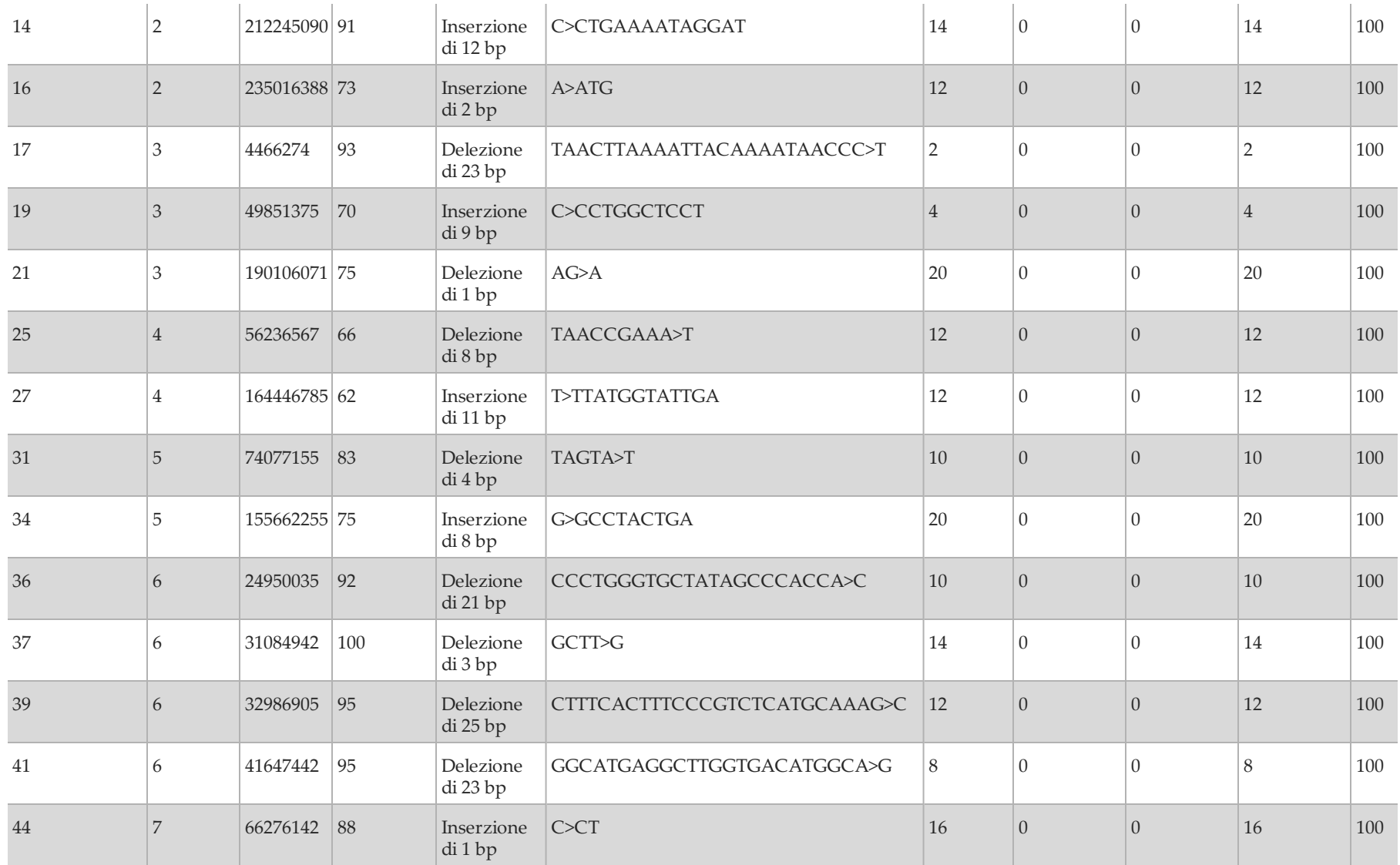

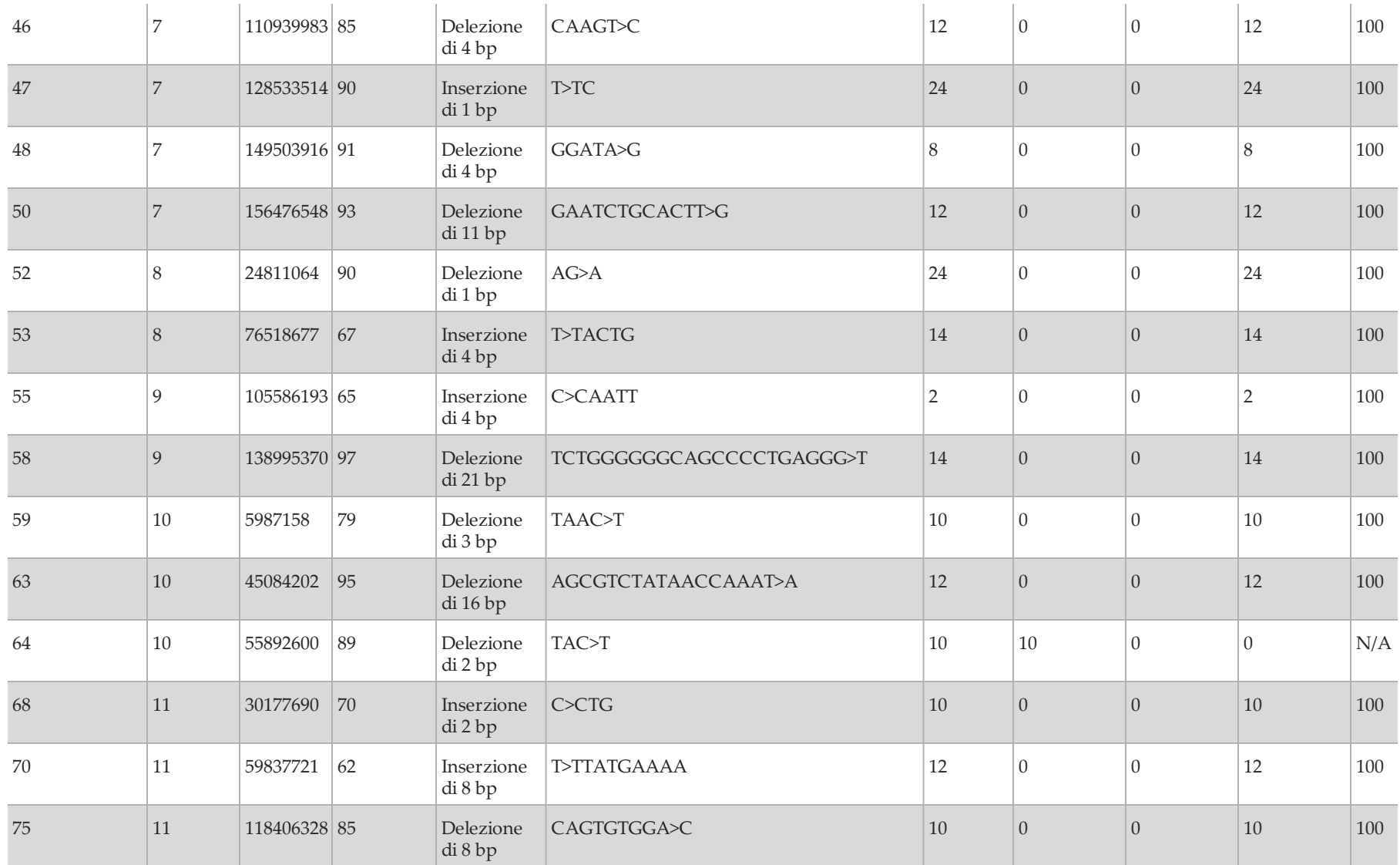

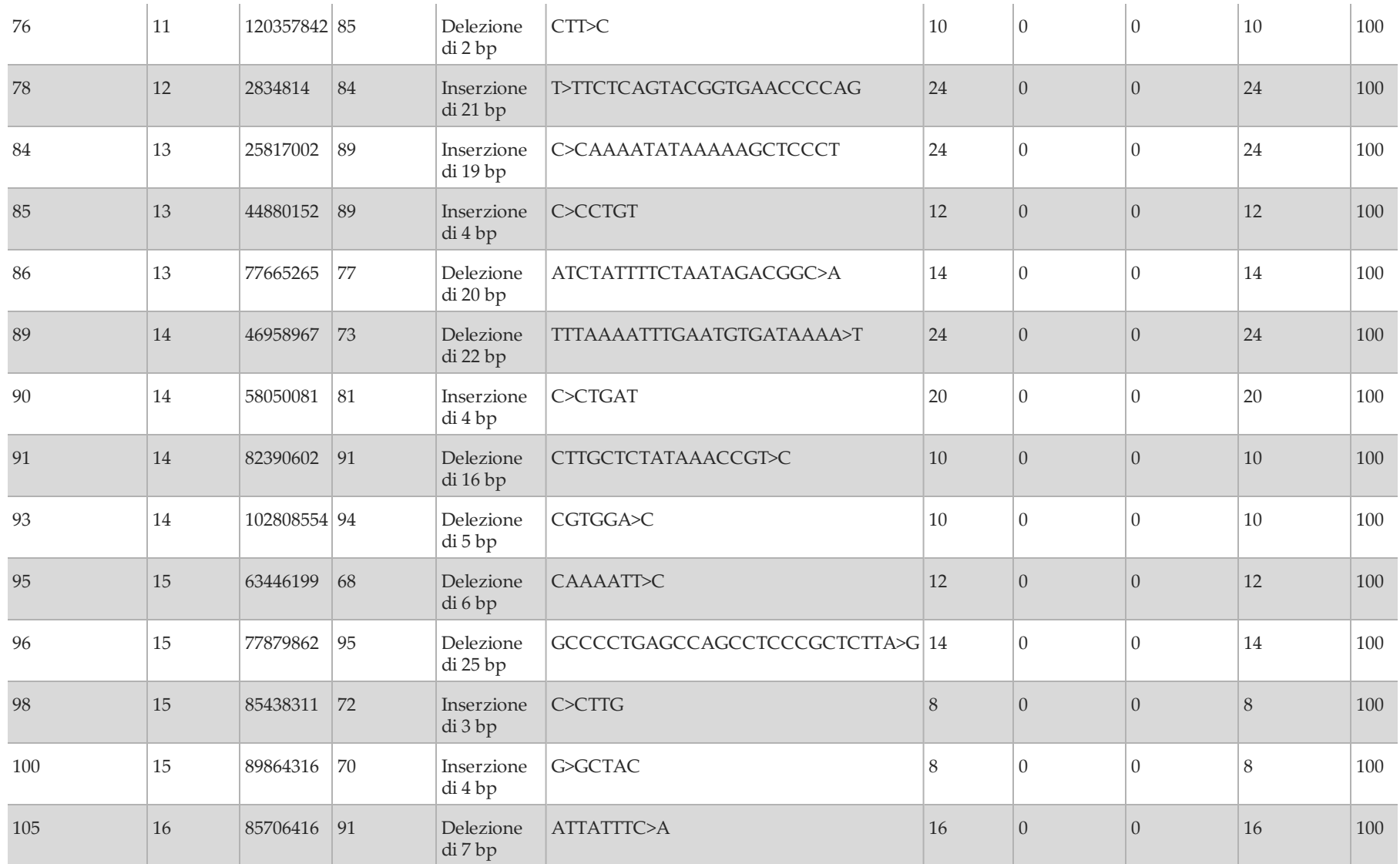

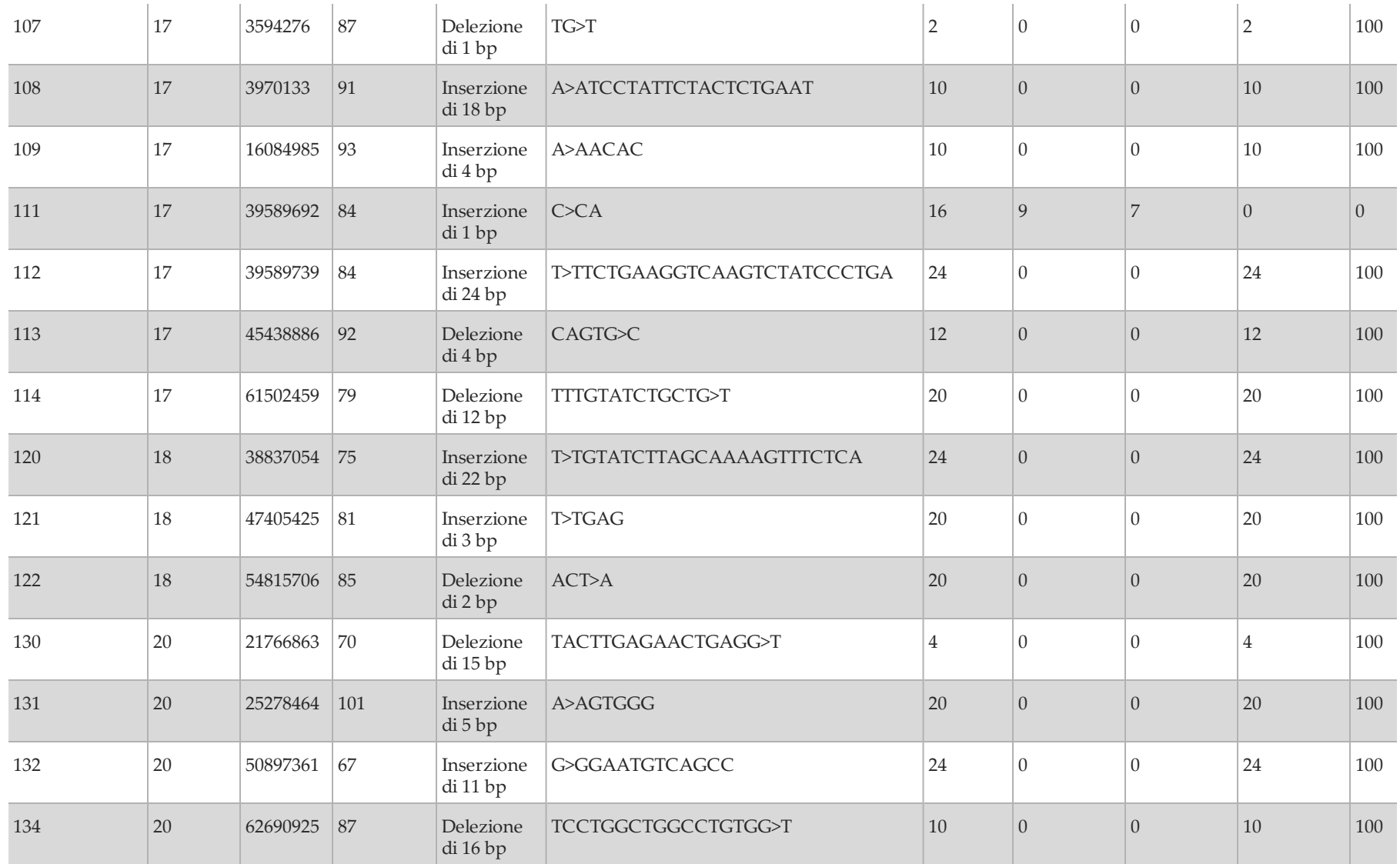

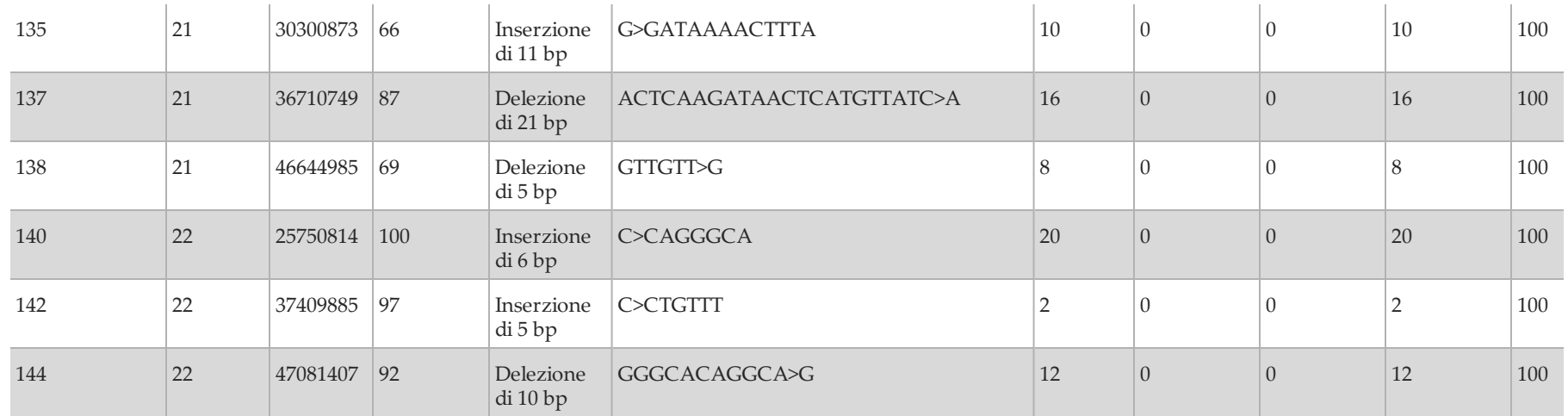

#### Riproducibilità

Sono stati condotti due studi per valutare l'accuratezza dello strumento MiSeqDx con le linee cellulari (Studio 1 e Studio 2) o sangue deleucocitato a cui sono state aggiunte linee cellulari (Studio 2). Lo Studio 1 ha utilizzato più strumenti; lo Studio 2 è stato svolto in più siti.

#### Studio 1

La riproducibilità dello strumento MiSeqDx è stata determinata utilizzando due strumenti, due operatori e due lotti di reagenti per un totale di otto corse. Il saggio rappresentativo, i campioni e il metodo di riferimento sono gli stessi di quelli descritti per lo studio di accuratezza.

I risultati sono illustrati in base al singolo amplicone per ciascuno strumento [\(Tabella 6\)](#page-29-0) per dimostrare la riproducibilità delle identificazioni sugli strumenti. La percentuale delle identificazioni corrette includeva le identificazioni errate e le identificazioni non riuscite (le identificazioni delle varianti non hanno soddisfatto uno o più filtri). Gli strumenti hanno generato numeri simili di identificazioni non riuscite e identificazioni errate dovute al determinato amplicone.

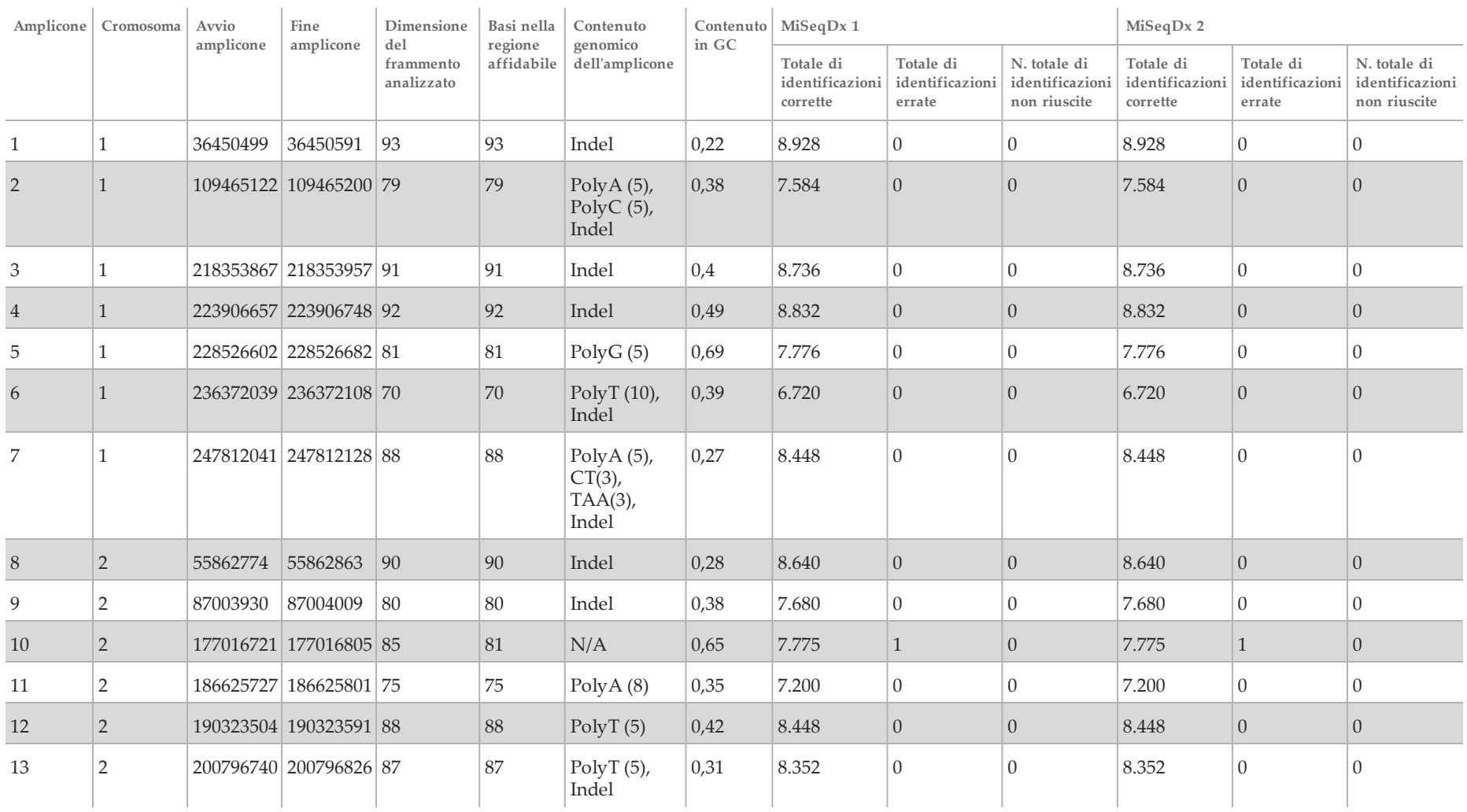

<span id="page-29-0"></span>Tabella 6 Risultati di riproducibilità da strumento a strumento per lo strumento MiSeqDx (a livello dell'amplicone)

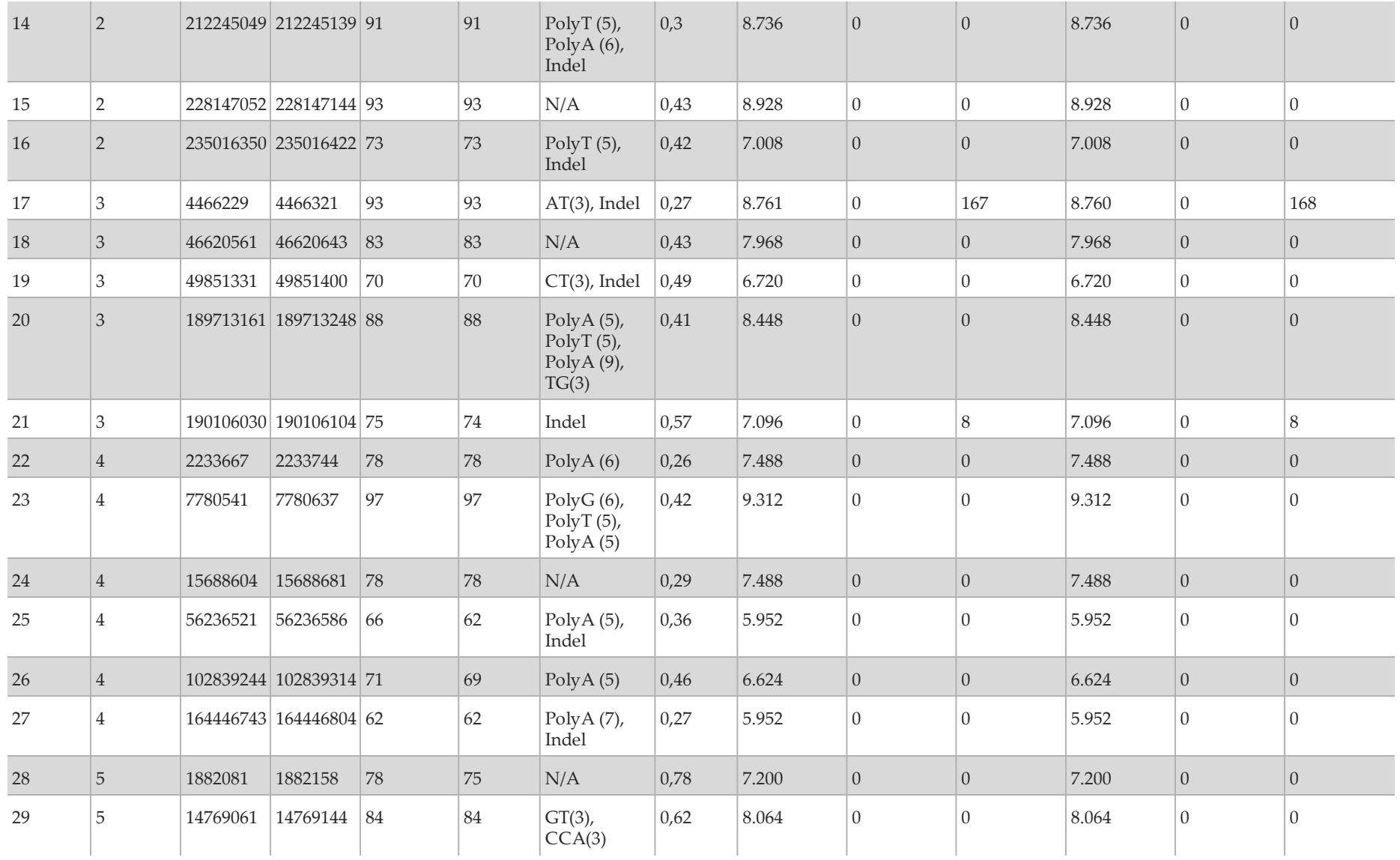

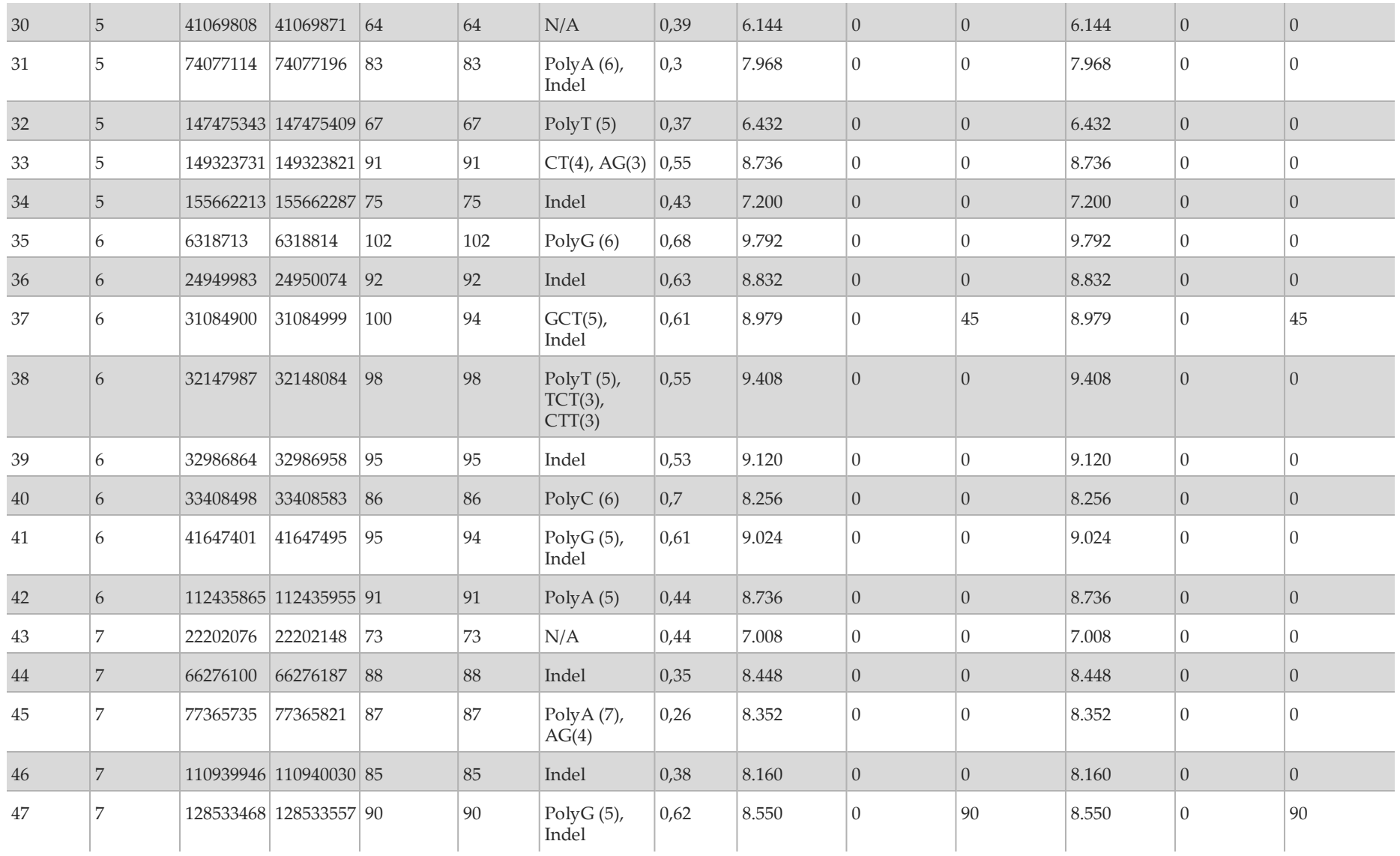

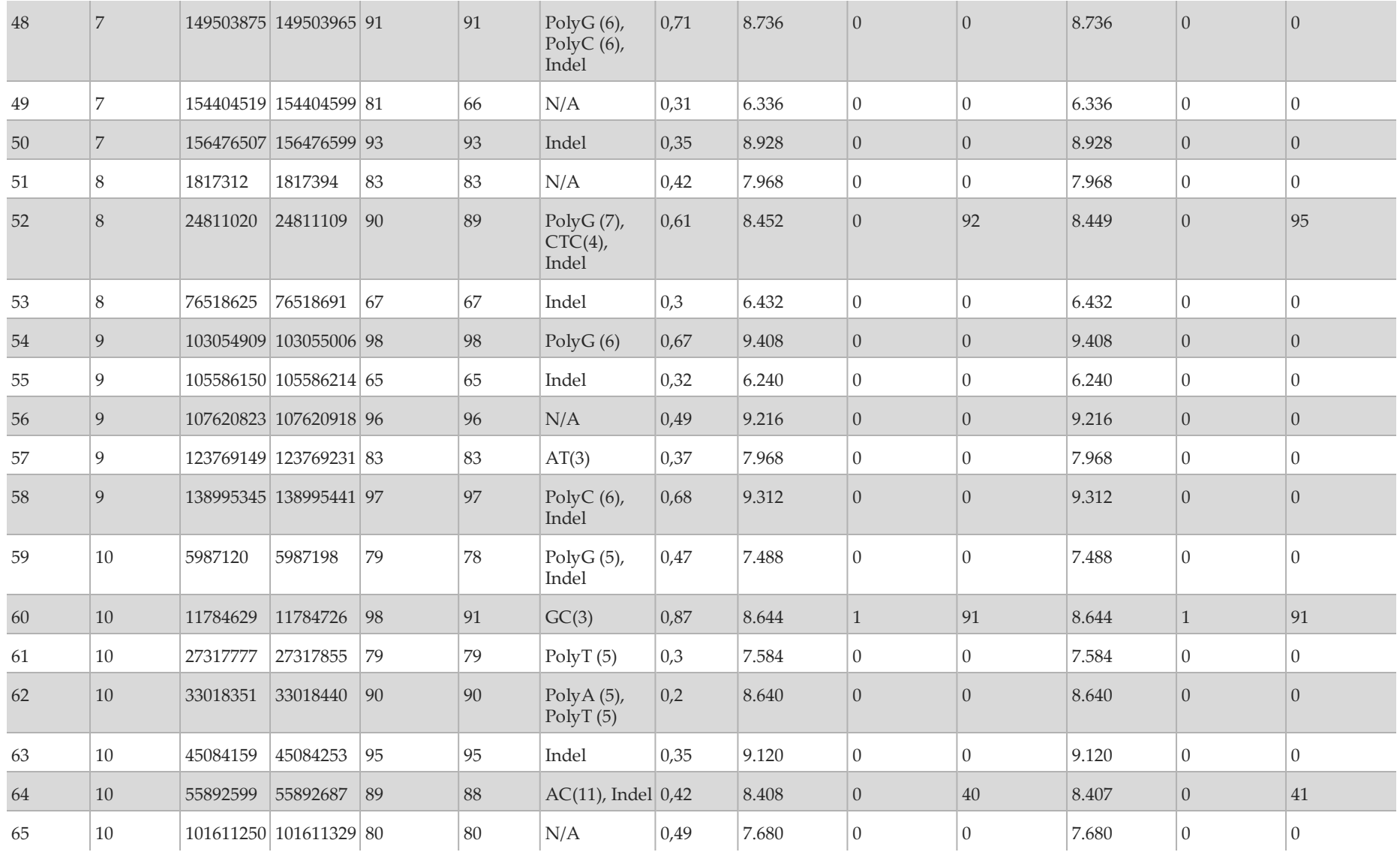

![](_page_33_Picture_630.jpeg)

![](_page_34_Picture_637.jpeg)

![](_page_35_Picture_614.jpeg)
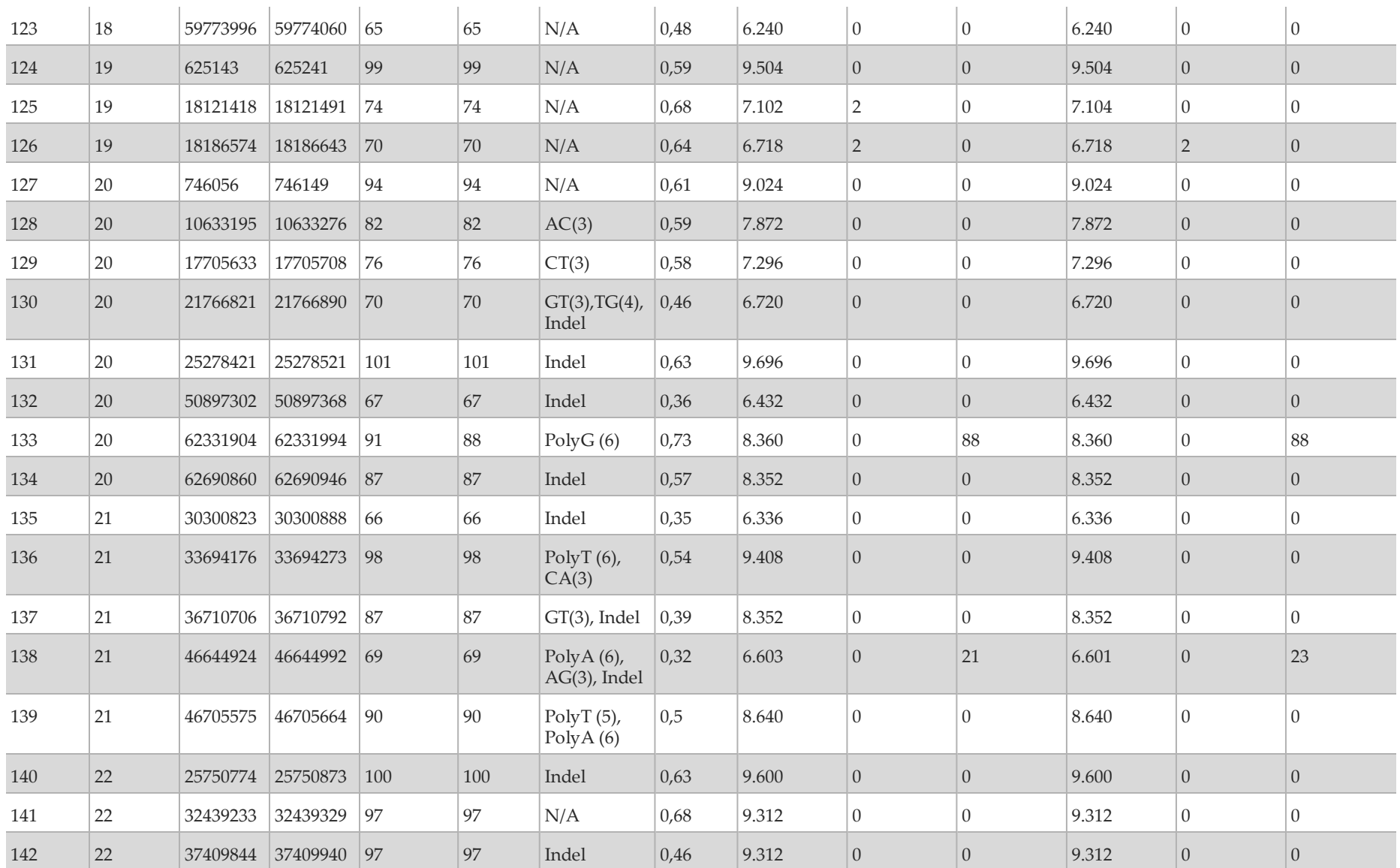

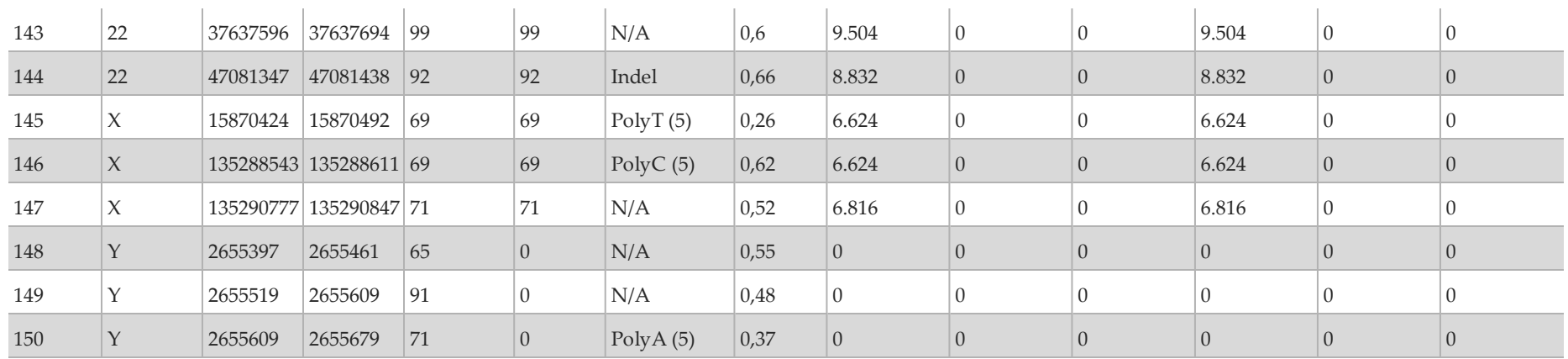

I risultati dello studio di riproducibilità sono stati analizzati in base al singolo operatore utilizzando la frequenza della variante [\(Tabella 7\)](#page-38-0). Questa analisi ha dimostrato che, per gli operatori, le frequenze delle varianti erano coerenti. Sono presentate le frequenze delle varianti medie alla deviazione standard di +/- 1.

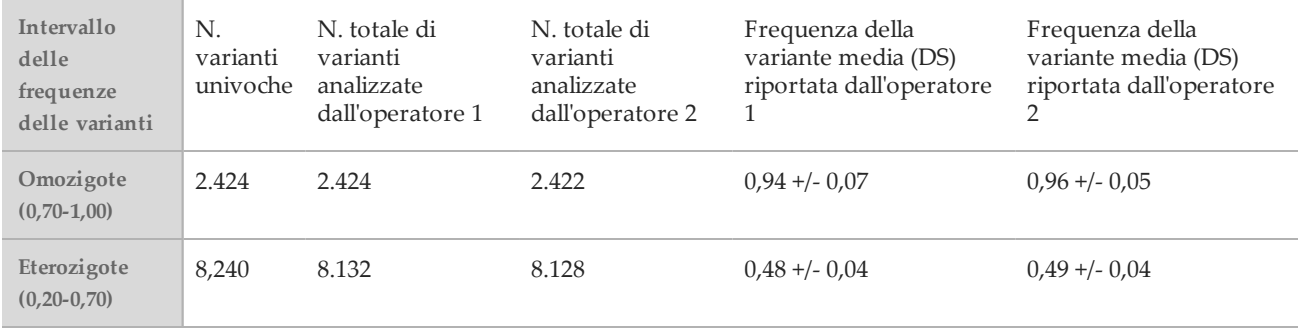

<span id="page-38-0"></span>Tabella 7 Risultati da operatore a operatore per lo strumento MiSeqDx

Sono mostrati i risultati dello studio di riproducibilità per ogni campione in base ai dati ottenuti da tutte le otto corse [\(Tabella 8\)](#page-39-0). Il rilevamento è stato valutato per ciascun tipo di variante: SNV, inserzioni e delezioni separatamente. Sono state escluse le posizioni di riferimento. Questa analisi dimostra che i risultati per le varianti erano riproducibili sui campioni.

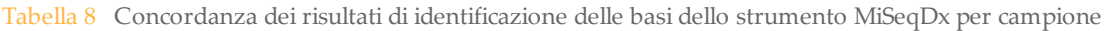

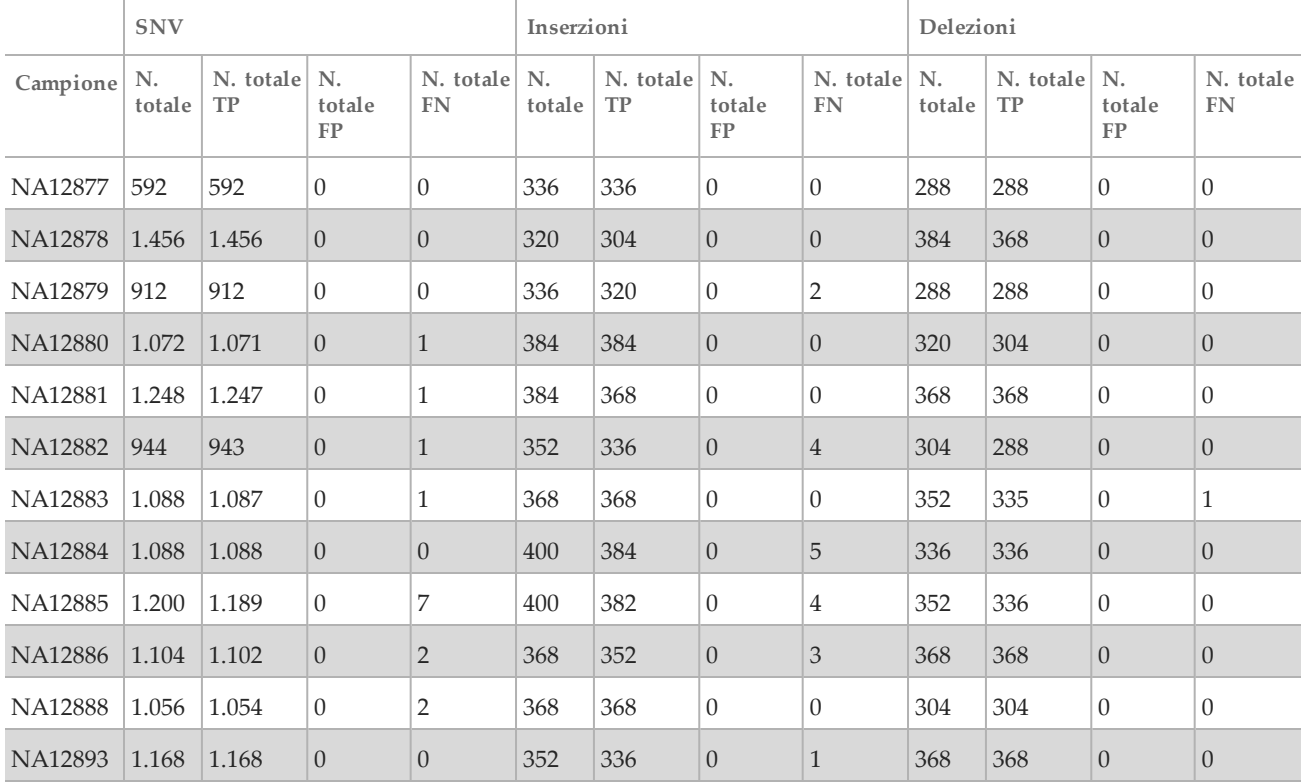

I dati forniti dalle otto corse di questo studio di riproducibilità dimostrano che lo strumento MiSeqDx è in grado di sequenziare in modo coerente:

- Contenuto in GC ≥ 19% (tutte le basi identificate in 192 dei 192 ampliconi sequenziati con 19% di contenuto in GC identificato correttamente con una percentuale di rilevamento non riuscito di 1,1%)
- Contenuto in GC ≤ 78% (tutte le basi identificate in 192 dei 192 ampliconi sequenziati con 78% di contenuto in GC identificato correttamente nessun rilevamento non riuscito)
- Lunghezze PolyA ≤ 8 (ripetizione PolyA di otto nucleotidi era stata identificata correttamente in 192 dei 192 ampliconi sequenziati contenenti PolyA = 8)
- Lunghezze PolyT ≤ 10 (ripetizione PolyT di 10 nucleotidi era stata identificata correttamente in 192 dei 192 ampliconi sequenziati contenenti PolyT = 10)
- Lunghezze PolyG ≤ 7 (ripetizione PolyG di 7 nucleotidi era stata identificata correttamente in 192 dei 192 ampliconi sequenziati contenenti PolyG =7)
- Lunghezze PolyC ≤ 6 (ripetizione PolyC di 6 nucleotidi era stata identificata correttamente in 576 dei 576 ampliconi sequenziati contenenti PolyC =6)
- Lunghezze di dinucleotidi ripetuti ≤ 11x (tutte le basi identificate in 192 dei 192 ampliconi sequenziati con 11x di ripetizione di dinucleotidi sono state identificate correttamente con una percentuale di rilevamento non riuscito di 0,5%)
- Lunghezze di trinucleotidi ripetuti ≤ 5x (tutte le basi identificate in 192 dei 192 ampliconi sequenziati con 5x di ripetizione di trinucleotide sono state identificate correttamente con una percentuale di rilevamento non riuscito di 0,5%)
- <span id="page-39-0"></span>• 24 o meno inserzioni delle basi e 25 o meno delezioni della basi
	- 24 inserzioni delle basi identificate correttamente in 192 dei 192 campioni
	- 25 delezioni delle basi identificate correttamente in 223 campioni e un'identificazione non riuscita in un campione di 224 campioni

## Studio 2

È stato eseguito uno studio di riproducibilità da sito a sito con un saggio rappresentativo, il saggio MiSeqDx Cystic Fibrosis 139-Variant Illumina, che ha incluso un sottogruppo di variazioni genetiche del gene *CFTR* significative dal punto di vista clinico e analizzate con il software MiSeq Reporter usando il flusso di lavoro di sequenziamento mirato del DNA su MiSeqDx ([Tabella](#page-40-0)9). Lo studio in cieco usava tre siti per il trial e due operatori in ciascun laboratorio. Due pannelli ben caratterizzati di 46 campioni ciascuno sono stati testati da ciascun operatore in ciascun sito per un totale di 810 identificazioni per sito. I pannelli erano costituiti da una miscela di DNA genomico proveniente da linee cellulari con varianti note del gene *CFTR*, oltre che da sangue deleucocitato con aggiunta di linee cellulari con varianti note del gene *CFTR*. I campioni di sangue servivano per consentire l'incorporazione delle fasi di estrazione necessarie per preparare il gDNA utilizzato come input primario per il flusso di lavoro del saggio. La percentuale dei campioni "pass", vale a dire il numero di campioni che hanno superato la metrica QC al primo tentativo, è stata del 99,88%. Tutti i risultati del test sono basati su test iniziali.

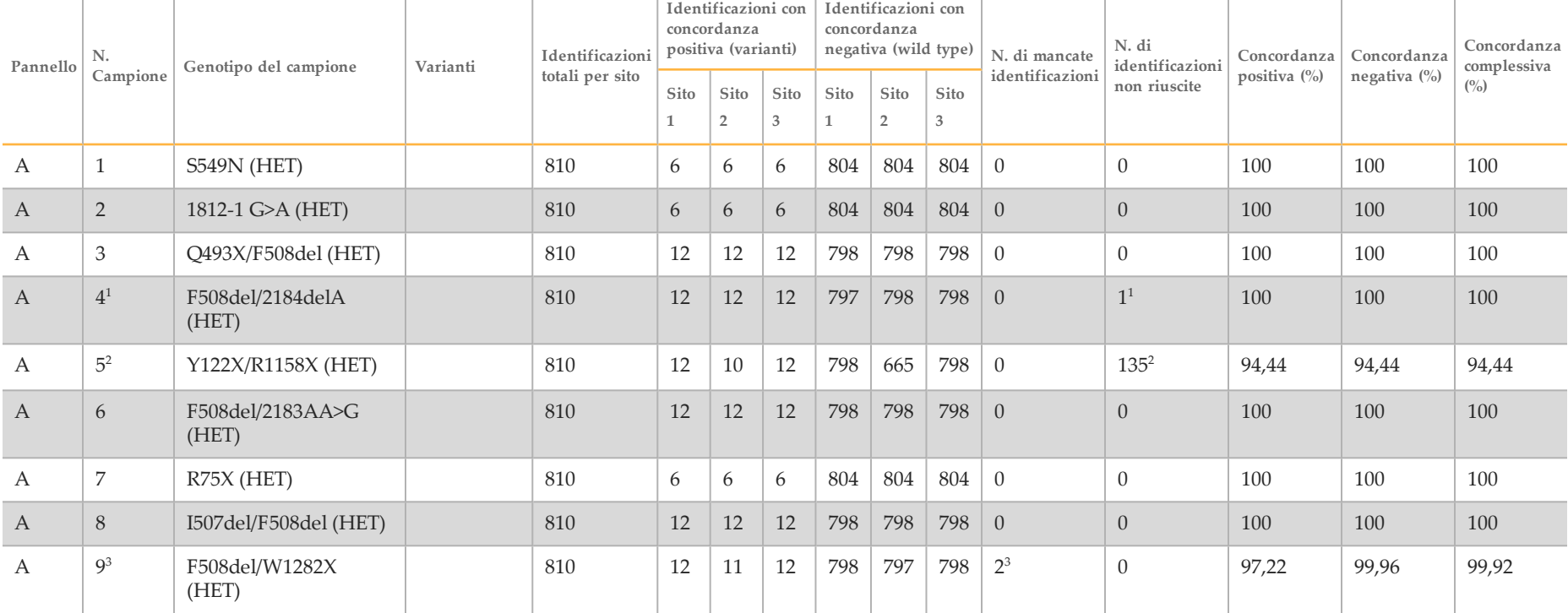

<span id="page-40-0"></span>Tabella 9 Riepilogo dei risultati dello studio di riproducibilità eseguito con un saggio rappresentativo MiSeqDx Cystic Fibrosis 139-Variant

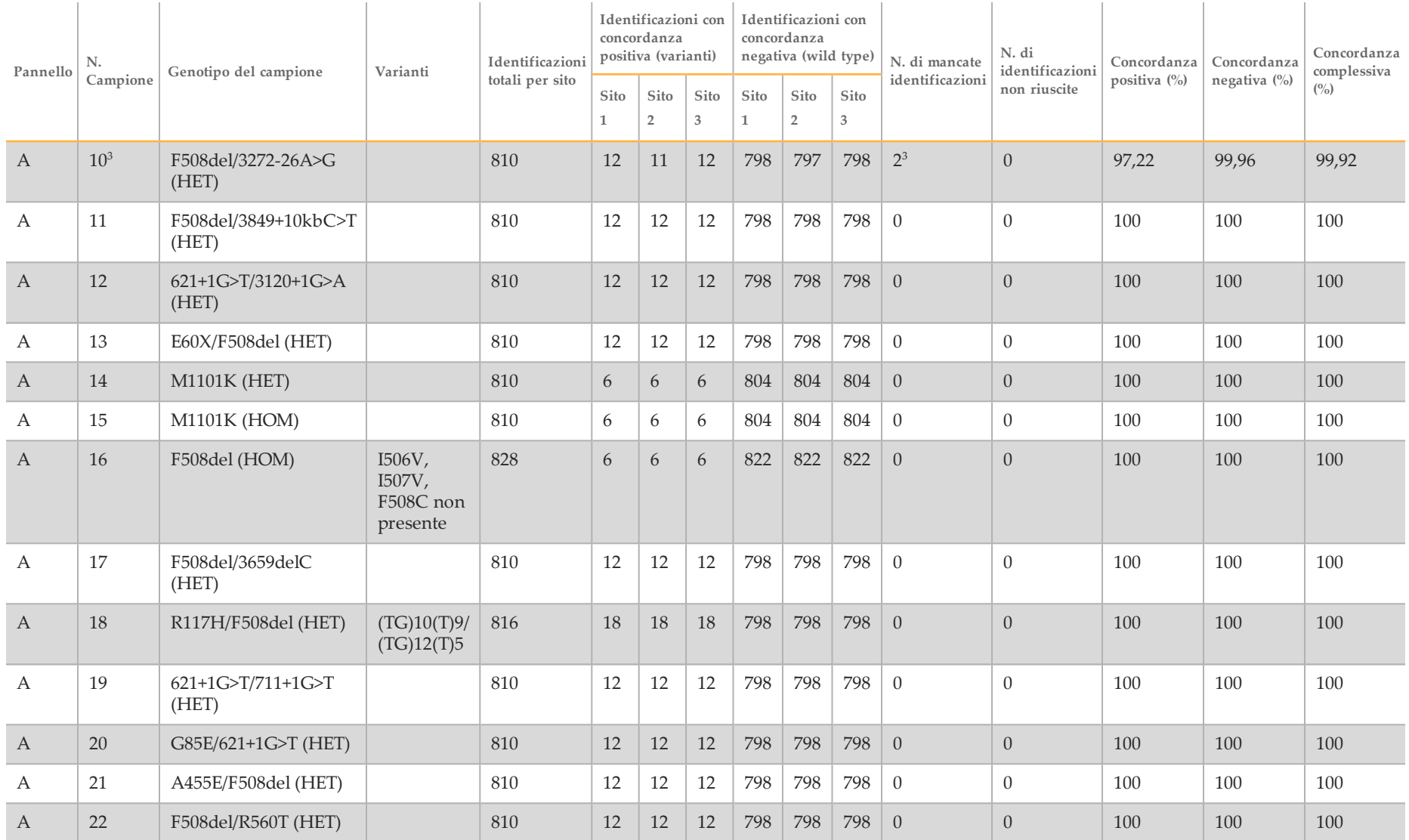

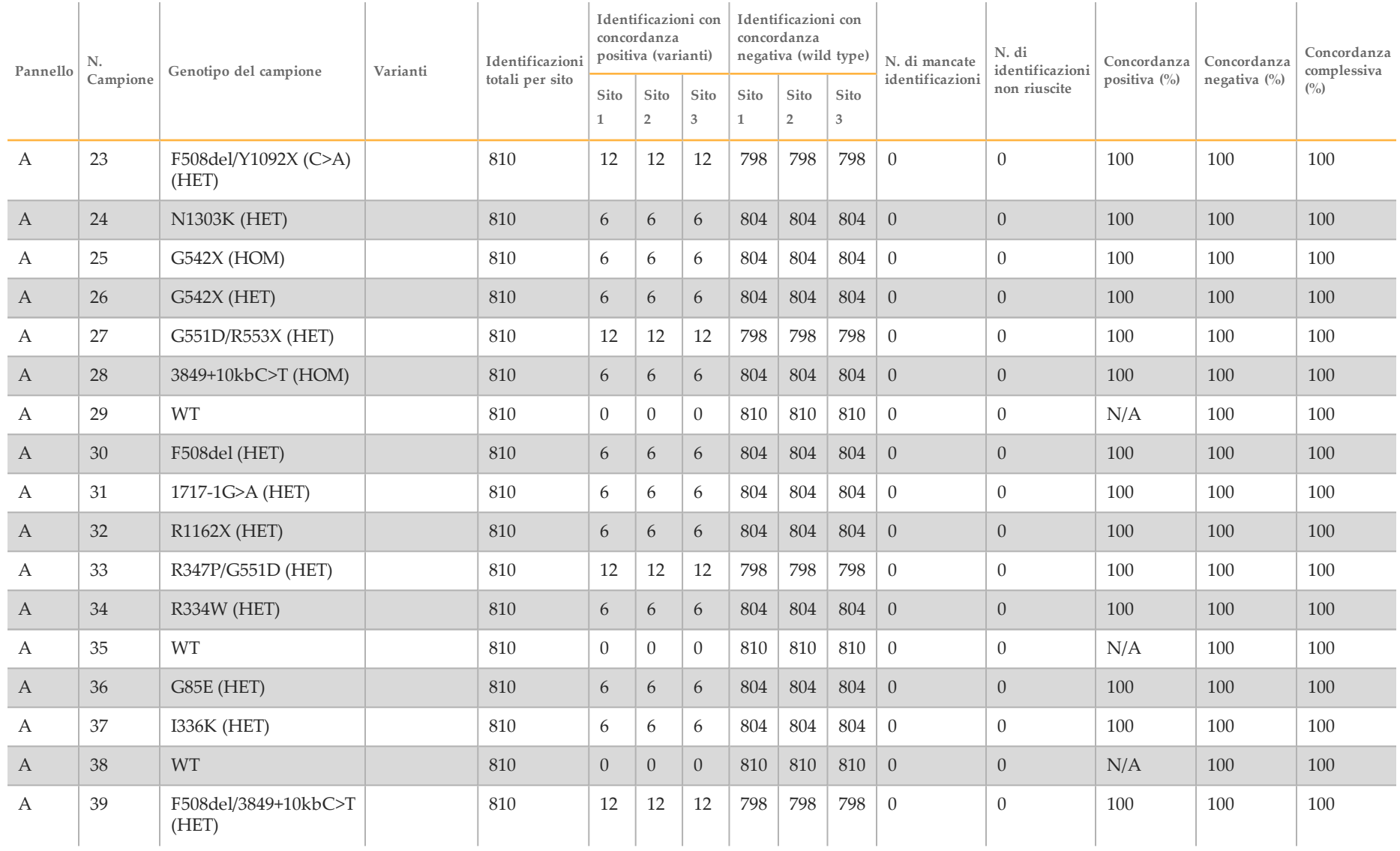

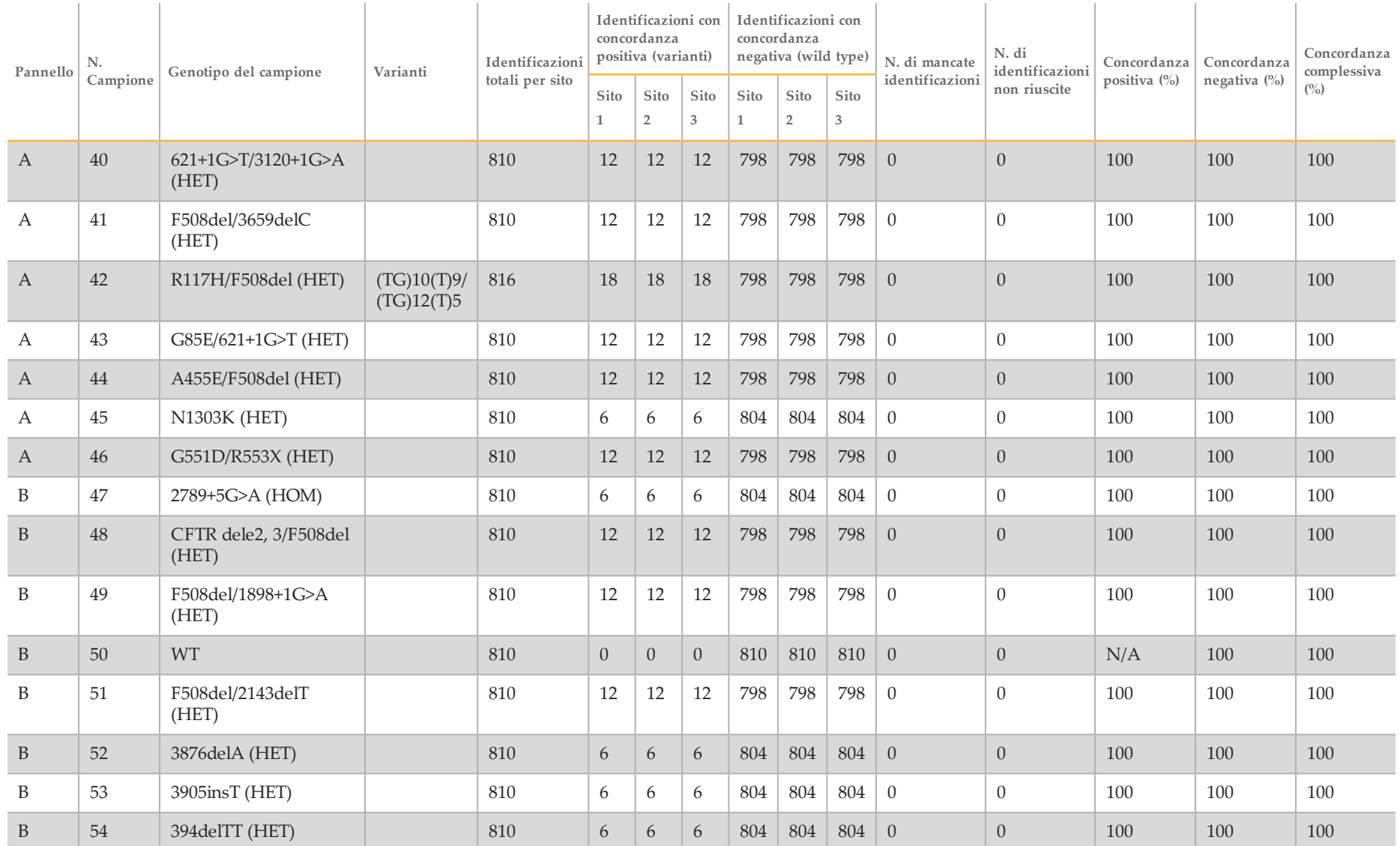

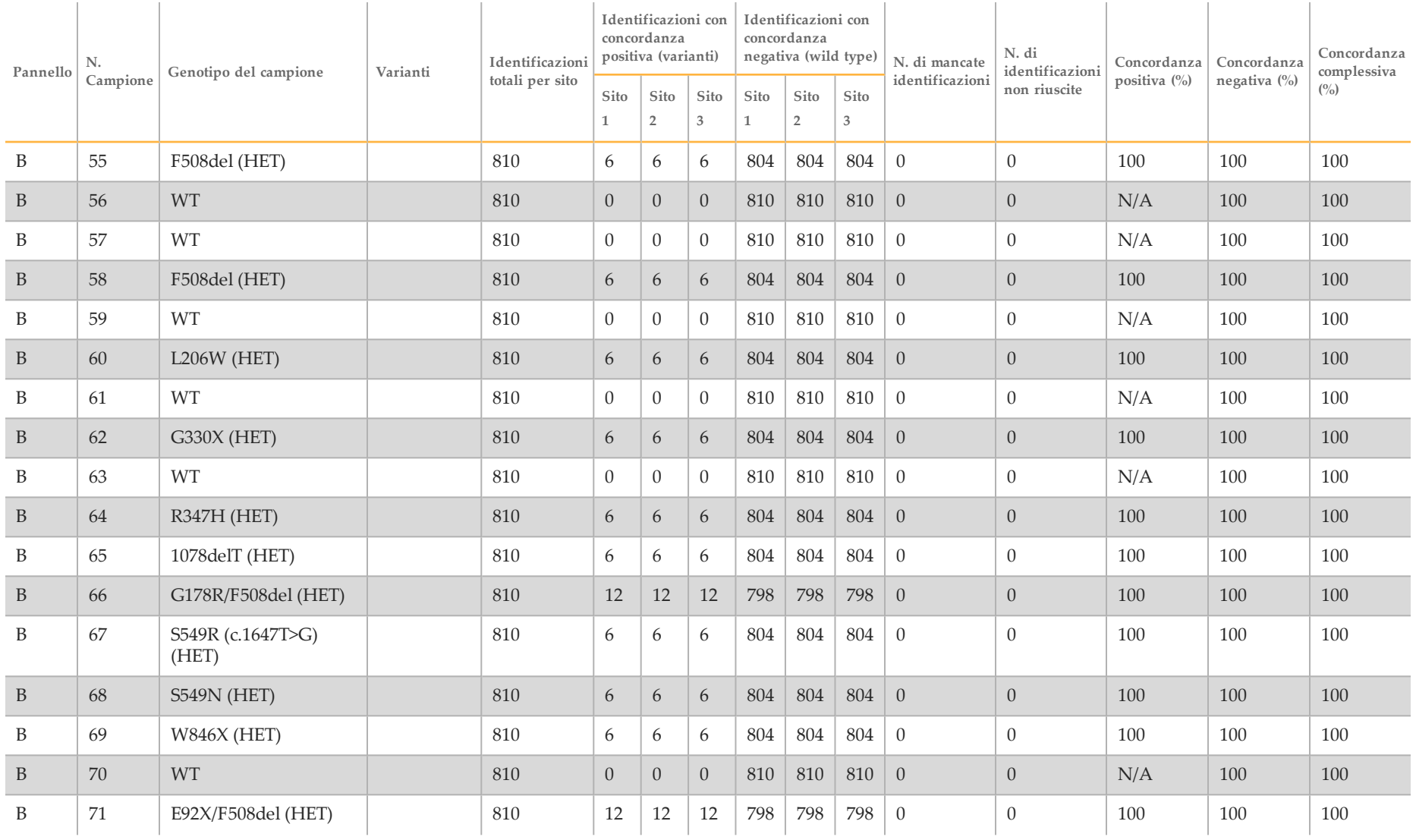

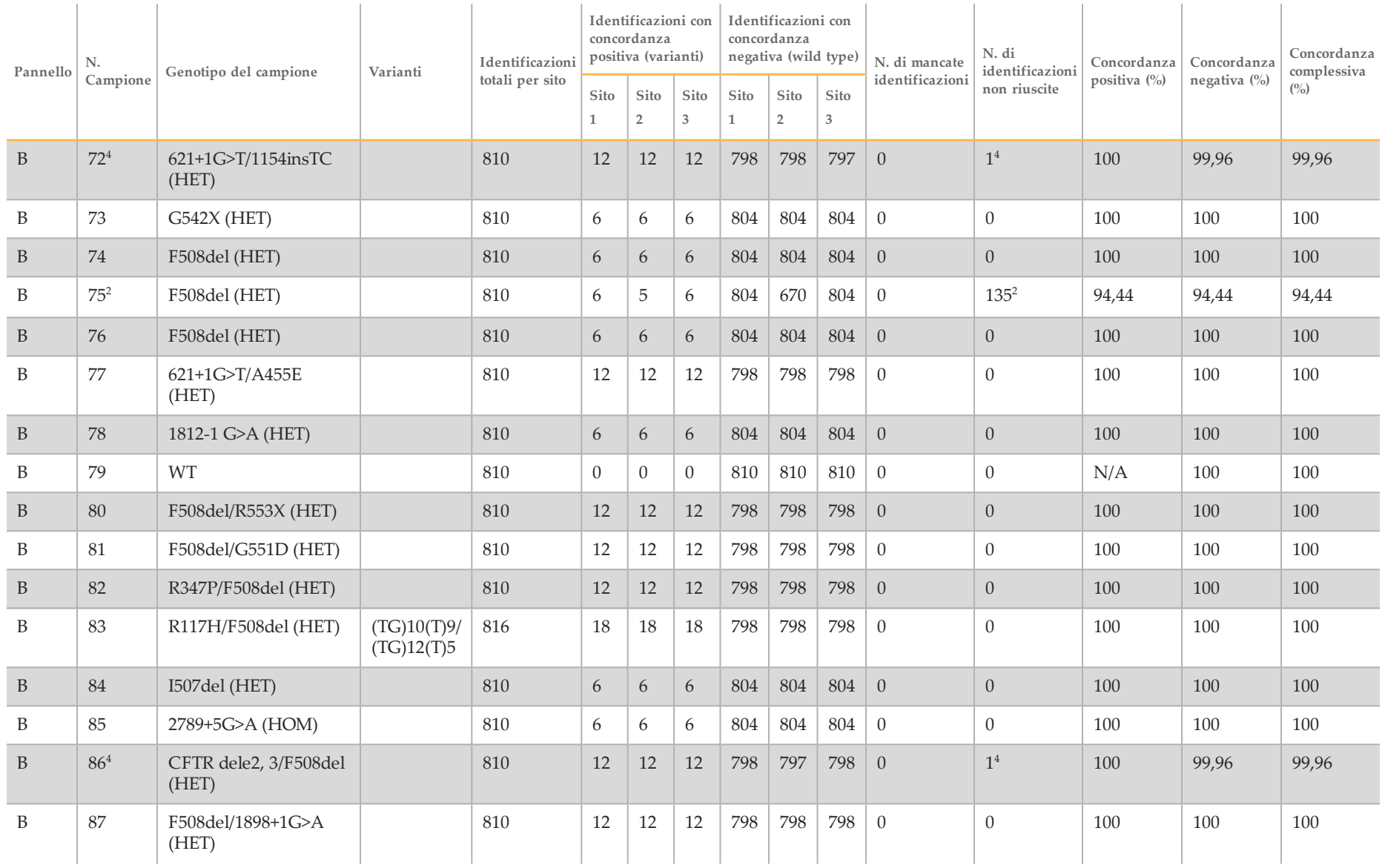

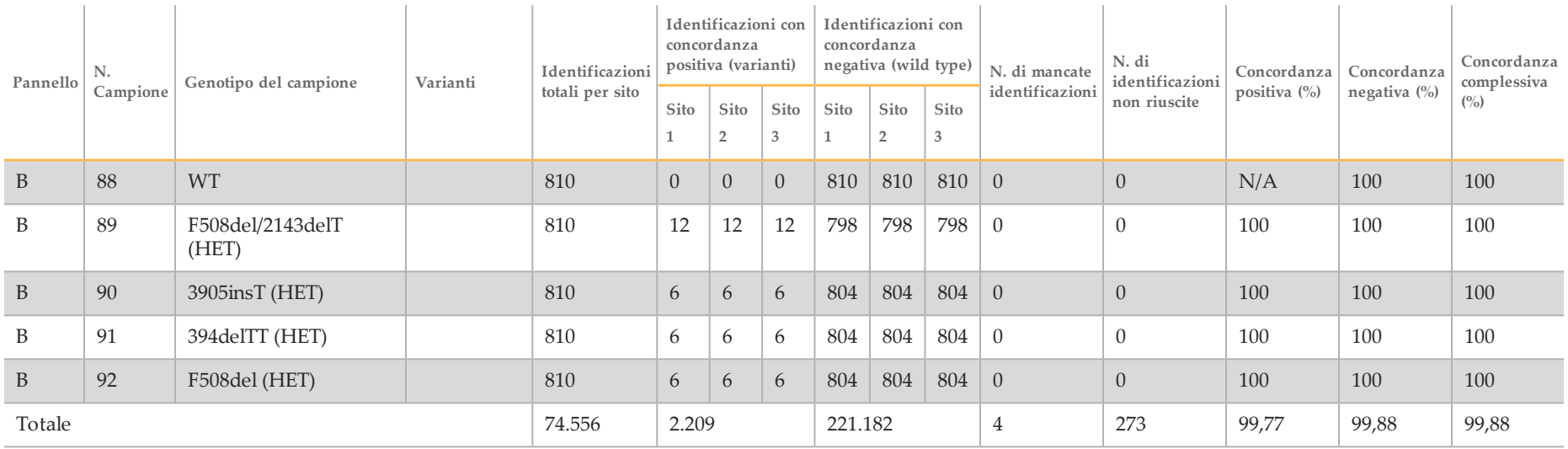

 $1$  La posizione del wild type corrispondente alla variante N1303K per un replicato ha prodotto un'identificazione non riuscita a causa della copertura insufficiente.

 $2$  Un replicato dei campioni 5 e 75 ha registrato una percentuale di identificazione dello 0%. Ulteriore investigazione indica che i campioni potrebbero non essere stati aggiunti alla piastra campioni prima della preparazione delle librerie perché i volumi dei campioni rimanenti nelle provette erano coerenti con nessun volume rimosso.

 $3$  Evidenze empiriche indicano che probabilmente i campioni 9 e 10 sono stati scambiati dall'operatore prima della preparazione delle librerie.

<sup>4</sup> La posizione del wild type corrispondente alla variante M1V per un replicato di ciascuno dei due campioni ha prodotto un'identificazione non riuscita a causa della copertura insufficiente.

### Caratteristiche delle prestazioni per il modulo Somatic Variant

Gli studi qui descritti hanno utilizzato il modulo Somatic Variant per analizzare i dati del sequenziamento, fatta eccezione per quegli studi che hanno utilizzano un pannello di due geni dove è stato utilizzato un modulo specifico per il saggio.

### **Accuratezza**

Sono stati condotti tre studi per valutare il DNA estratto da campioni in FFPE sullo strumento MiSeqDx.

# Studio 1

La studio ha utilizzato un saggio rappresentativo progettato per interrogare diversi geni che coprono 12.588 basi su 23 cromosomi diversi utilizzando 150 ampliconi. Il cromosoma Y non contiene regioni affidabili e non è stato valutato. I cinque campioni univoci utilizzati in questo studio appartengono a una singola famiglia (due genitori e tre bambini). Questi campioni sono stati spesso sequenziati da più laboratori e metodologie di sequenziamento. Tre campioni sono femminili e due sono maschili. Per lo studio, tutti i campioni sono stati fissati in formalina e inclusi in paraffina prima dell'estrazione del DNA. Il campione GM12877 è stato diluito, al livello di DNA, con il campione GM12878 per creare GM12877-D e ottenere un set di varianti con frequenze prossime al 5% e al 10%. Ciascun campione è stato analizzato in duplicati fatta eccezione per GM12877-D, che è stato analizzato con cinque replicati. L'accuratezza è stata determinata per SNV, inserzioni e delezioni confrontando i dati dello studio su un database di riferimenti ben caratterizzati. Le sequenze di riferimento del database (Platinum Genomes versione 2016-01) sono state derivate dalla combinazione di più metodologie di sequenziamento, dati disponibili pubblicamente e informazioni ereditarie. Le regioni genomiche affidabili sono state definite in base a questo metodo di riferimento, se non altrimenti specificato. In tutto i campioni sono stati analizzati otto volte; le tabelle dimostrano che l'accuratezza si basava sui dati ottenuti dalla prima corsa.

La [Tabella 10](#page-48-0) contiene i dati dello studio con la concordanza positiva e negativa espressa in percentuale in base ai singoli campioni, dove i risultati delle varianti sono confrontati con un metodo di riferimento composito ben caratterizzato per i calcoli della PPA. Sono stati combinati i tre tipi di varianti (SNV, inserzioni e delezioni). Poiché il metodo di riferimento fornisce solo risultati per le varianti di singolo nucleotide e inserzioni/delezioni, i risultati delle basi non varianti sono confrontati con la sequenza di riferimento del genoma umano versione hg19, per i calcoli della NPA.

<span id="page-48-0"></span>Tabella 10 Concordanza dei risultati di identificazione delle basi sullo strumento MiSeqDx con i dati di riferimento per sei campioni ben caratterizzati

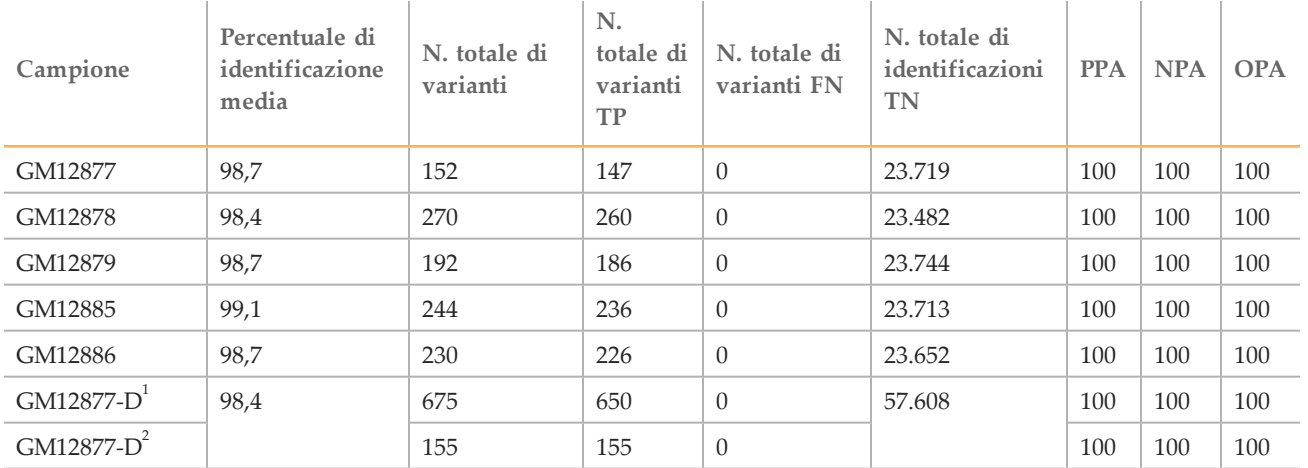

 $1$  Varianti con una frequenza superiore al 20%.

<sup>2</sup> Varianti con una frequenza inferiore al 20%.

I 150 ampliconi sono stati progettati per coprire diverso contenuto genomico. Il contenuto in GC degli ampliconi rientrava nell'intervallo compreso tra il 26% e l'87%. Gli ampliconi presentavano inoltre un intervallo di ripetizioni di singolo nucleotide (ad es., PolyA, PolyT), dinucleotide e trinucleotide. Nel saggio sono stati utilizzati sei campioni univoci. I dati sono stati compilati in base ai singoli ampliconi ([Tabella](#page-49-0)11) per determinare gli effetti del contenuto genomico sulla percentuale di identificazioni corrette. La percentuale di identificazioni corrette consiste di identificazioni delle varianti e dei riferimenti ed è inferiore al 100% se sono presenti identificazioni errate o non riuscite. L'identificazione non riuscita si verifica quando l'identificazione della variante non soddisfa uno o più filtri (ad es., copertura insufficiente). Non sono state rilevate indentificazioni errate. Il numero di identificazioni non riuscite variava considerevolmente sugli ampliconi. Il contenuto in GC e diverse interazioni con il contenuto in GC erano i predittori più significativi delle identificazioni non riuscite. 2.040/2.580 (79%) delle identificazioni non riuscite non hanno soddisfatto la specifica di copertura. Gli ampliconi con contenuto in GC superiore al 78% hanno costituito la maggior parte delle identificazioni non riuscite. Un amplicone rappresentativo con il 78% di contenuto in GC ha presentato un totale di 675 identificazioni non riuscite. Un amplicone rappresentativo con l'87% ha presentato un totale di 1.365 identificazioni non riuscite. La copertura può essere incrementata riducendo il numero di campioni caricati sulla cella a flusso, che consente il rilevamento sugli ampliconi con contenuto in GC elevato.

<span id="page-49-0"></span>Tabella 11 Dati di accuratezza a livello di amplicone

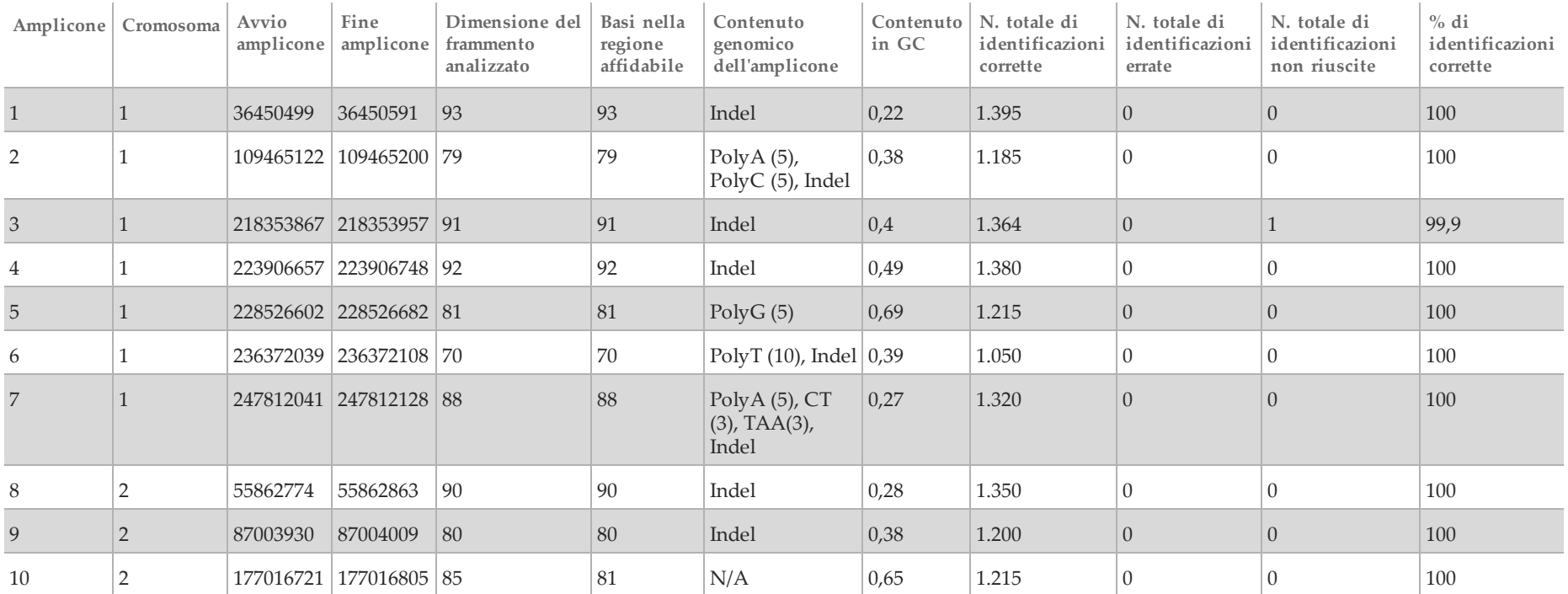

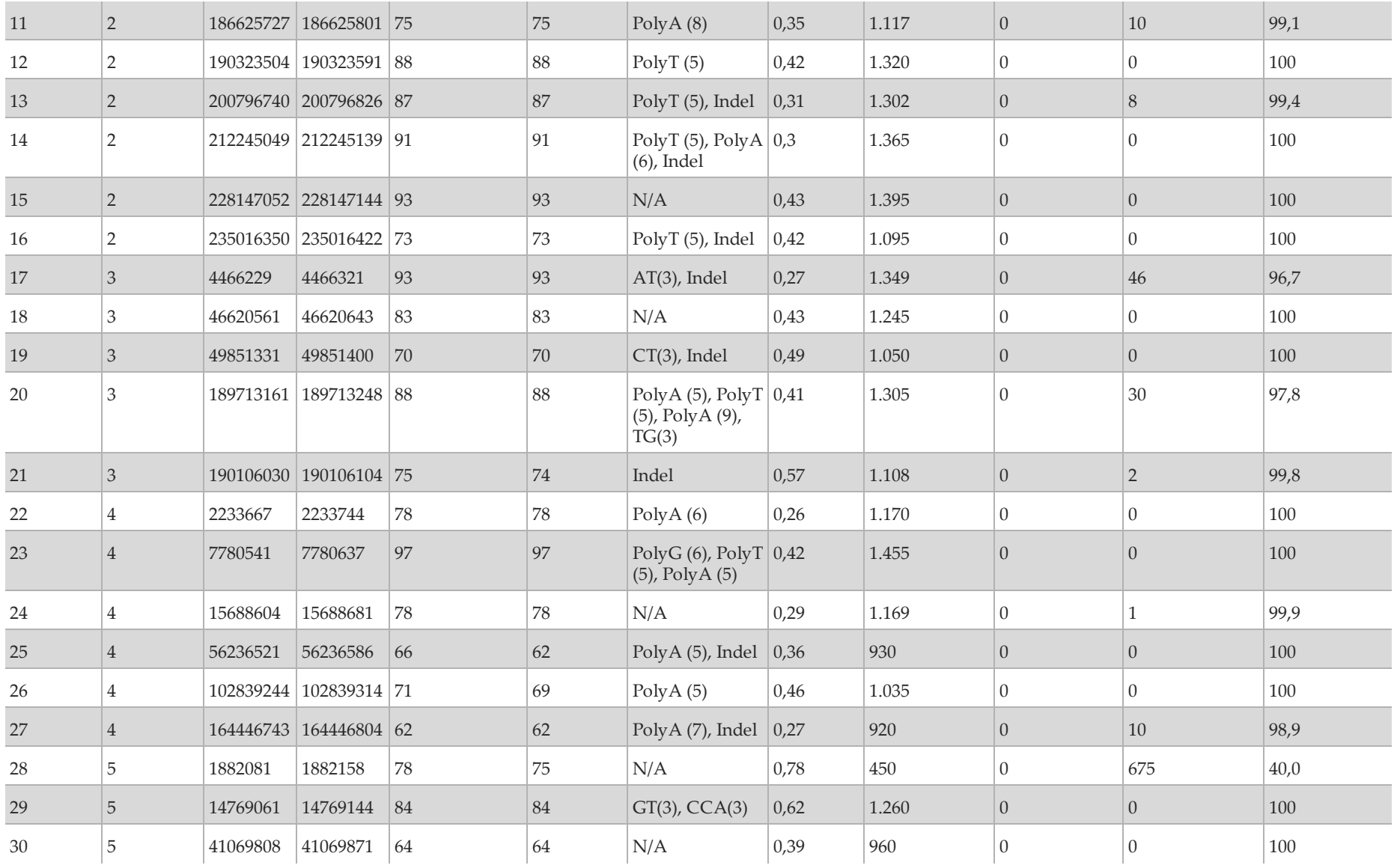

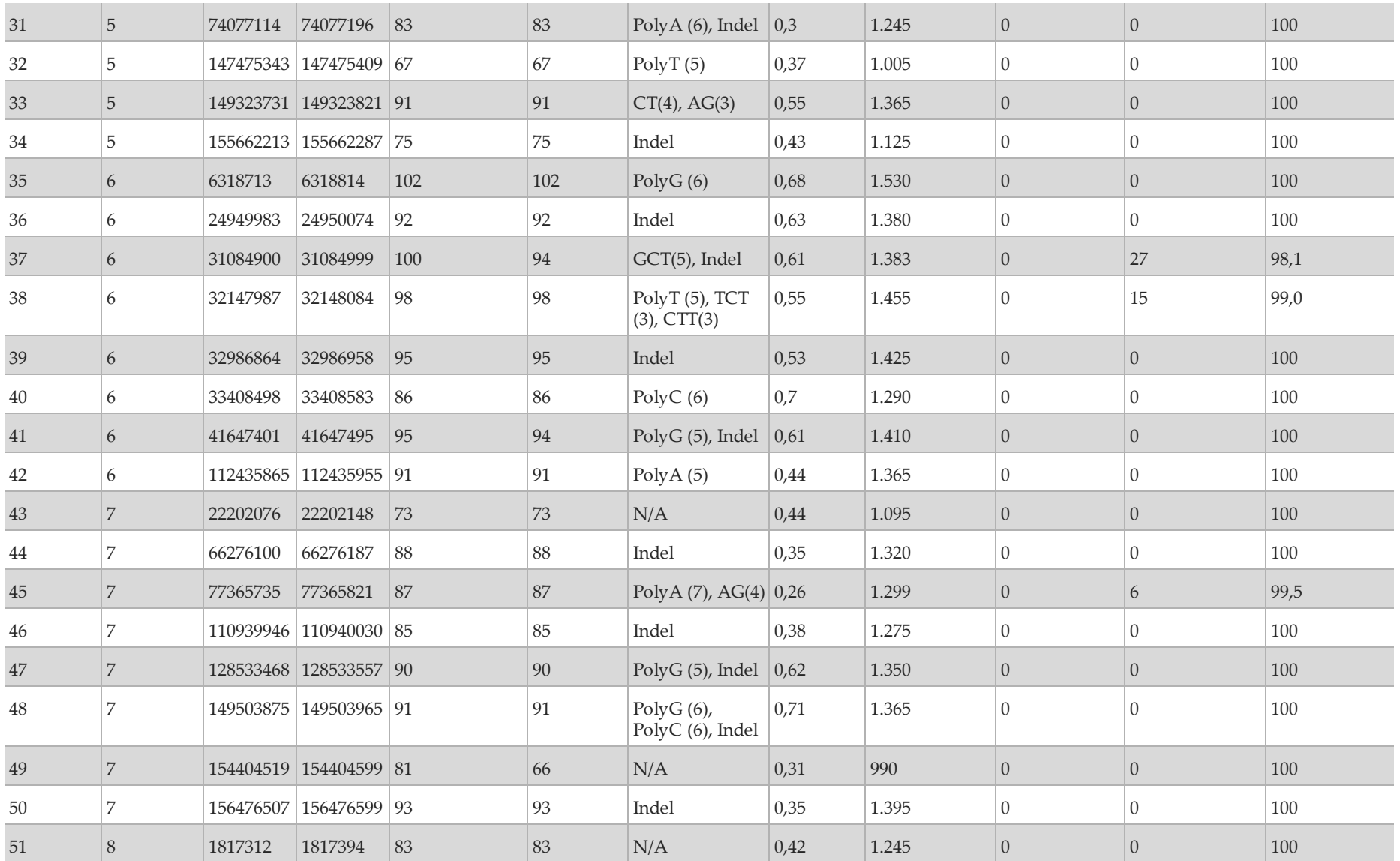

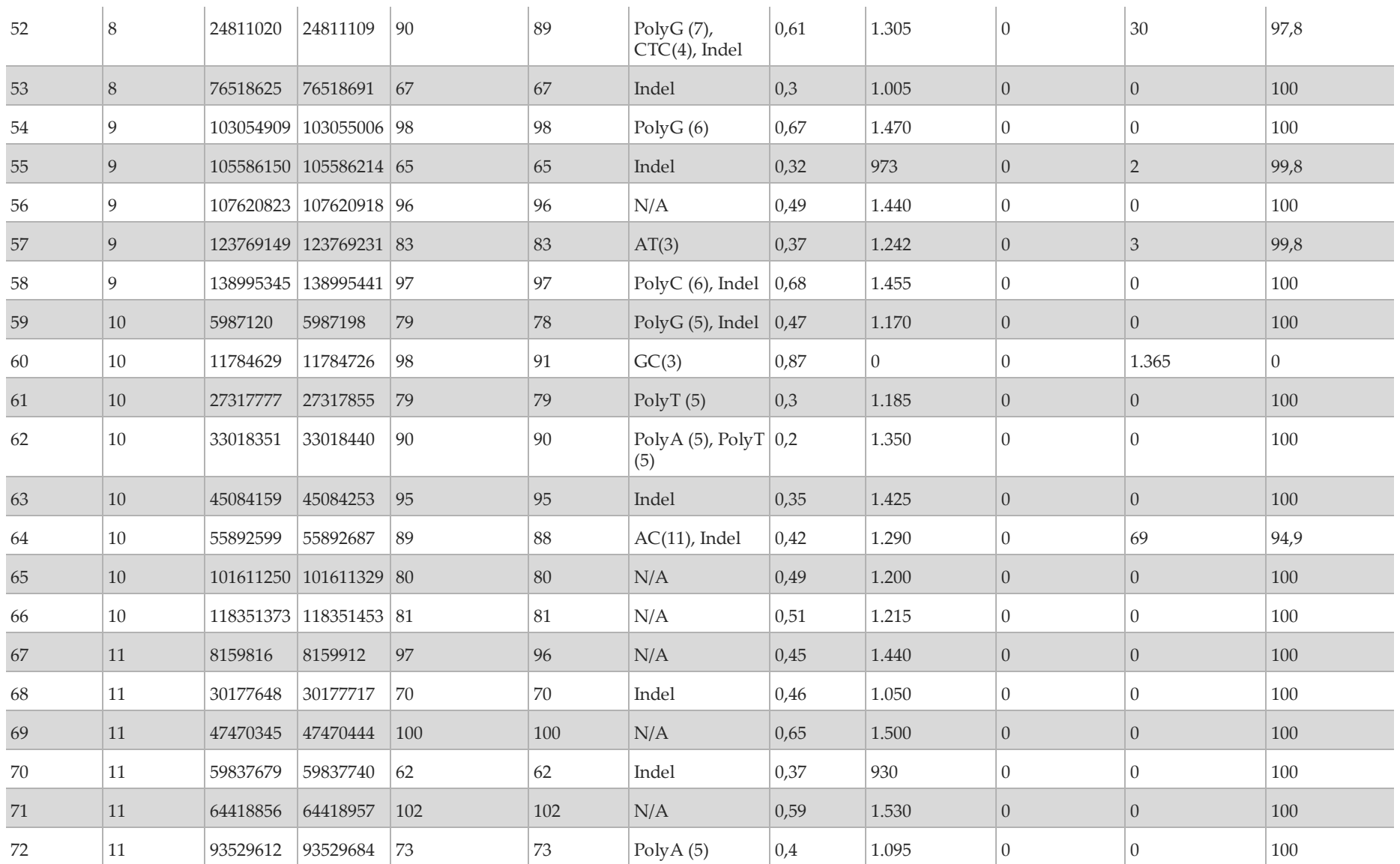

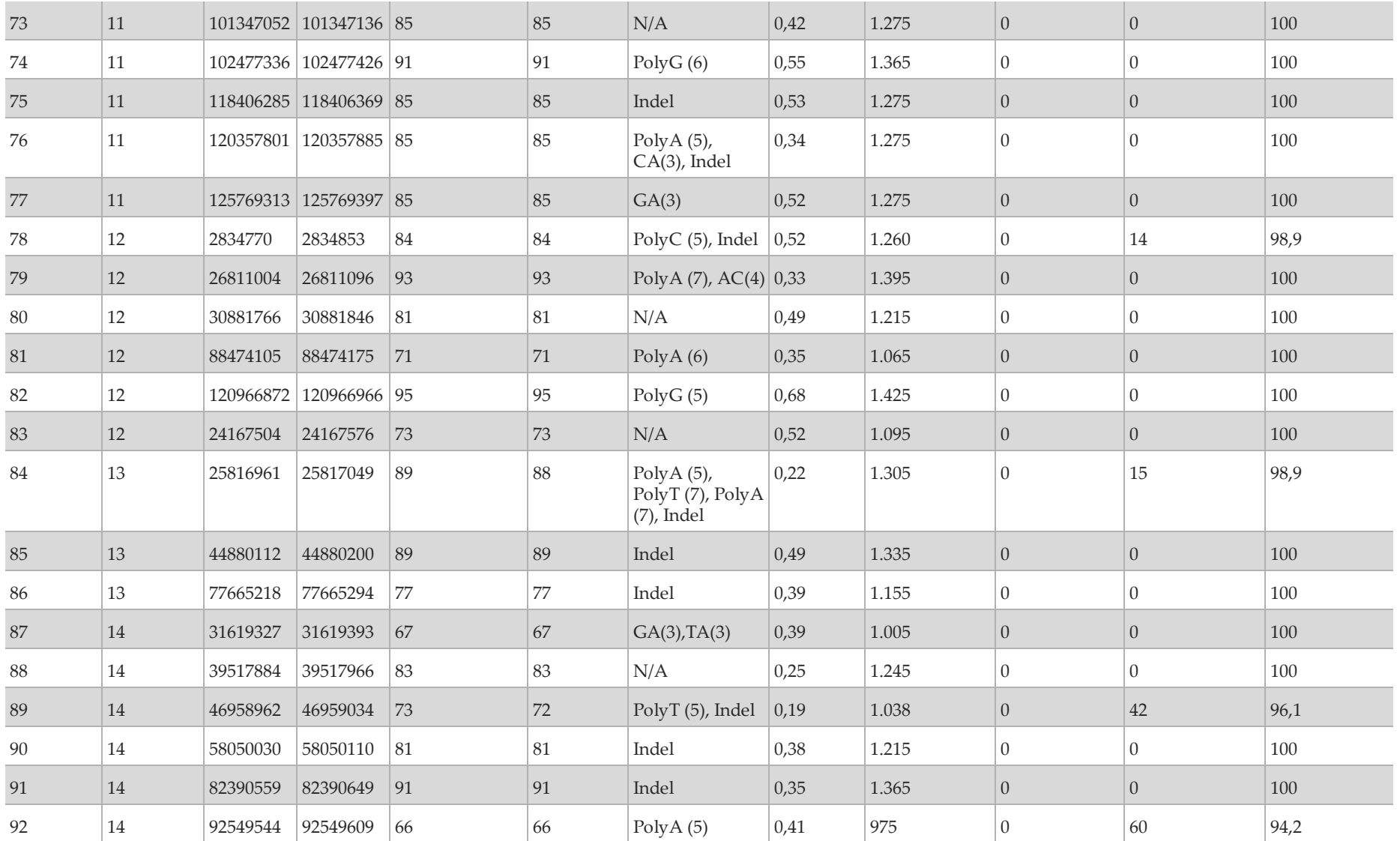

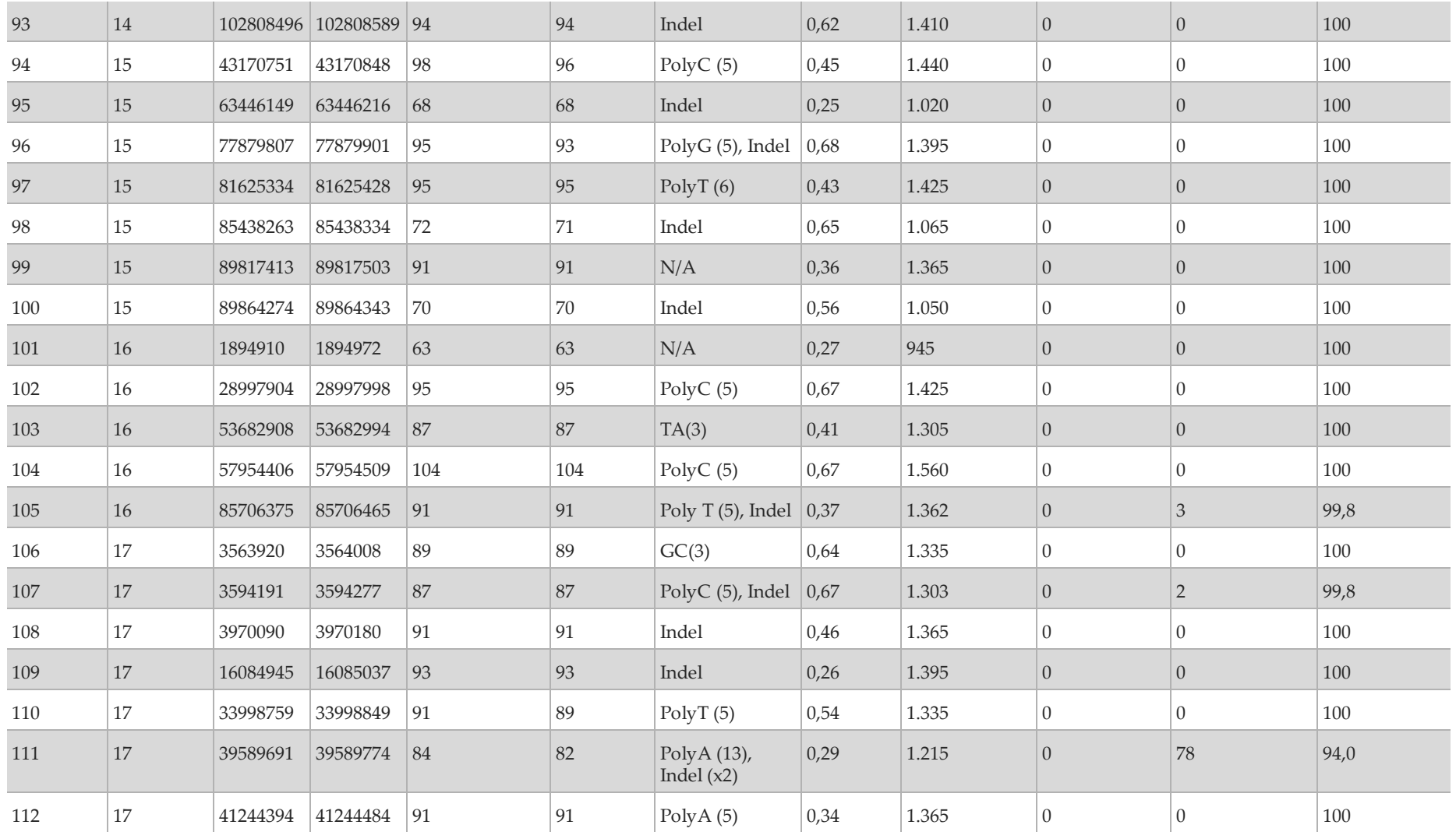

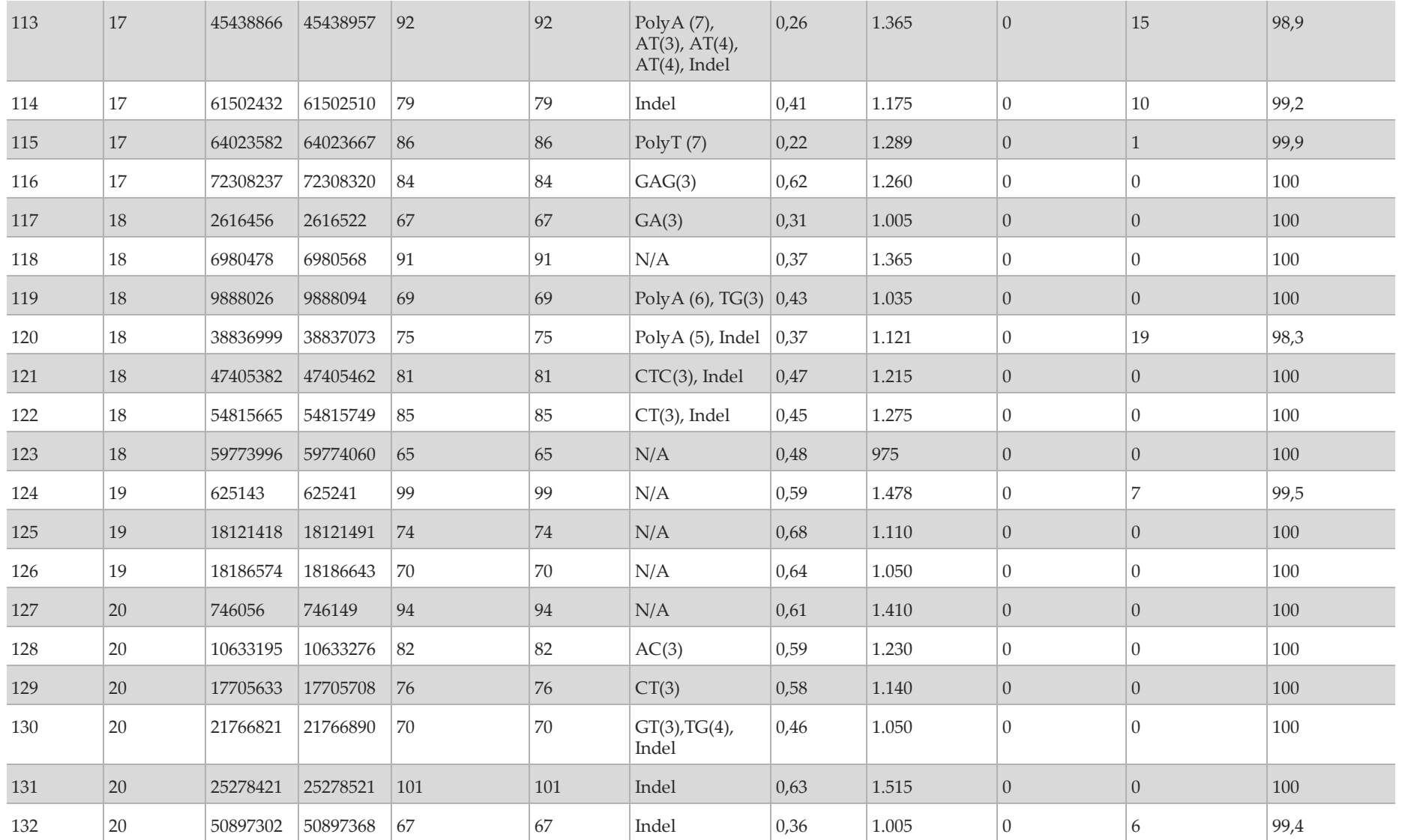

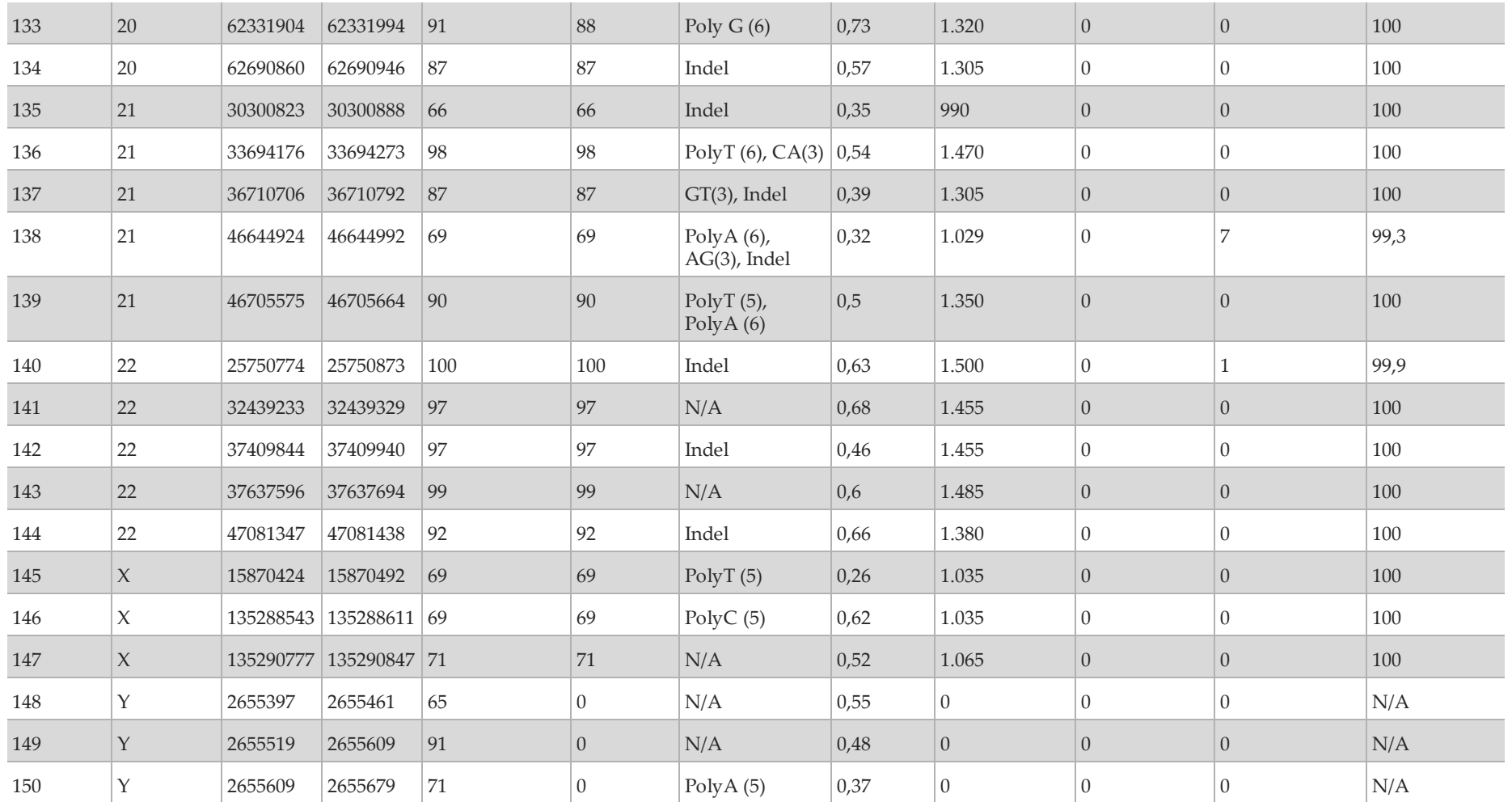

### Le varianti identificate come non riuscite sono riepilogate nella [Tabella 12](#page-57-0). I filtri che hanno fornito le identificazioni non riuscite sono elencati nella tabella.

| N.<br>amplicone | Crom:Pos    | Variante | Contenuto dell'amplicone<br>corrispondente | Filtro             | Varianti non<br>identificate | Varianti<br>previste |
|-----------------|-------------|----------|--------------------------------------------|--------------------|------------------------------|----------------------|
| 28              | 5:1882129   | T > G    | 78% GC                                     | LowDP <sup>1</sup> | 13                           |                      |
| 52              | 8:24811064  | AG > A   | PolyG (7), CTC(4), 61% GC                  | $R3x6^2$           | 15                           | 15                   |
| 60              | 10:11784633 | C>T      | PolyGC (3), 87% GC                         | LowDP              | 13                           | 13                   |
| 64              | 10:55892600 | TAC > T  | $AC(11)$ , 42% GC                          | R3x6               | 9                            | 9                    |
| 111             | 17:39589692 | C > CA   | PolyA (13), 29% GC                         | R3x6               | 13                           | 13                   |

<span id="page-57-0"></span>Tabella 12 Riepilogo delle varianti non riuscite

 $1$  LowDP: copertura bassa. Una variante viene filtrata se la profondità in almeno uno dei pool in quella determinata posizione è inferiore a 900.

<sup>2</sup> R3x6: filtro ripetizione. Una variante viene filtrata se tutta o parte della variante è presente ripetutamente nel genoma di riferimento adiacente alla posizione della variante. Sono richieste almeno sei ripetizioni nel riferimento e sono prese in considerazioni solo le ripetizioni con lunghezza fino a 3 bp.

I risultati del sequenziamento per il campione sono stati confrontati con un genotipo altamente affidabile per NA12878 dal National Institutes of Standards and Technology (NIST) (v.2.19). Dei 150 ampliconi, 92 ampliconi sono rientrati completamente nelle regioni genomiche altamente affidabili, 41 ampliconi presentavano una sovrapposizione parziale e 17 ampliconi non presentavano alcuna sovrapposizione nella sequenza NIST. Questo ha fornito 10.000 coordinate per replicato per il confronto. Le identificazioni delle basi non varianti sono state confrontate con la sequenza di riferimento del genoma umano versione hg 19. I risultati dell'accuratezza sono mostrati nella [Tabella 13](#page-58-0).

<span id="page-58-0"></span>Tabella 13 Concordanza dei risultati di identificazione delle basi dello strumento MiSeqDx con il riferimento NIST per il campione GM12878

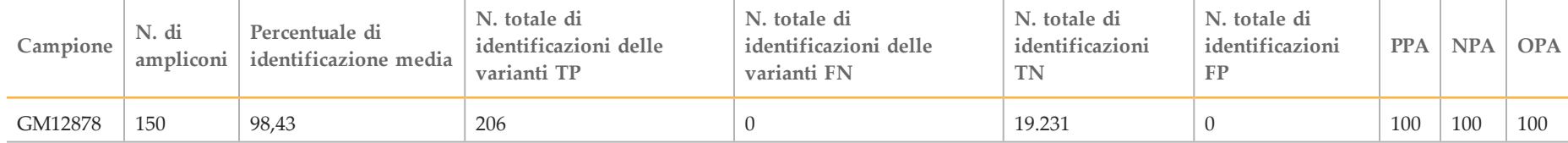

I cinque campioni non diluiti sono stati ulteriormente analizzati per identificare piccole inserzioni e delezioni (Indel) [\(Tabella 14\)](#page-59-0). In alcuni casi, la Indel era comune tra due o più campioni come illustrato nella colonna "N. totale di replicati del campione con Indel". I risultati per entrambi i replicati dei cinque campioni sono inclusi nella [Tabella 14](#page-59-0). Era presente un totale di 71 Indel con una dimensione compresa nell'intervallo 1-24 bp per le inserzioni e 1-25 bp per le delezioni. Le 68 Indel sono state rilevate con una percentuale di concordanza positiva di 1. Tre inserzioni e delezioni non presentava alcuna identificazione corretta perché ciascuna di queste varianti non era stata identificata a causa del filtro R3x6f; quindi non è stato possibile calcolare la PPA perché esclude le identificazioni non riuscite. Le tre varianti erano una delezione di 1 bp (chr8 24811064 AG>A), una delezione di 2 bp (chr10 55892600 TAC>T) e un'inserzione di 1 bp (chr17 39589692 C>CA).

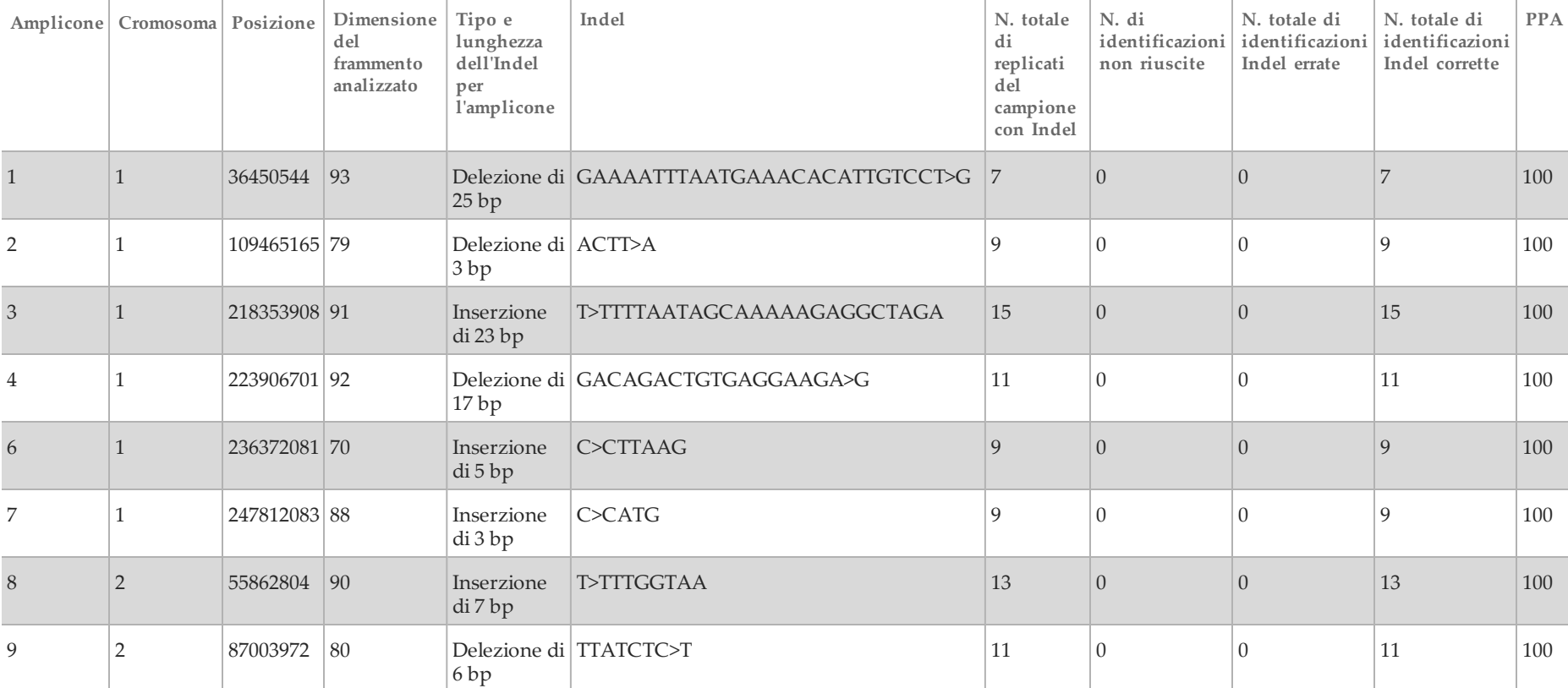

<span id="page-59-0"></span>Tabella 14 Riepilogo del rilevamento delle Indel con lo strumento MiSeqDx

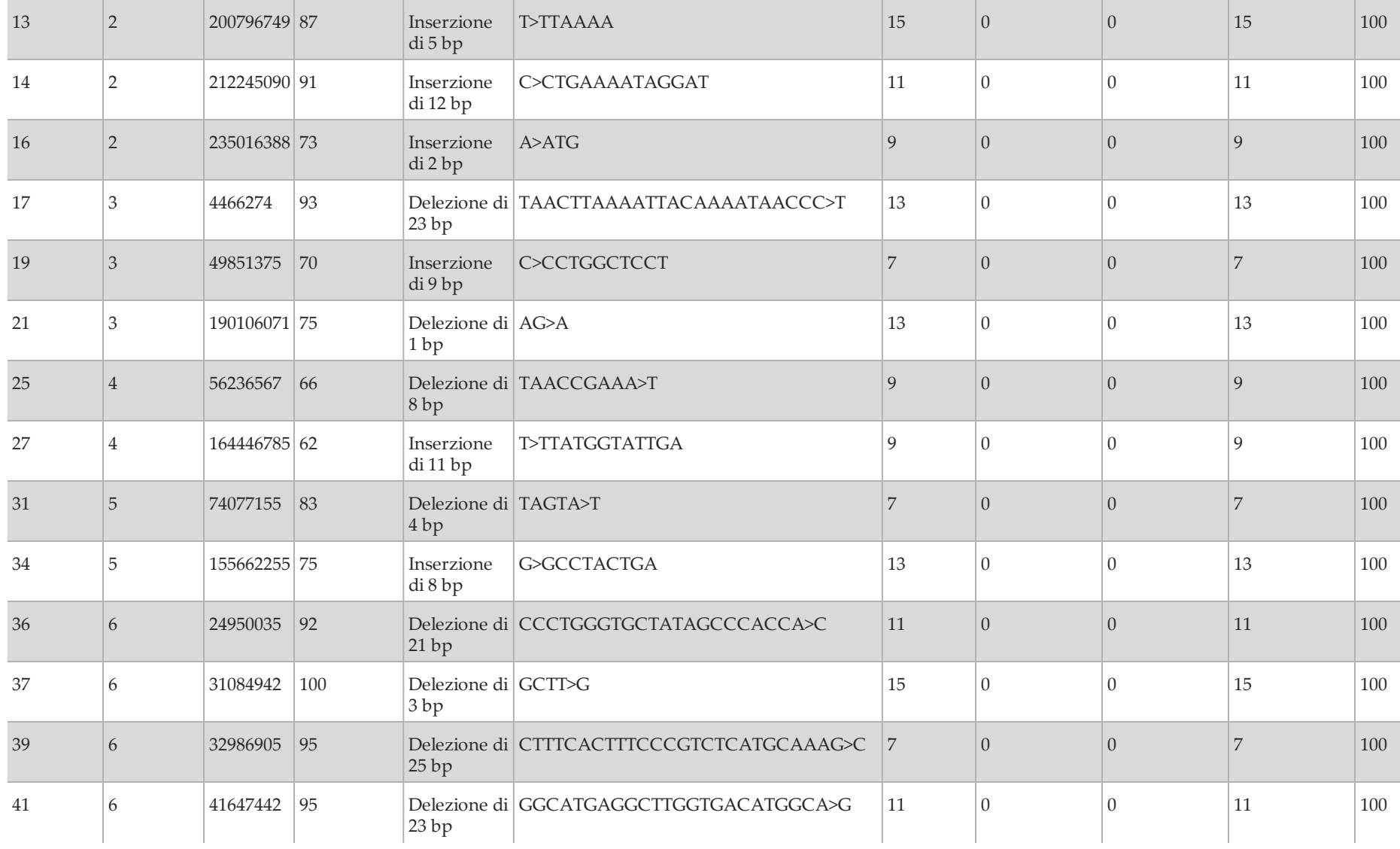

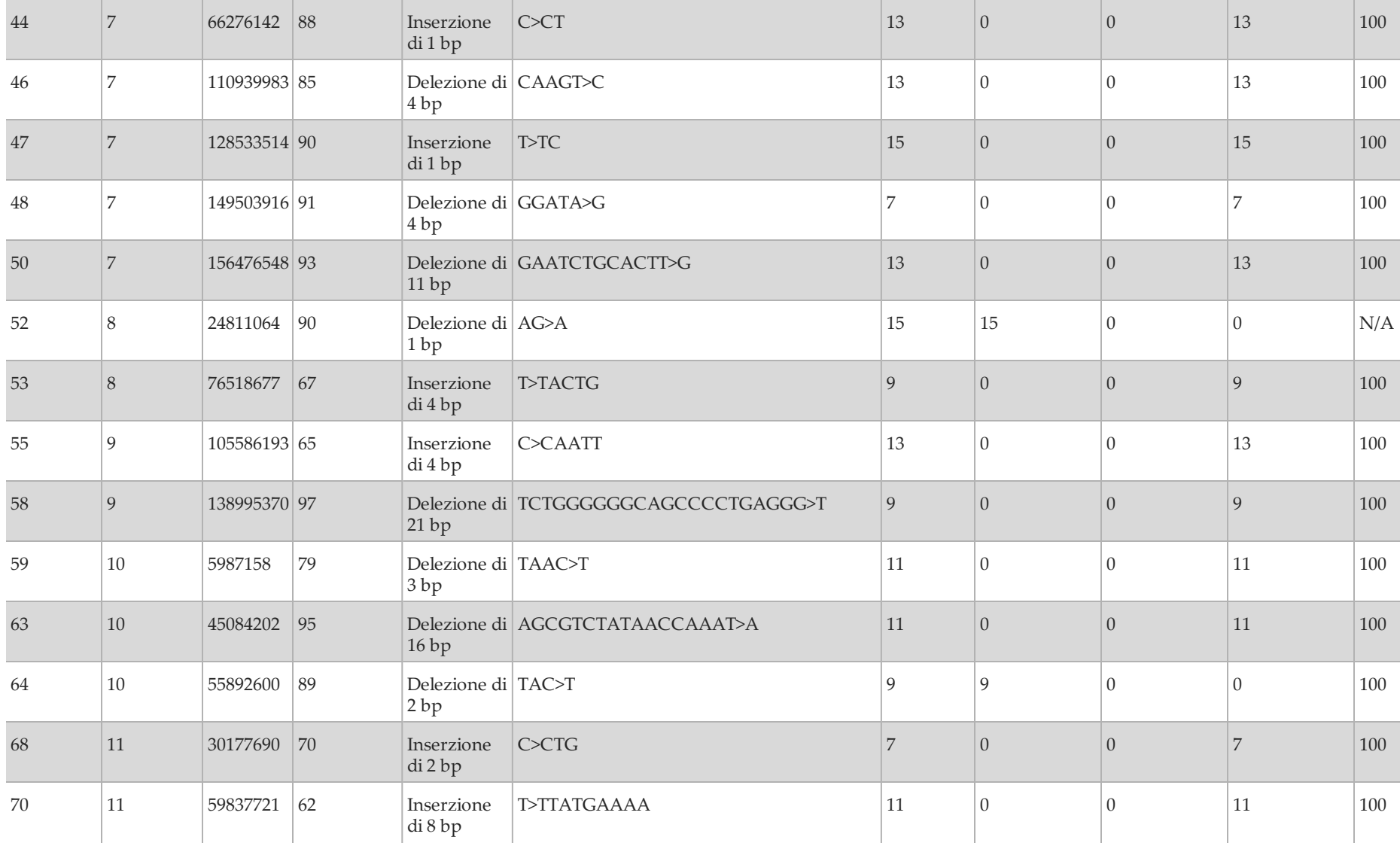

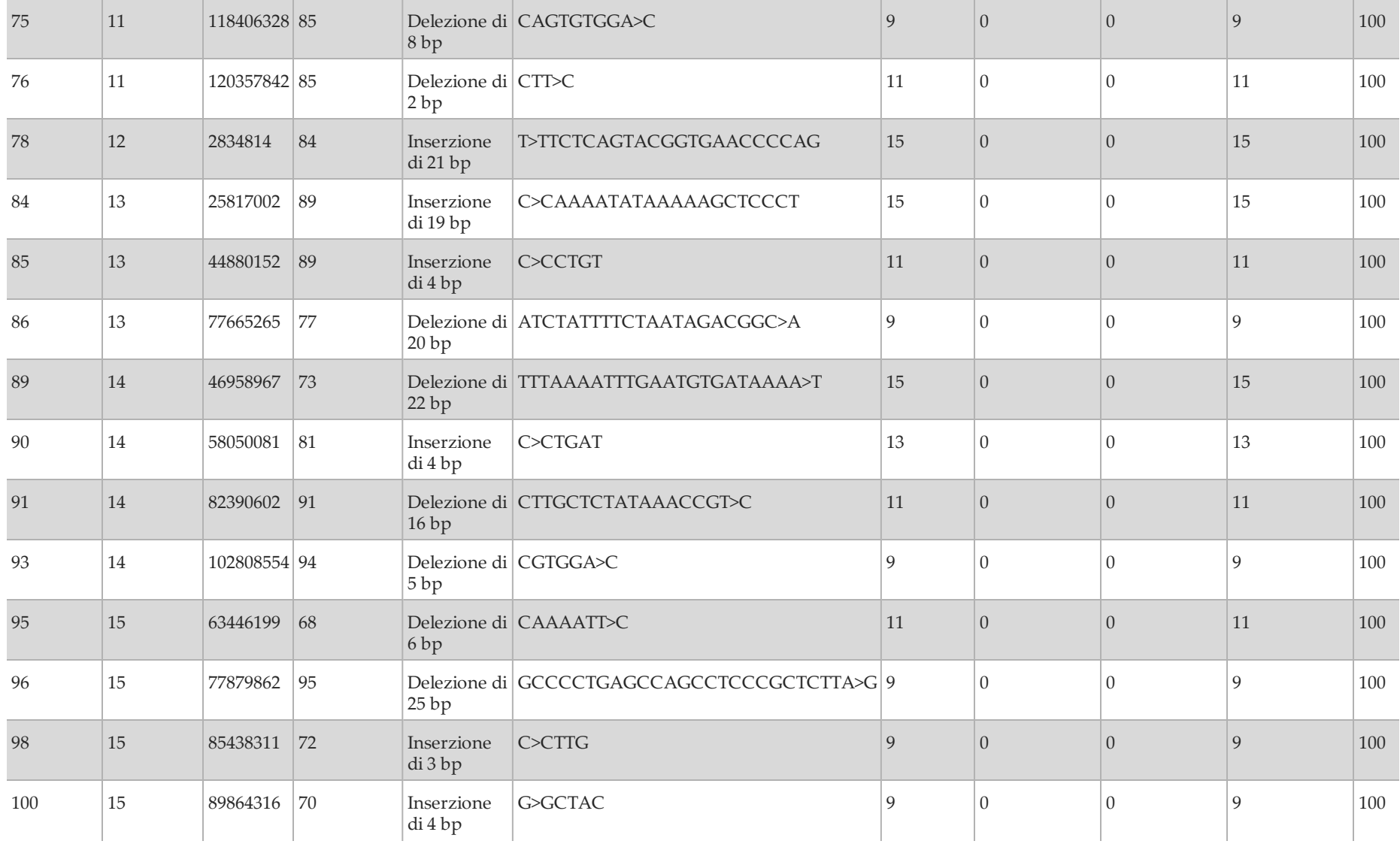

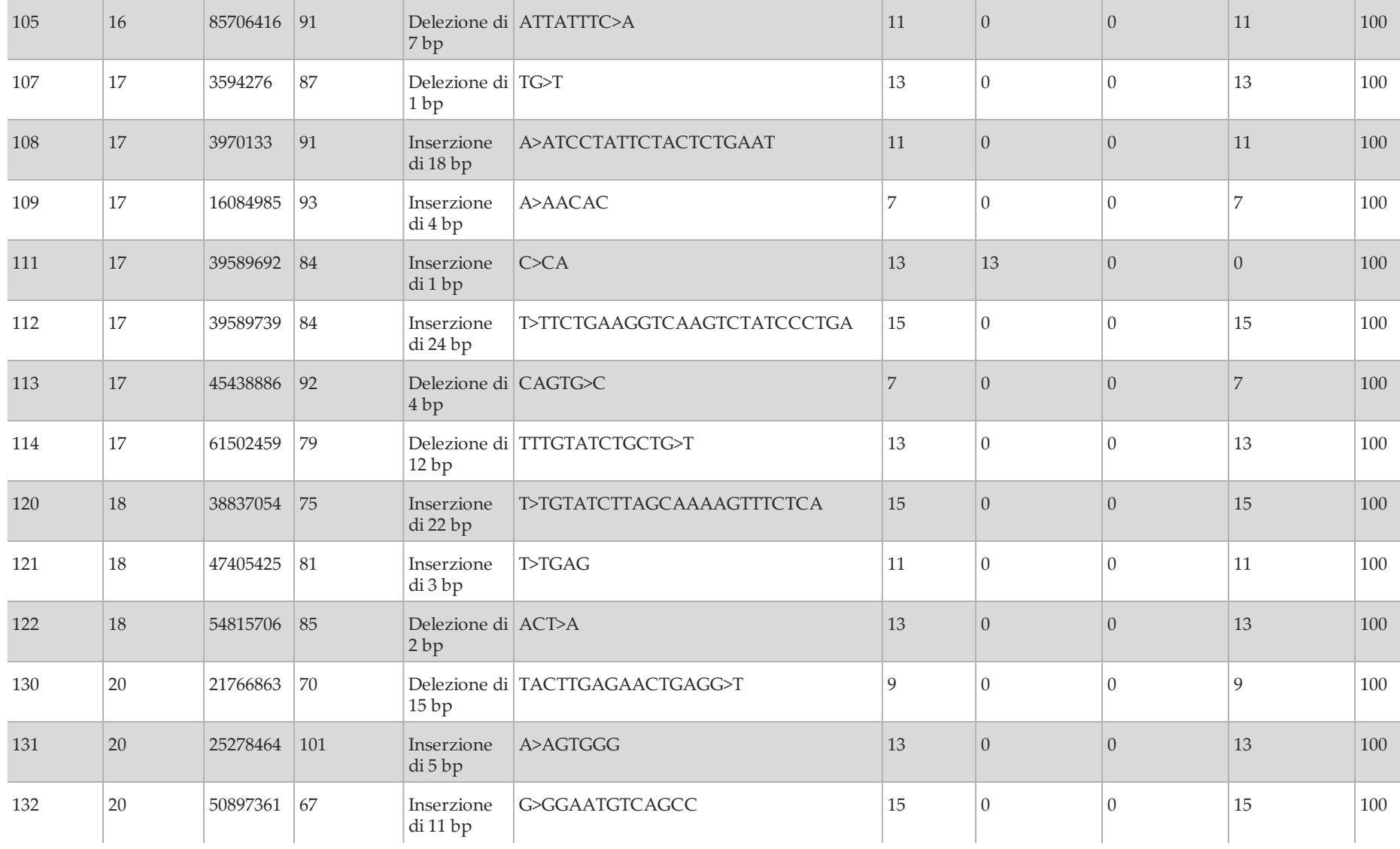

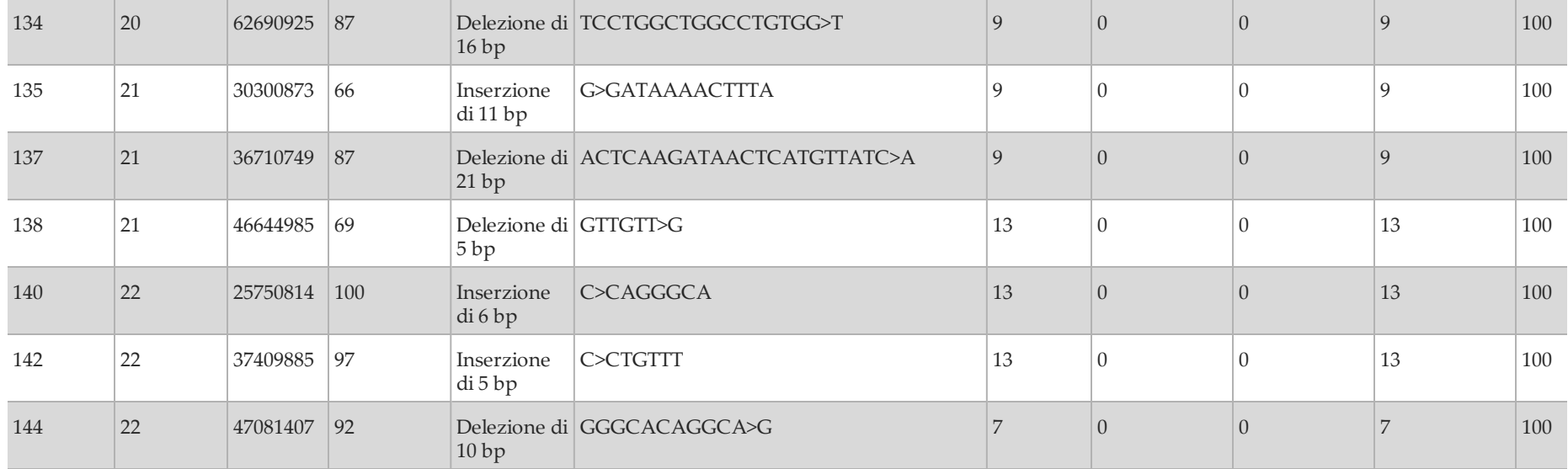

## Studio 2

In questo studio sono stati utilizzati campioni di tessuto di cancro del colon-retto in FFPE, presenti nelle banche dati, e un saggio rappresentativo di due geni confrontati con il metodo di riferimento, il sequenziamento bidirezionale Sanger (Sanger). Dei 1.183 soggetti, 441 soggetti hanno fornito risultati validi dal sequenziamento Sanger e dal saggio rappresentativo. Quando valutati a livello di soggetto ([Tabella 15](#page-65-0)), 230 dei 441 soggetti erano positivi con il sequenziamento Sanger (mutazione rilevata da Sanger); di questi, 227 erano positivi con il saggio rappresentativo. I restanti 211 di 441 soggetti erano negativi con il sequenziamento Sanger (nessuna mutazione rilevata da Sanger); di questi, 206 erano negativi con il saggio rappresentativo. Questo ha fornito una concordanza positiva espressa in percentuale (PPA) di 98,7% e una concordanza negativa espressa in percentuale (NPA) di 97,6% ([Tabella 15](#page-65-0)).

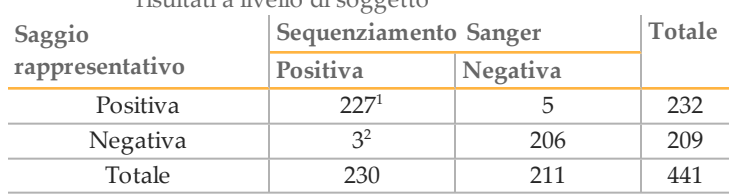

#### <span id="page-65-0"></span>Tabella 15 Concordanza positiva e negativa espressa in percentuale dei risultati a livello di soggetto

#### **Riepilogo delle prestazioni**

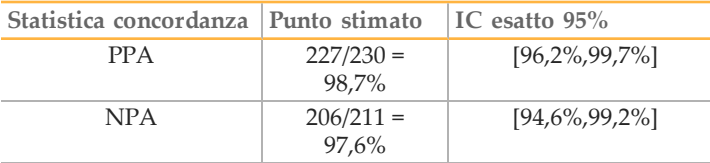

<sup>1</sup> Erano presenti 224 corrispondenze esatte tra i soggetti; per due soggetti, MiSeqDx ha rilevato la mutazione rilevata da Sanger e una ulteriore mutazione; per un soggetto, MiSeqDx e Sanger hanno rilevato mutazioni diverse.

 $2$  Un soggetto presentava due mutazioni rilevate dal sequenziamento Sanger; due soggetti presentavano una mutazione rilevata dal sequenziamento Sanger.

## Studio 3

Questo studio ha valutato le librerie di DNA preparate con campioni in FFPE su diversi tipi di campioni. Sono stati analizzati un totale di 109 campioni in FFPE da otto tipi diversi di tessuto (colon, ovaio, pancreas, surrenale, vescica, fegato, tiroide e seno) con almeno 11 campioni in FFPE che rappresentavano ciascun tipo di tessuto. Il tessuto surrenale includeva metastasi da tumore all'esofago, ai polmoni e al colon; gli altri tessuti presentavano tumori primari. Questo studio ha utilizzato un saggio rappresentativo progettato per interrogare 26 geni che coprono 21.577 basi su 17 cromosomi diversi. È stato sequenziato un totale di sei geni diversi (*KRAS*, *NRAS*, *TP53*, *PIK3CA*, *EGFR* e *BRAF*) con il metodo Sanger dove ciascun tessuto di tumore presentava 1-3 geni sequenziati dal metodo Sanger in base alla prevalenza prevista delle mutazioni somatiche di quel tumore. I risultati del sequenziamento Sanger hanno identificato 39 mutazioni somatiche SNV in 33 dei 109 campioni in FFPE. MiSeqDx ha identificato 36 mutazioni somatiche SNV in 32 dei 109 campioni in FFPE con un falso negativo e due posizioni della variante con identificazioni non riuscite. La PPA era del 97,3%. MiSeqDx ha identificato 78.975 basi di riferimento su 109 campioni in FFPE con 29 falsi positivi relativi al sequenziamento Sanger e 2.437 identificazioni non riuscite. La NPA era del 99,9%. Una delezione di due basi era concordante tra i due metodi. La [Tabella 16](#page-65-1) riepiloga i risultati in base al tipo di tessuto.

<span id="page-65-1"></span>Tabella 16 Concordanza positiva e negativa espressa in percentuale in base al tipo di tessuto

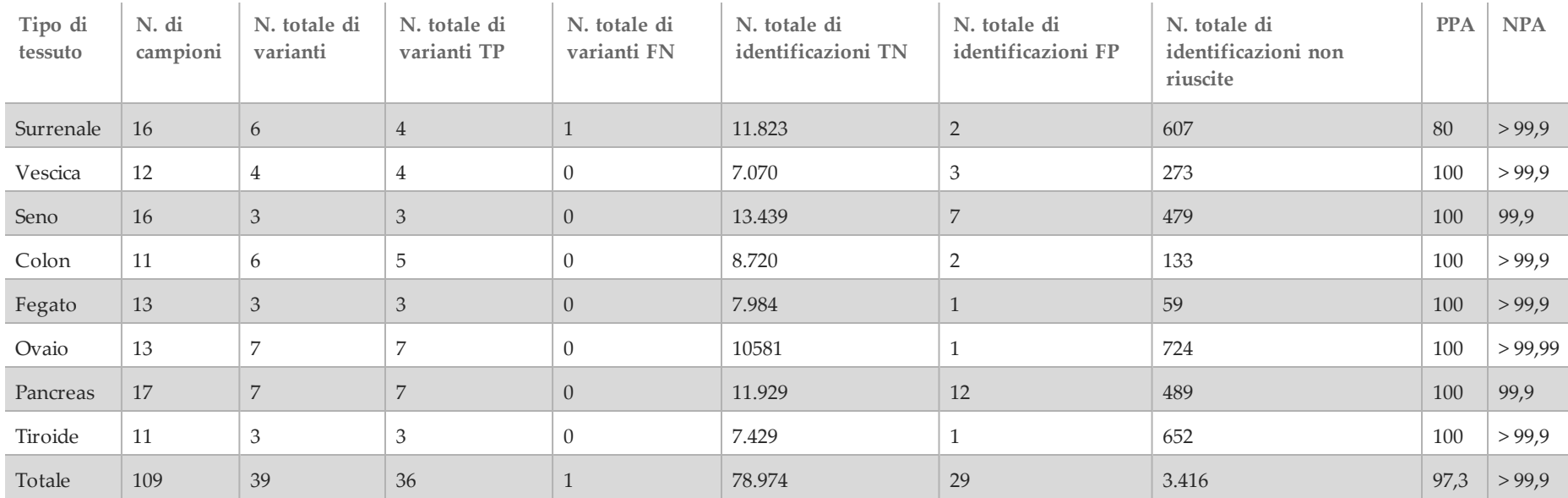

# Riproducibilità

Sono stati condotti due studi per valutare la riproducibilità dello strumento MiSeqDx con DNA estratto da campioni in FFPE. Lo Studio 1 ha utilizzato più strumenti; lo Studio 2 è stato svolto in più siti.

# Studio 1

La riproducibilità dello strumento MiSeqDx è stata determinata utilizzando due strumenti e due operatori formati per un totale di otto corse. Il saggio rappresentativo, il contesto genomico dell'amplicone, i campioni e il metodo di riferimento sono gli stessi di quelli sopra descritti per lo Studio 1 di accuratezza. I risultati sono illustrati in base al singolo amplicone per ciascuno strumento [\(Tabella 17\)](#page-66-0) per dimostrare la riproducibilità delle identificazioni sugli strumenti. La percentuale delle identificazioni corrette includeva le identificazioni errate e le identificazioni non riuscite (le identificazioni delle varianti non hanno soddisfatto uno o più filtri). Gli strumenti hanno generato numeri simili di identificazioni non riuscite dovute al determinato amplicone. Per lo strumento MiSeqDx 1 è stata osservata una sola identificazione errata entro una regione affidabile, in base alla definizione dello standard di riferimento Platinum Genomes. L'identificazione errata era un'identificazione falso positiva di una variante dell'inserzione nell'amplicone 64 che interrogava il cromosoma 10 nelle posizioni da 55892599 a 55892687; l'amplicone presentava un ripetizione del dinucleotide di 11.

<span id="page-66-0"></span>Tabella 17 Risultati di riproducibilità da strumento a strumento per lo strumento MiSeqDx (a livello dell'amplicone)

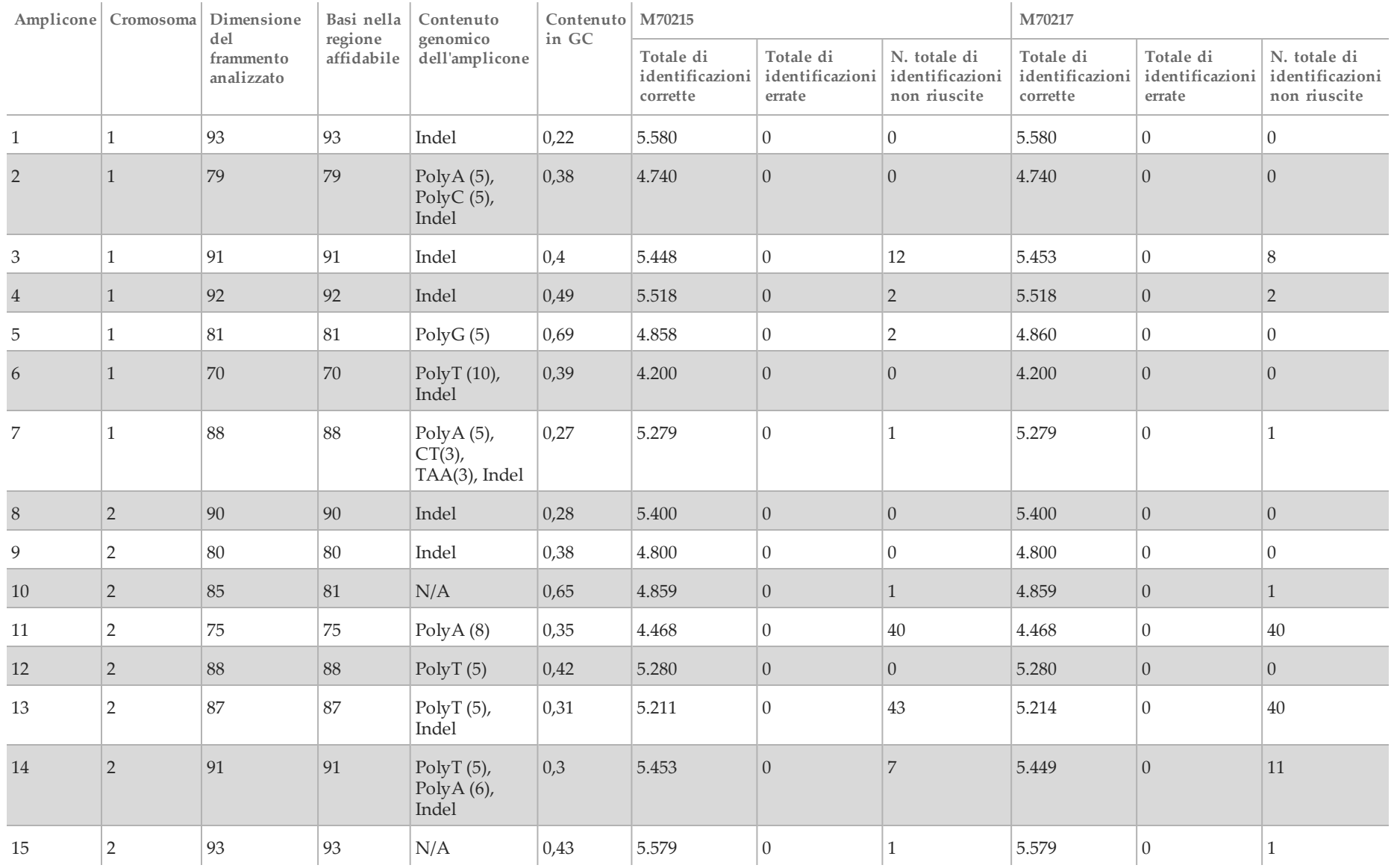

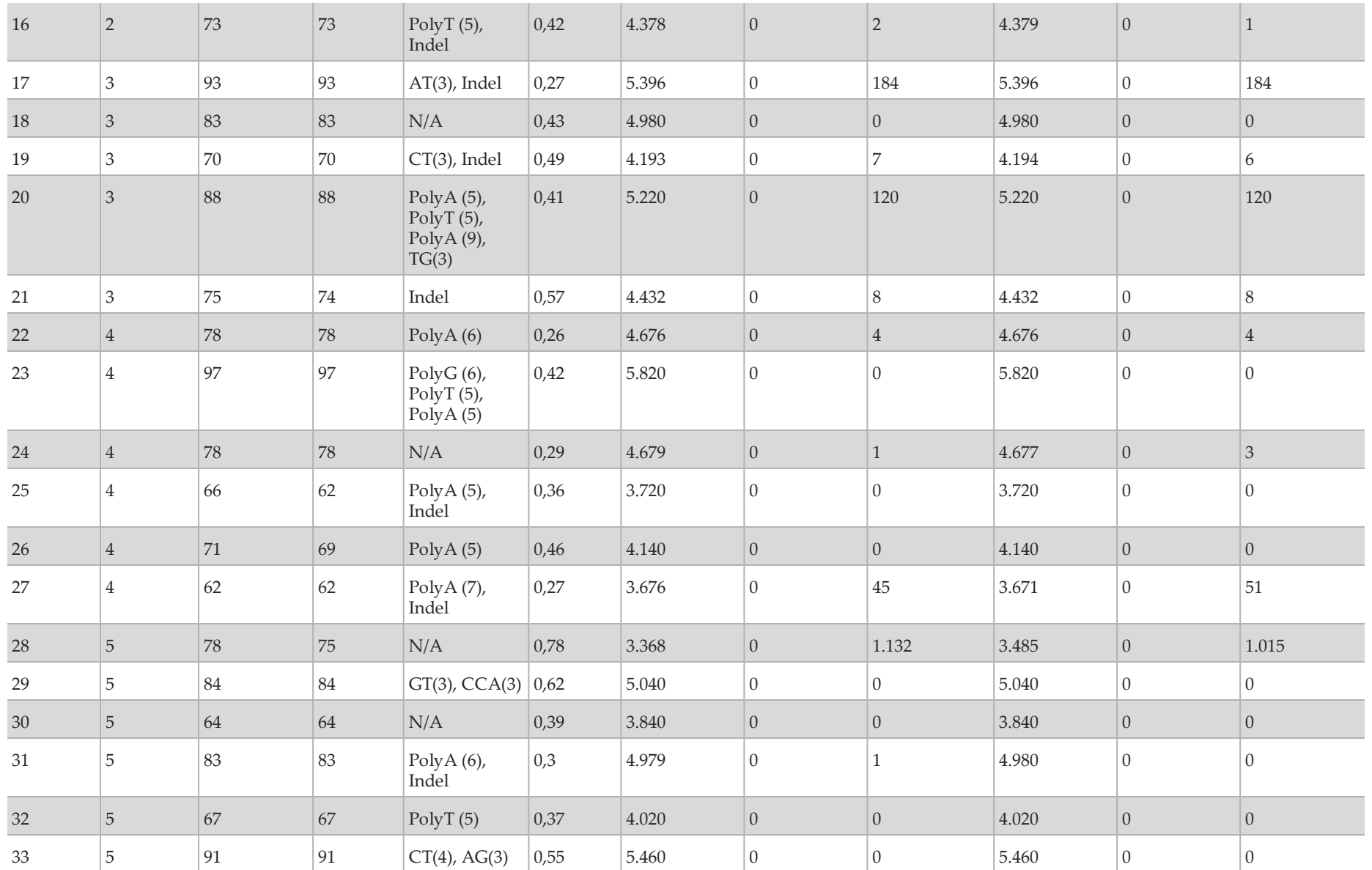

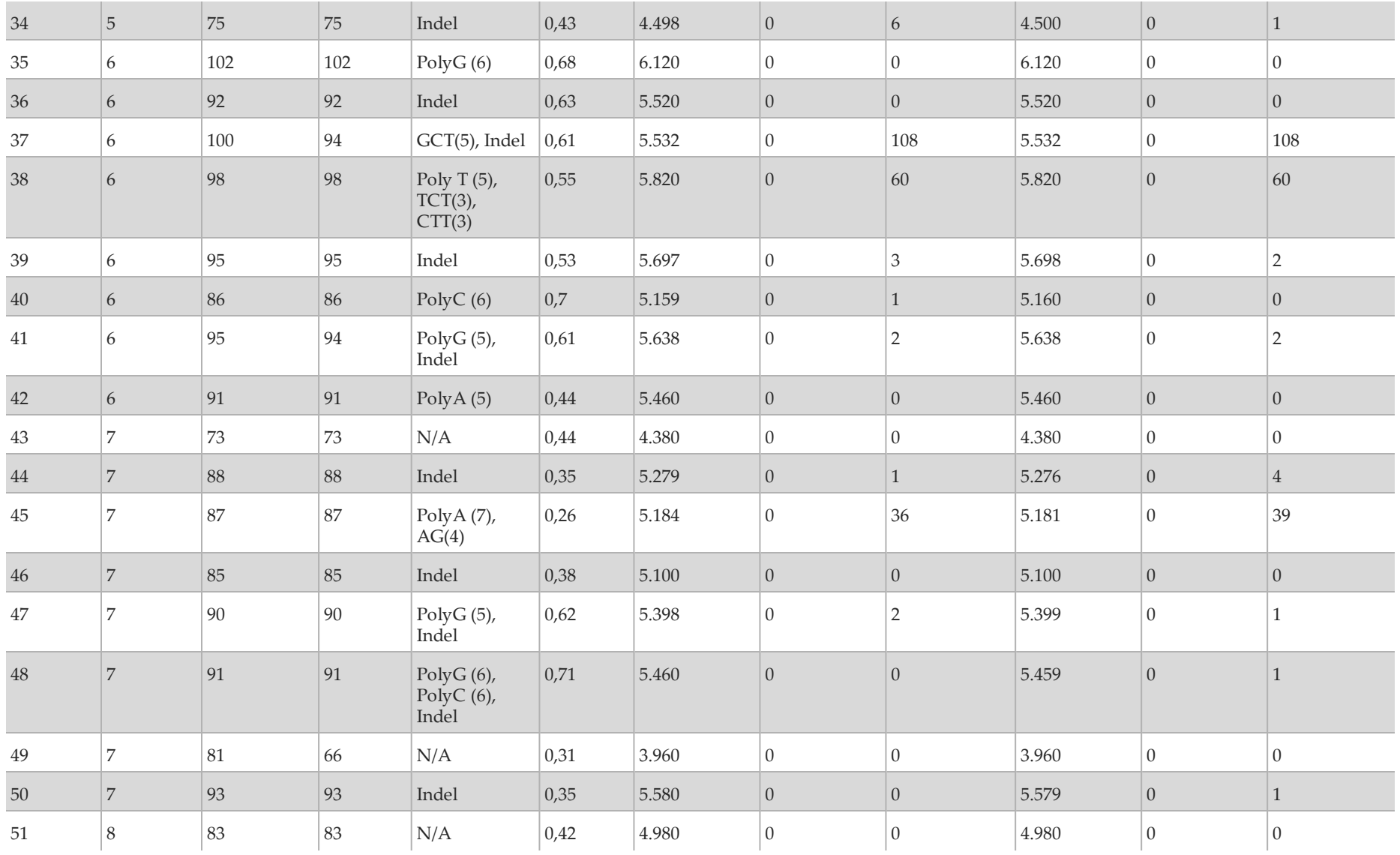

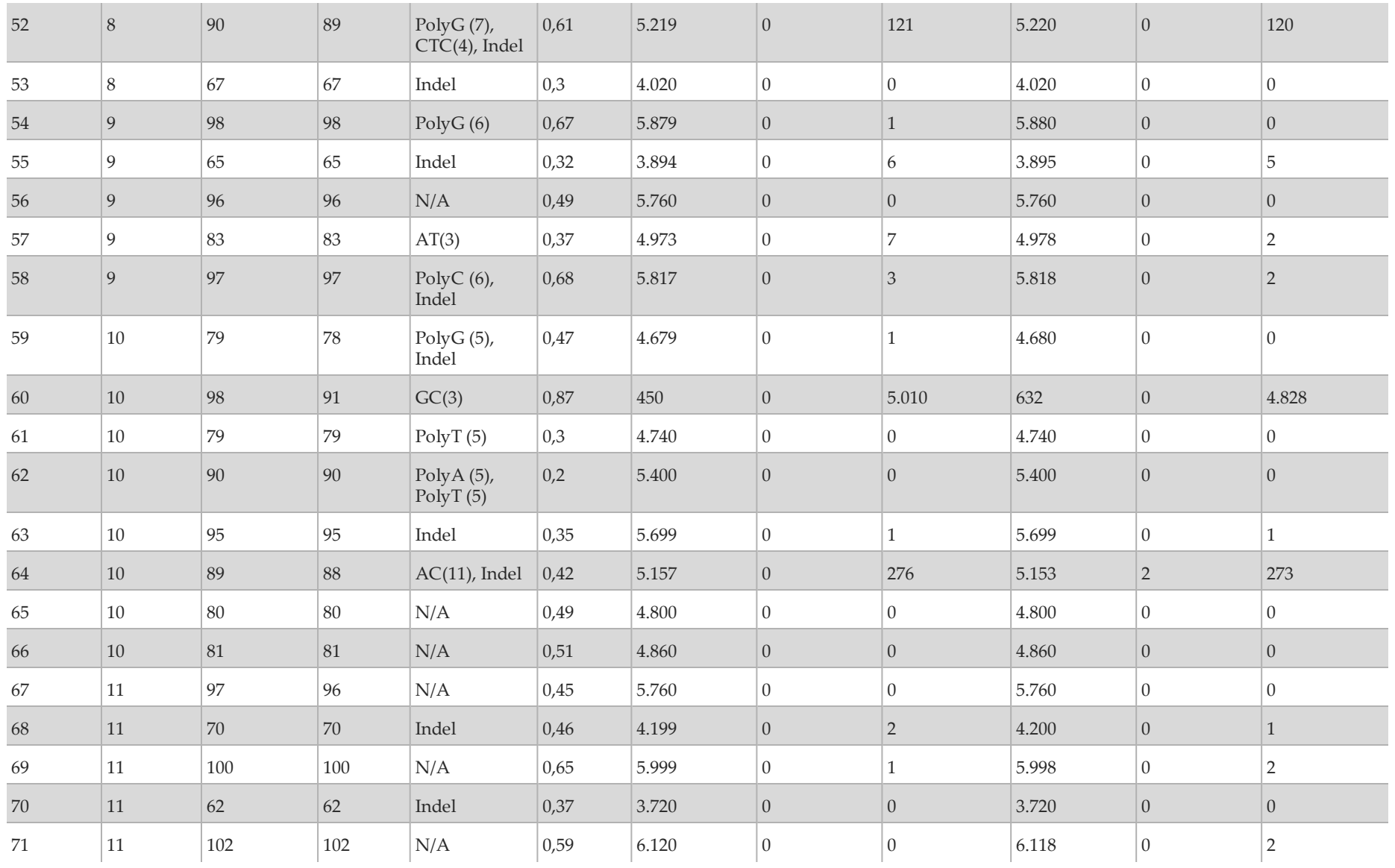

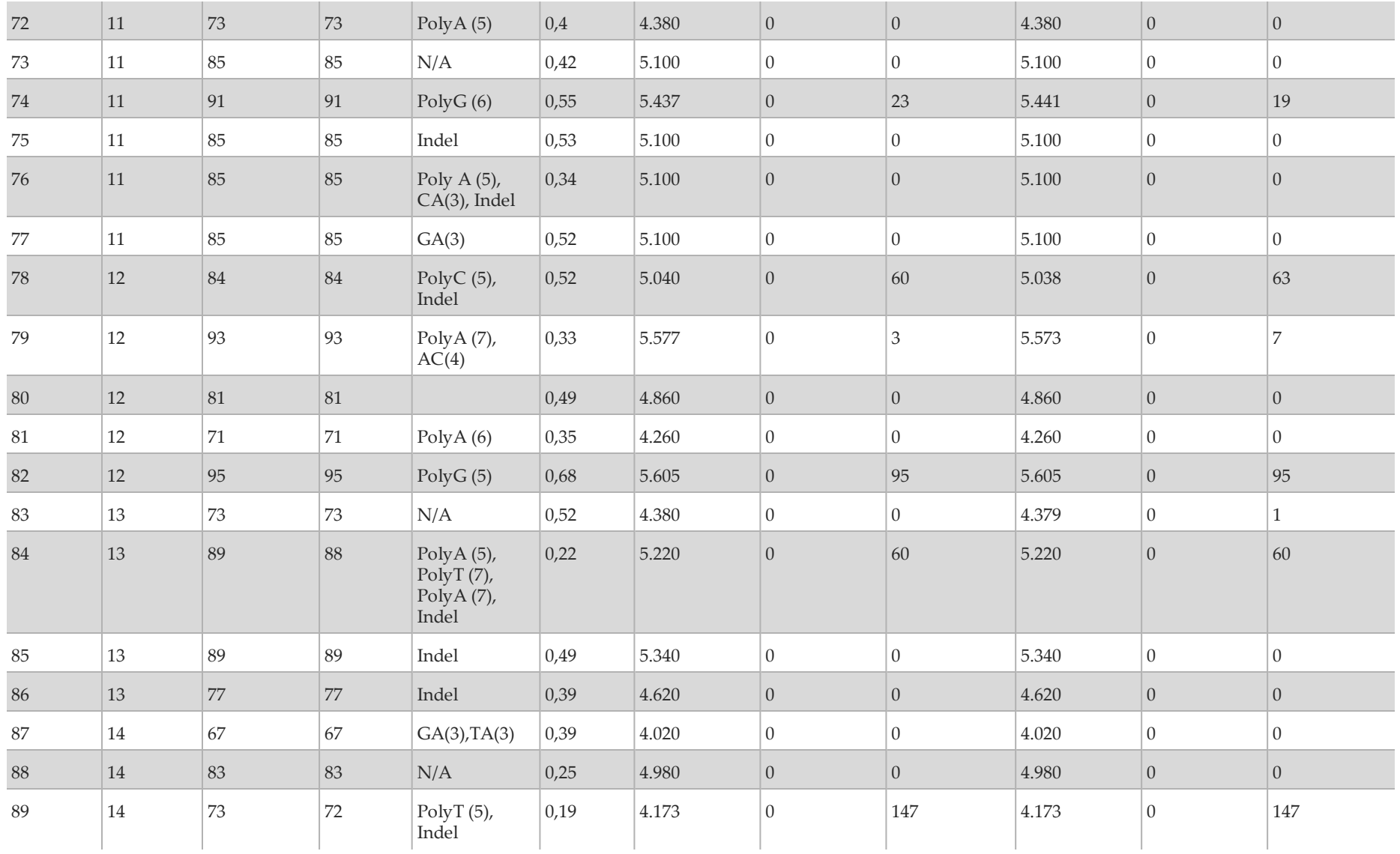
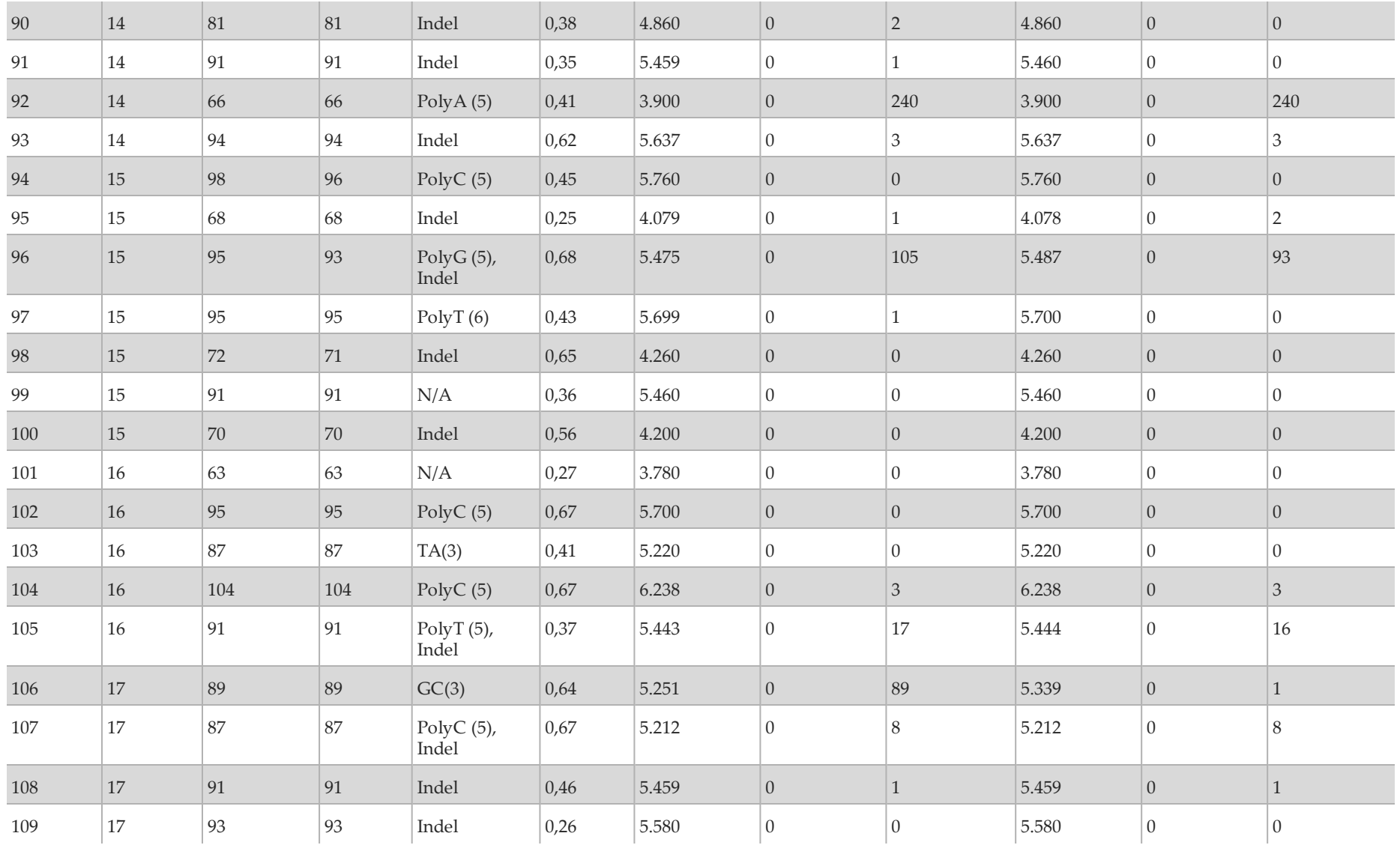

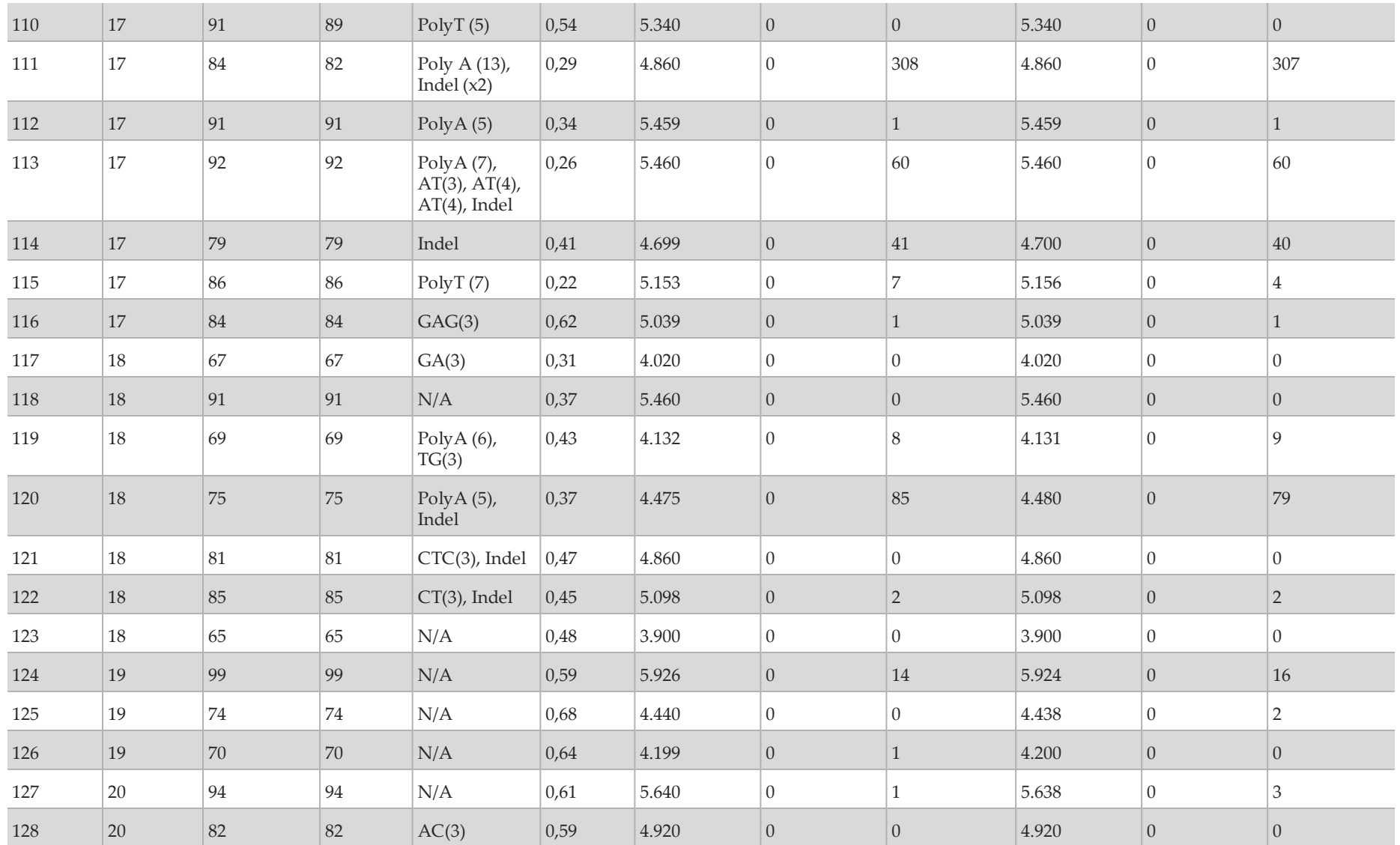

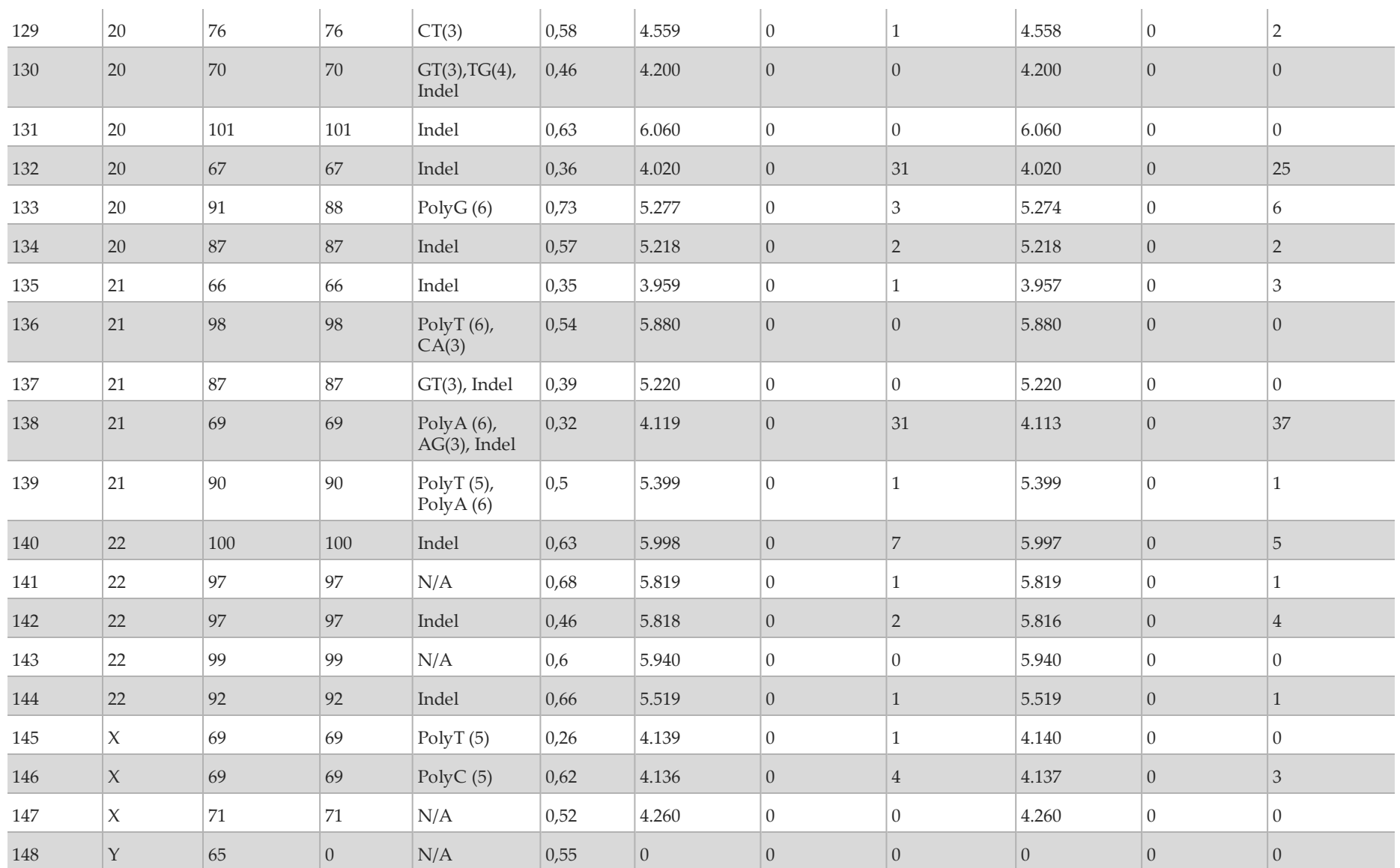

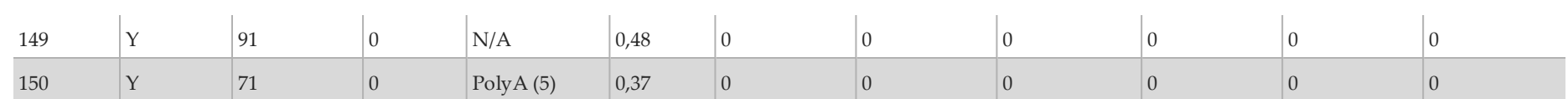

I risultati dello studio di riproducibilità sono stati analizzati in base al singolo operatore utilizzando la frequenza della variante [\(Tabella 18\)](#page-76-0). Questa analisi ha dimostrato che, per gli operatori, le frequenze delle varianti erano coerenti. Sono presentate le frequenze delle varianti medie alla deviazione standard di +/- 1.

<span id="page-76-0"></span>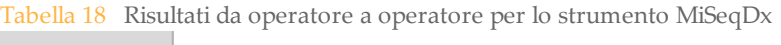

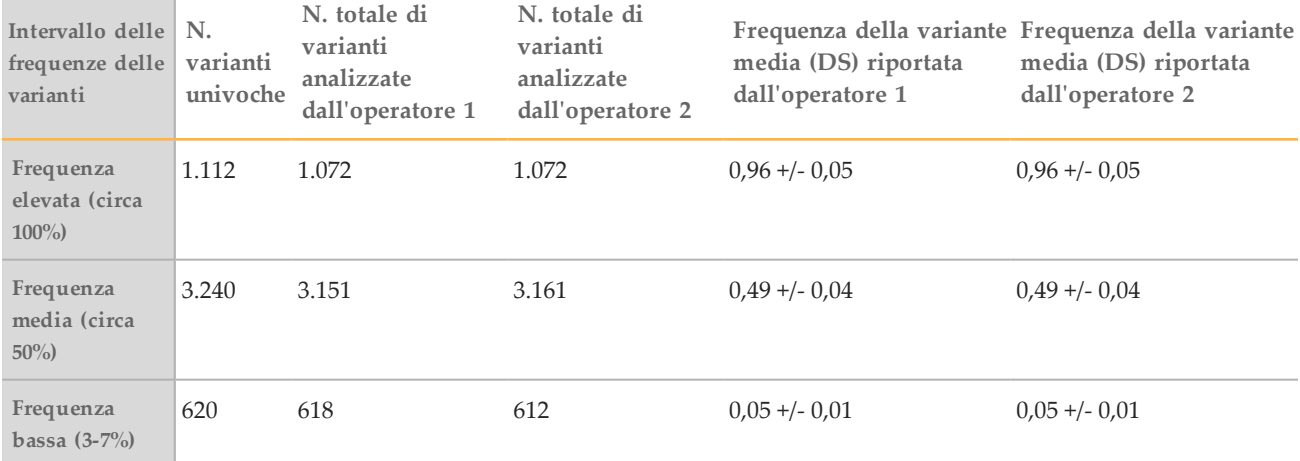

Sono mostrati i risultati dello studio di riproducibilità per ogni campione in base ai dati ottenuti da tutte le otto corse [\(Tabella 19\)](#page-77-0). Il rilevamento è stato valutato separatamente per ciascun tipo di variante: SNV, inserzioni e delezioni separatamente. Sono state escluse le posizioni di riferimento. Questa analisi dimostra che i risultati per le varianti erano riproducibili sui campioni.

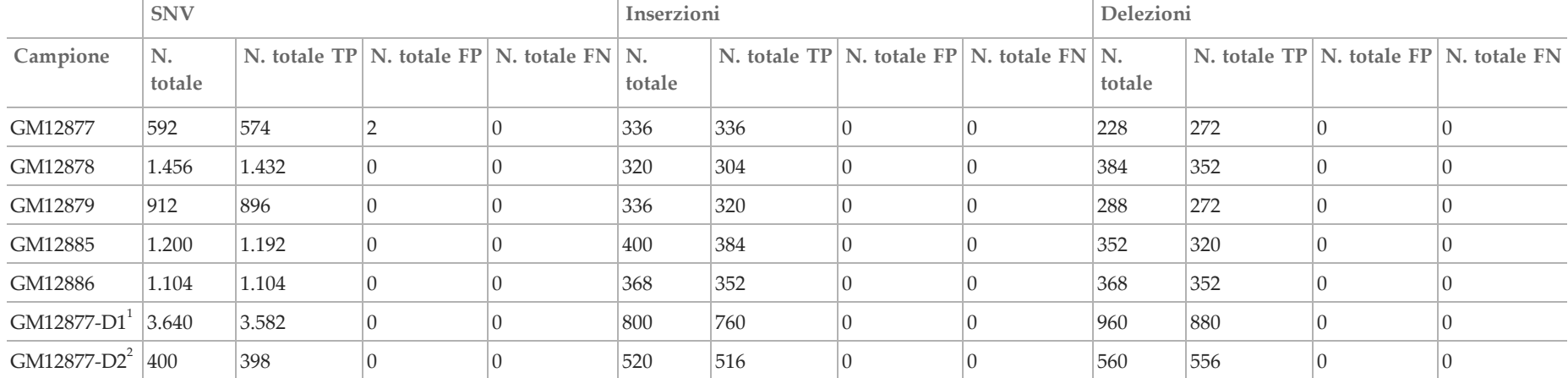

<span id="page-77-0"></span>Tabella 19 Concordanza dei risultati di identificazione delle basi dello strumento MiSeqDx per campione

<sup>1</sup> Varianti con una frequenza superiore al 20%.

 $2$  Varianti con una frequenza inferiore al 20%.

I dati forniti dalle otto corse di questo studio di riproducibilità dimostrano che lo strumento MiSeqDx è in grado di sequenziare in modo coerente:

- Contenuto in GC ≥ 19% (tutte le basi identificate in 120 dei 120 ampliconi sequenziati con 19% di contenuto in GC identificato correttamente con una percentuale di rilevamento non riuscito di 3,4%)
- Contenuto in GC ≤ 73% (tutte le basi identificate in 120 dei 120 ampliconi sequenziati con 73% di contenuto in GC identificato correttamente con una percentuale di rilevamento non riuscito di 0,1%)
- Lunghezze PolyA ≤ 8 (la ripetizione PolyA di otto nucleotidi era stata identificata correttamente in 120 dei 120 ampliconi sequenziati contenenti PolyA  $= 8$ )
- Lunghezze PolyT ≤ 10 (la ripetizione PolyT di 10 nucleotidi era stata identificata correttamente in 120 dei 120 ampliconi sequenziati contenenti PolyT = 10)
- Lunghezze PolyG ≤ 6 (la ripetizione PolyG di sei nucleotidi era stata identificata correttamente in 720 dei 720 ampliconi sequenziati contenenti PolyG = 6)
- Lunghezze PolyC ≤ 6 (la ripetizione PolyC di sei nucleotidi era stata identificata correttamente in 359 dei 360 ampliconi sequenziati contenenti PolyC = 6, con un'identificazione non riuscita)
- Lunghezze di dinucleotidi ripetuti ≤ 4x (tutte le basi identificate in 600 dei 600 ampliconi sequenziati con 4x di ripetizione di dinucleotidi sono state identificate correttamente con una percentuale di rilevamento non riuscito di 0,4%)
- Lunghezze di trinucleotidi ripetuti ≤ 5x (tutte le basi identificate in 120 dei 120 ampliconi sequenziati con 5x di ripetizione di trinucleotide sono state identificate correttamente con una percentuale di rilevamento non riuscito di 1,9%)
- 24 o meno inserzioni delle basi e 25 o meno delezioni della basi
	- 24 inserzioni delle basi identificate correttamente in 120 dei 120 campioni
	- 25 delezioni delle basi identificate correttamente in 182 campioni e riportate come identificazione non riuscita in due campioni dei 184 campioni

#### Studio 2

È stato condotto uno studio esterno per valutare la riproducibilità del saggio rappresentativo di due geni, descritto nello Studio 2 sull'accuratezza, in tre siti di analisi esterni (due operatori per sito), un lotto di reagenti e tre giorni di analisi non consecutivi. L'analisi è stata condotta con sei pannelli di campioni ben caratterizzati di campioni di DNA genomico ottenuti da campioni clinici in FFPE o linee cellulari. Ciascun pannello consisteva di 10 membri, per un totale di 60 membri nei pannelli.

I 60 membri del pannello consistevano di duplicati di quattro campioni wild-type univoci (per le mutazioni del pannello), 12 campioni di mutazioni univoche (con una singola mutazione) preparati sia al livello alto che al livello basso della frequenza della mutazione e due campioni di mutazione univoca (con una sola mutazione) preparati solo al livello basso della frequenza della mutazione. Ciascun campione univoco a livello di frequenza campione/mutazione (analizzato in duplicati in ogni corsa) presentava 36 possibili risultati (due replicati × due operatori × tre giorni × 3 siti) se tutti i risultati erano validi.

L'identificazione prevista espressa in percentuale (Percent Expected Call, PEC) su tutte le varianti positive e negative sono state valutate confrontando il risultato del saggio rappresentativo con il risultato della mutazione prevista (mutazione prevista rilevata o non rilevata) in ciascun campione. La PEC è calcolata come 100% delle volte il numero di identificazioni previste per il numero di identificazioni tentate. L'intervallo di confidenza bilaterale del 95% è calcolato utilizzando il metodo del punteggio Wilson.

Combinando i siti, le percentuali di superamento dei campioni era ≥ 94,7% per la prima corsa del campione o nei campioni analizzati nelle corse che erano validi al primo passaggio "first pass". La PEC a livello di mutazione su tutti i campioni contenenti mutazioni era di 99,6% (905/909) (IC 95%; 98,9, 99,8). Il numero delle identificazioni tentate su tutte le 56 mutazioni del pannello (indipendentemente dal fatto che una mutazione rilevata fosse prevista o no) per tutti i campioni validi era 58.856 (56 × 1.051). Di queste 58.856 osservazioni a livello di mutazione, erano presenti solo sei incidenti in cui i risultati osservati e previsti erano discordanti; la PEC su tutte le varianti positive e negative da tutti membri combinati del pannello di mutazione e wild-type era di 99,99% (58.850/58.856).

## Sensibilità analitica: limite del campione bianco (Limit of Blank, LoB) e limite del rilevamento (Limit of Detection, LoD)

Questo studio ha verificato il valore di cutoff del saggio e determinato il limite del rilevamento (LoD) per MiSeqDx con un pannello rappresentativo. In breve, le linee cellulari ben caratterizzate GM12878 e GM12877 Platinum Genome erano campioni fissati in formalina e inclusi in paraffina dai quali è stato estratto il DNA. GM12878 è stato diluito con GM12877 in modo che le frequenze delle varianti di settanta varianti (52 SNV, nove inserzioni e nove delezioni) erano prossime allo 0,05. I due campioni di DNA sono stati analizzati da due operatori, utilizzando due strumenti e due lotti di reagenti, per un totale di 10 corse di sequenziamento MiSeqDx. In questo modo sono stati ottenuti 40 replicati per ciascuna variante in GM12878 e 60 replicati per ciascuna coordinata wild-type corrispondente in GM12877 per ciascun lotto di reagenti. LoB e LoD sono stati calcolati con l'approccio classico indicato da CLSI EP17-A2 utilizzando l'opzione non parametrica. LoB e LoD sono stati calcolati per SNV, inserzioni e delezioni separatamente raggruppando in pool le frequenze delle varianti per un dato tipo di variante. L'errore di tipo I era definito come 0,01 e l'errore di tipo II era definito come 0,05.

Per LoB, le frequenze delle varianti raggruppate in pool sono state ordinate dalla più bassa alla più alta ed è stata calcolata la posizione 99 per ciascun lotto di reagenti per ciascun tipo di variante [\(Tabella 20\)](#page-79-0). Il software MiSeqDx utilizza un valore di cutoff (l'effettivo LoB) di 0,026 di frequenza della variante per determinare il rilevamento qualitativo delle varianti. I limiti calcolati del campione bianco hanno verificato che questo cutoff ha comportato un errore di tipo I di non più di 0,01.

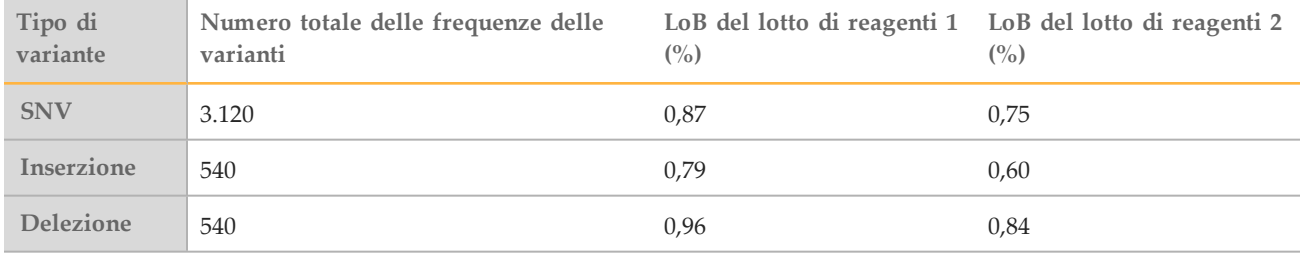

<span id="page-79-0"></span>Tabella 20 Limite del bianco

Per LoD, è stata calcolata la percentuale della frequenza delle singole mutazioni per ciascun lotto di reagenti per ciascun tipo di variante che risultava al di sotto del valore di cutoff di 0,026 [\(Tabella 21\)](#page-79-1). Poiché le percentuali erano inferiore rispetto all'errore di tipo II del 5% (0,05), la mediana delle frequenze combinate delle varianti sono state calcolate come il valore LoD [\(Tabella 22\)](#page-79-1). Il valore LoD per ciascun tipo di variante è stato preso come il più grande dei due valori calcolati per i due lotti di reagenti: 5,45% per le SNV, 4,88% per le inserzioni e 5,44% per le delezioni.

#### <span id="page-79-1"></span>Tabella 21 Limite di rilevamento

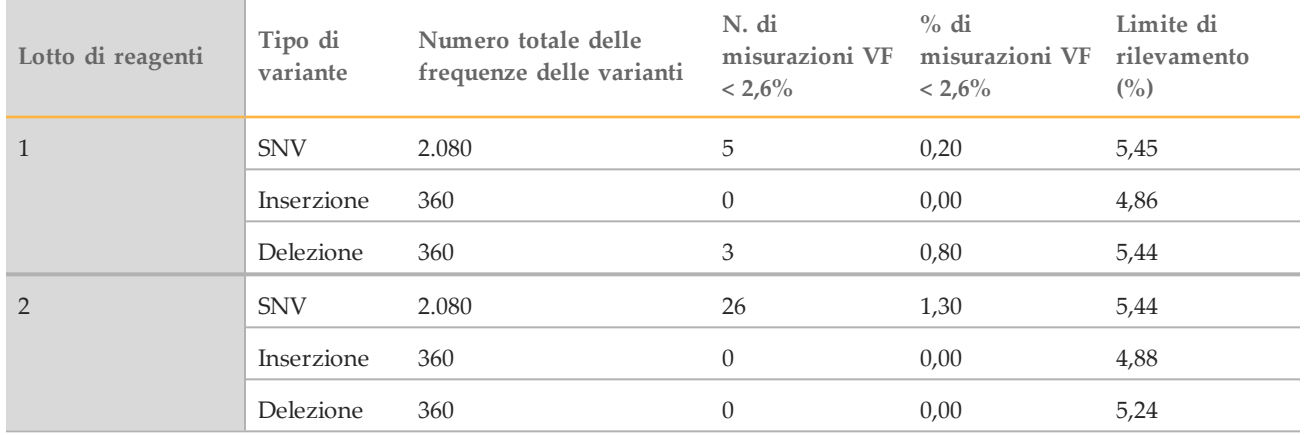

Gli studi seguenti dimostrano le caratteristiche delle prestazioni di MiSeqDx con un altro saggio rappresentativo che mira a 56 mutazioni in due geni del cancro rilevanti dal punto di vista clinico (pannello delle mutazioni). Il pannello delle mutazioni è stato progettato per rilevare specificatamente le 56 mutazioni in due geni del cancro rilevanti dal punti di vista clinico (Gene 1 e Gene 2). Il saggio determina contemporaneamente la presenza o l'assenza di ciascuna delle 56 mutazioni in ogni campione sequenziato. Il metodo di riferimento per questi studi è stato il sequenziamento bidirezionale Sanger.

### Precisione da lotto a lotto

È stato condotto uno studio di precisione da lotto a lotto per valutare le prestazioni dello strumento MiSeqDx su lotti di kit di reagenti fabbricati (che consistono di qualificazione del campione, preparazione delle librerie e reagenti per il sequenziamento) utilizzando un saggio rappresentativo di due geni con un pannello di cinque campioni in FFPE misti che soddisfacevano i requisiti di qualificazione. Ciascun campione in FFPE conteneva due mutazioni univoche: una al livello più basso di frequenza della mutazione (circa 8%) e una al livello più alto di frequenza della mutazione (circa 14%). Dodici (12) osservazioni di ciascuno dei cinque campioni misti sono stati raccolti in tre giorni non consecutivi con tre lotti di kit di reagenti. Il numero totale di osservazioni per lo studio su tutti i lotti di reagenti era di 180 osservazioni su tutti i campioni misti e 360 osservazioni su tutti i livelli di frequenza della mutazione. Su tutti i lotti e giorni, il 99,7% (359/360) delle osservazioni hanno mostrato il risultato della mutazione prevista. Una mutazione a bassa frequenza è stata erroneamente identificata come wildtype. È stata eseguita un'analisi dei componenti della variazione per ciascun livello di frequenza di mutazioni/mutazione per stimare la variabilità del sistema. La deviazione standard totale era compresa tra 0,011 e 0,029. Il componente del lotto di reagenti della deviazione standard totale era compresa tra 0 e 0,015.

# Brevetti e marchi di fabbrica

Questo documento e il suo contenuto sono di proprietà di Illumina, Inc. e delle aziende ad essa affiliate ("Illumina") e sono destinati esclusivamente ad uso contrattuale da parte dei clienti di Illumina, per quanto concerne l'utilizzo dei prodotti qui descritti, con esclusione di qualsiasi altro scopo. Questo documento e il suo contenuto non possono essere usati o distribuiti per altri scopi e/o in altro modo diffusi, resi pubblici o riprodotti, senza previa approvazione scritta da parte di Illumina. Mediante questo documento, Illumina non trasferisce a terzi alcuna licenza ai sensi dei suoi brevetti, marchi, copyright, o diritti riconosciuti dal diritto consuetudinario, né diritti similari di alcun genere.

Al fine di assicurare un uso sicuro e corretto dei prodotti qui descritti, le istruzioni riportate in questo documento devono essere scrupolosamente ed esplicitamente seguite da personale qualificato e adeguatamente addestrato. Leggere e comprendere a fondo tutto il contenuto di questo documento prima di usare tali prodotti.

LA LETTURA INCOMPLETA DEL CONTENUTO DEL PRESENTE DOCUMENTO E IL MANCATO RISPETTO DI TUTTE LE ISTRUZIONI IVI CONTENUTE PUÒ CAUSARE DANNI AL PRODOTTO, LESIONI PERSONALI A UTENTI E TERZI E DANNI MATERIALI.

ILLUMINA NON SI ASSUME ALCUNA RESPONSABILITÀ DERIVANTE DALL'USO IMPROPRIO DEL/DEI PRODOTTO/I QUI DESCRITTI (INCLUSI SOFTWARE O PARTI DI ESSO).

© 2017 Illumina, Inc. Tutti i diritti riservati.

Illumina, MiSeqDx, TruSeq, la tonalità di arancione e la grafica del fluire delle basi sono marchi di fabbrica di Illumina, Inc. e/o delle sue affiliate negli Stati Uniti e/o in altri paesi. Tutti gli altri nomi, loghi e altri marchi di fabbrica sono di proprietà dei rispettivi titolari.

# Informazioni di contatto

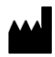

Illumina 5200 Illumina Way San Diego, California92122 U.S.A. +1.800.809.ILMN (4566) +1.858.202.4566(fuoridalNord America) techsupport@illumina.com www.illumina.com

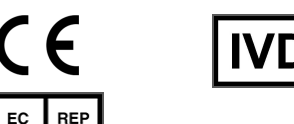

Illumina Cambridge Limited Chesterford Research Park, Little Chesterford Saffron Walden, CB101XL REGNO UNITO

SponsorAustraliano: IlluminaAustralia 1 International Court Scoresby, Victoria, 3179 Australia

# Etichettatura del prodotto

Per un riferimento completo dei simboli che si trovano sulla confezione del prodotto e sull'etichettatura, fare riferimento alla legenda dei simboli alla pagina Web support.illumina.com sulla scheda *Documentation and Literature* (Documentazione e letteratura) per il kit in uso.